**UNIVERSIDADE DO ESTADO DO AMAZONAS ESCOLA SUPERIOR DE TECNOLOGIA**

**KLEVERTH LOUREIRO MACHADO**

# **INFLUÊNCIA DA PROFUNDIDADE E DAS MARGENS DOS RIOS DA REGIÃO AMAZÔNICA NA OTIMIZAÇÃO DA SELEÇÃO DO SISTEMA PROPULSOR DE EMBARCAÇÕES: ESTUDO DE CASO DO RIO SOLIMÕES**

Manaus 2023

Folha: 369

#### **KLEVERTH LOUREIRO MACHADO**

# **INFLUÊNCIA DA PROFUNDIDADE E DAS MARGENS DOS RIOS DA REGIÃO AMAZÔNICA NA OTIMIZAÇÃO DA SELEÇÃO DO SISTEMA PROPULSOR DE EMBARCAÇÕES: ESTUDO DE CASO DO RIO SOLIMÕES**

Trabalho de Conclusão de Curso apresentado como requisito para à obtenção do título de bacharel em Engenharia Naval da Universidade do Estado do Amazonas (UEA).

Orientador: Prof. DSc. Ricardo Homero Ramírez Gutiérrez.

Manaus 2023

#### **KLEVERTH LOUREIRO MACHADO**

# **INFLUÊNCIA DA PROFUNDIDADE E DAS MARGENS DOS RIOS DA REGIÃO AMAZÔNICA NA OTIMIZAÇÃO DA SELEÇÃO DO SISTEMA PROPULSOR DE EMBARCAÇÕES: ESTUDO DE CASO DO RIO SOLIMÕES**

Trabalho de Conclusão de Curso apresentado como requisito para à obtenção do título de bacharel em Engenharia Naval pela Universidade do Estado do Amazonas (UEA).

Nota obtida: ( )

Aprovada em 18/12/2023

Área de concentração: Propulsão.

### BANCA EXAMINADORA

Orientador: Prof. DSc. Ricardo Homero Ramírez Gutiérrez.

Avaliadora: Prof<sup>a</sup>. M<sup>a</sup>. Marina Aranha de Sousa.

Avaliador: Prof. DSc. Eduardo Rafael Barreda del Campo.

Avaliador: Prof. DSc. Jassiel Vladimir Hernández Fontes.

Manaus 2023

#### **AGRADECIMENTOS**

À Deus, por sua infinita graça e misericórdia derramada sobre minha vida e por ter guiado durante esses anos de graduação.

À meus pais Leila Machado e Claudomiro Machado, por estarem sempre ao meu lado, oferecendo conselhos, apoio emocional e financeiro.

Aos meus irmãos Glenda, Glenna, Kamila e Cleomir por serem um constante apoio em minhas conquistas e adversidades.

Aos meus amigos de graduação, em especial Nathália Lemos, Gabriel Schettini, Rayana Cintra, Polyana Izel e Kalena Santos, agradeço por serem pilares fundamentais durante os anos na faculdade.

À todos meus professores de graduação, em especial meu orientador Dr. Ricardo Homero Ramirez Gutiérrez por todo conhecimento e direcionamento compartilhado no decorrer desses anos.

Aos integrantes da equipe de nautimodelismo NAVI, agradeço por dividir comigo conhecimentos práticos e teóricos durante meu período como integrante.

Ao Estaleiro Rio Amazonas, em especial ao engenheiro Denilson Morais, expresso minha gratidão por transmitir todo o conhecimento durante meu estágio.

#### **RESUMO**

Na região amazônica o uso do transporte fluvial é algo vital para a economia. Todos os anos milhares de passageiros e cargas são movimentados pelos rios da amazônia. Nesse sentido, a realização de pesquisas a cerca de metodologias que melhorem a eficiência e desempenho das embarcação da região torna-se algo necessário. Este trabalho tem o objetivo de desenvolver uma metodologia de otimização da seleção do sistema propulsor de embarcações de deslocamento, levando em consideração as características do rio. Para isso, utilizou-se o método de Holtrop e Mennen para calcular a resistência ao avanço e correções causados pela influência da profundidade e da margem do rio. Ademais, um procedimento para otimizar a seleção de hélices foi realizado, as séries sistemáticas B-Troost, Kaplan e Gawn foram as estudadas neste trabalho. A metodologia foi aplicada em um *ferryboat* regional que navega na rota Manaus-Tabatinga, no rio Solimões. Como resultados verificou-se que a profundidade pode aumentar a resistência em até 17% e a margem desempenha um aumento de  $5\%$  logo no instante que começa a influenciar na resistência. Finalmente, fez-se uma comparação entre a potência instalada atualmente e a potência calculada pela metodologia desenvolvida, verificando-se que haveria uma redução no custo de consumo de combustível de 37,63%.

**Palavras chave**: Resistência ao avanço, Efeito da profundidade, Efeito da margem, Seleção de propulsor, Séries sistemáticas.

#### **ABSTRACT**

In the Amazon region, the use of river transportation is vital for the economy. Every year, thousands of passengers and cargo are transported along the Amazon rivers. In this context, conducting research on methodologies to improve the efficiency and performance of the region's vessels becomes essential. This work aims to develop a methodology for optimizing the selection of the propulsion system for displacement vessels, taking into account the characteristics of the river. To achieve this, the Holtrop and Mennen method was employed to calculate the resistance to advance and corrections caused by the influence of the river's depth and bank. Furthermore, a procedure to optimize the selection of propellers was carried out, with the B-Troost, Kaplan, and Gawn systematic series being studied in this work. The methodology was applied to a regional ferryboat navigating the Manaus-Tabatinga route on the Solimões River. As a result, it was found that depth can increase resistance by up to 17%, and the bank plays a role in a 5% increase as soon as it begins to influence resistance. Finally, a comparison was made between the currently installed power and the power calculated by the developed methodology, revealing a potential reduction in fuel consumption costs of 37,63%.

**Keywords**:Resistance to advancement, Depth effect, Bank effect, Propulsor selection, Systematic series.

# **Lista de Figuras**

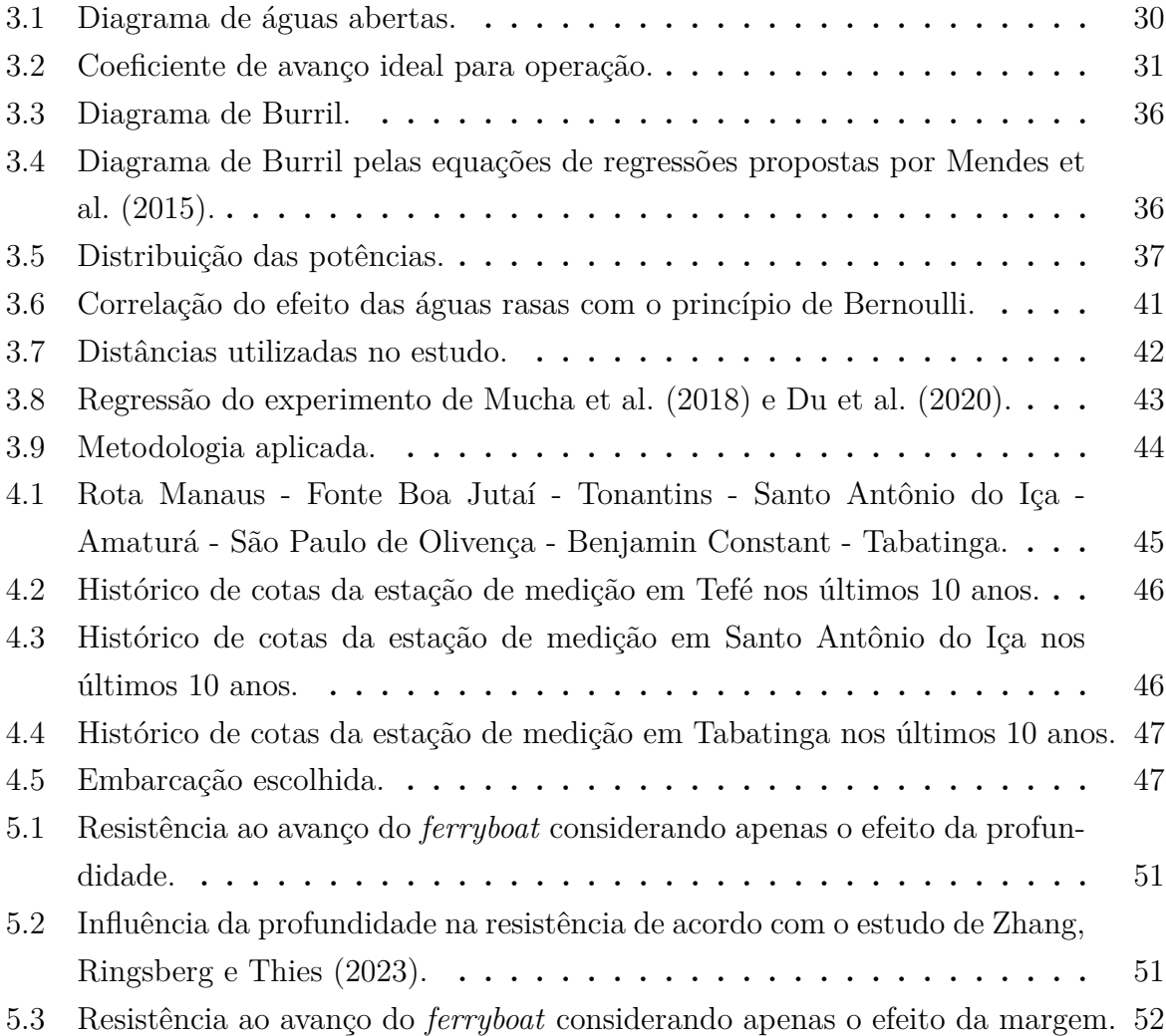

# **Lista de Tabelas**

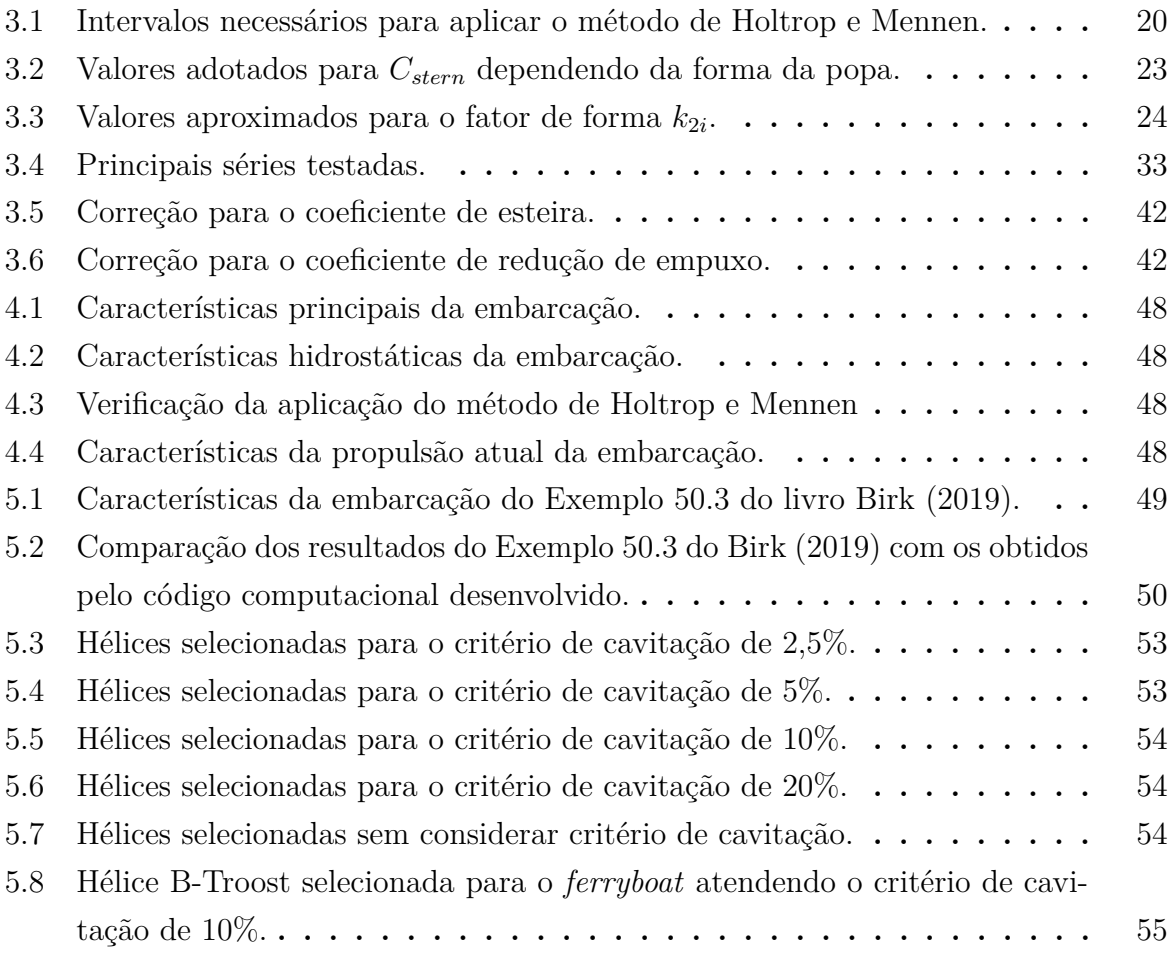

# **Lista de Abreviaturas e Símbolos**

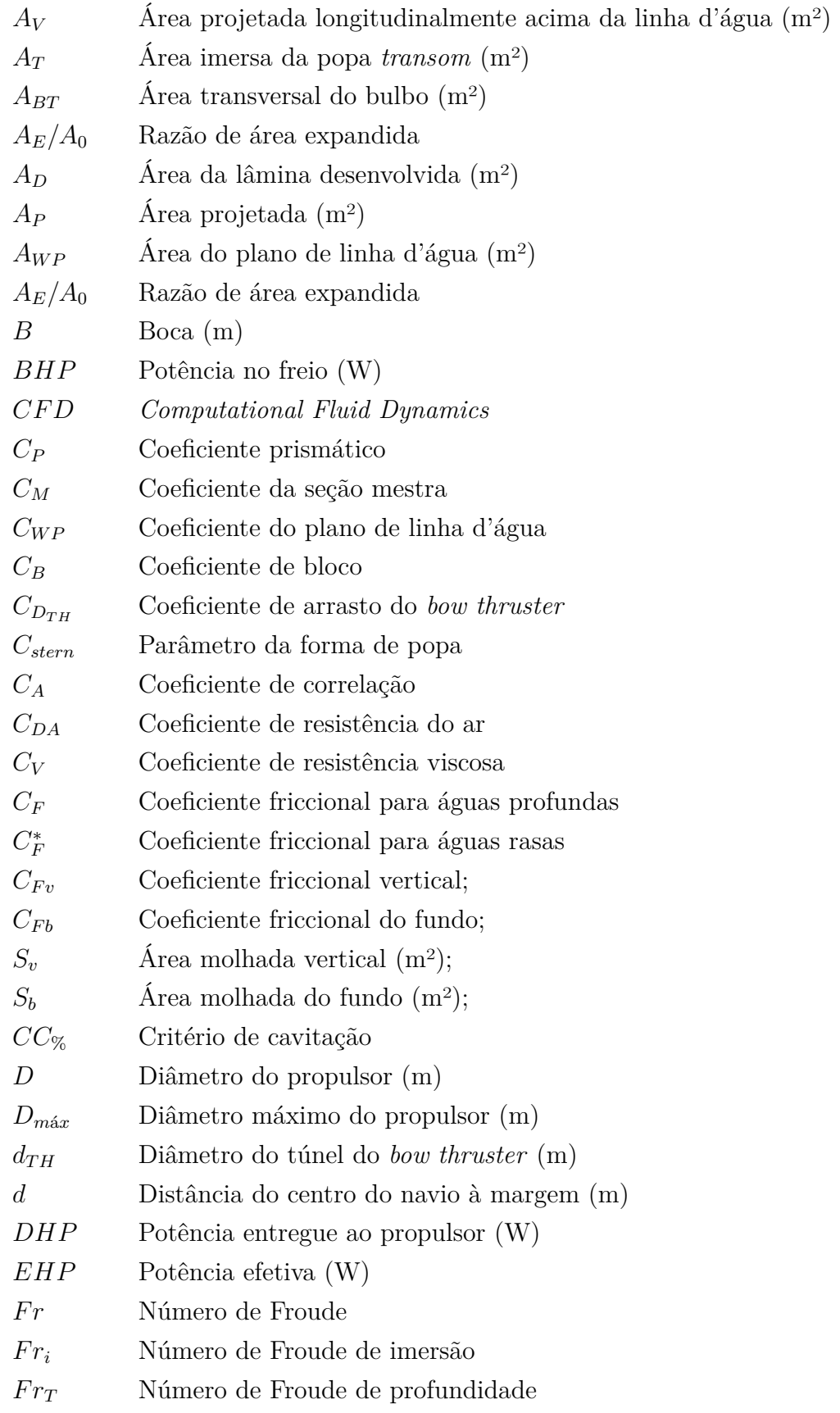

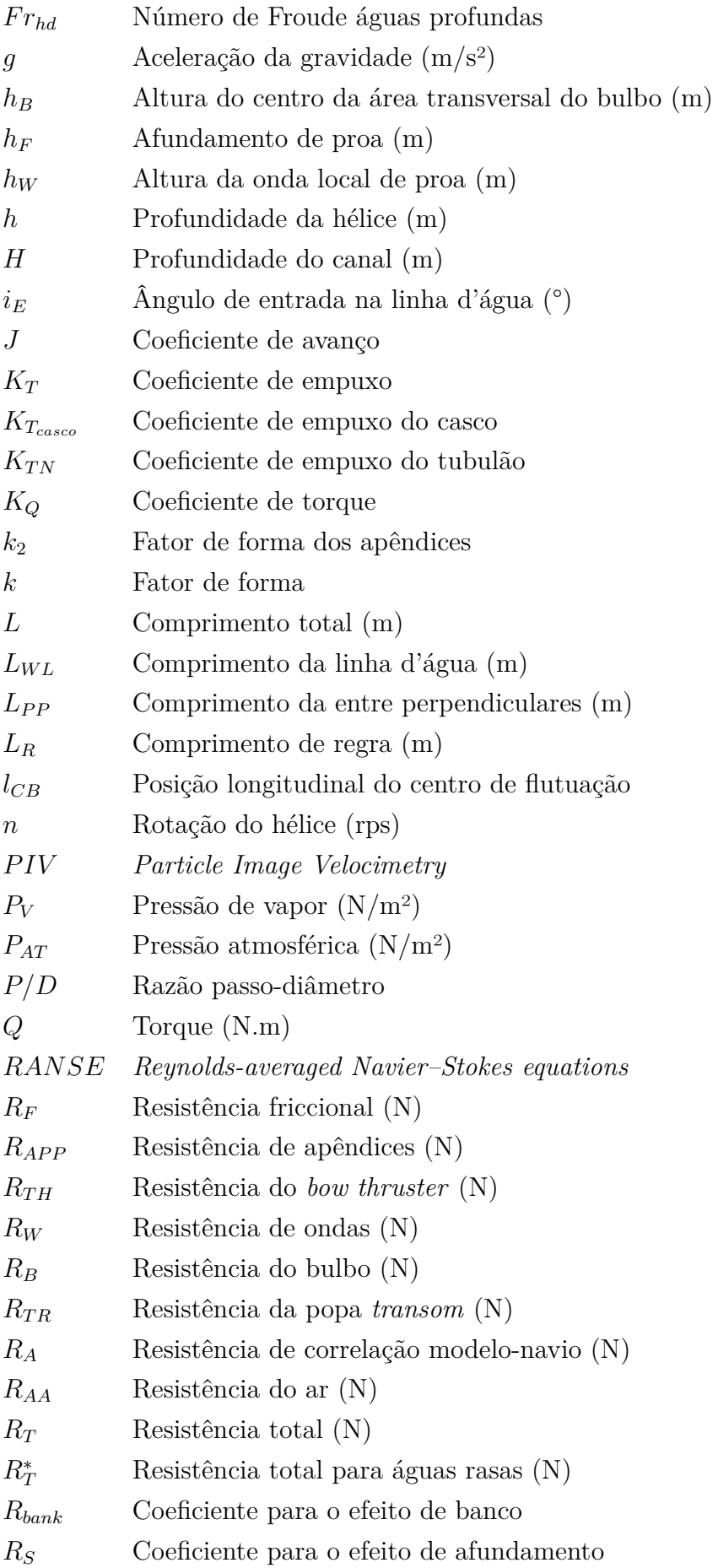

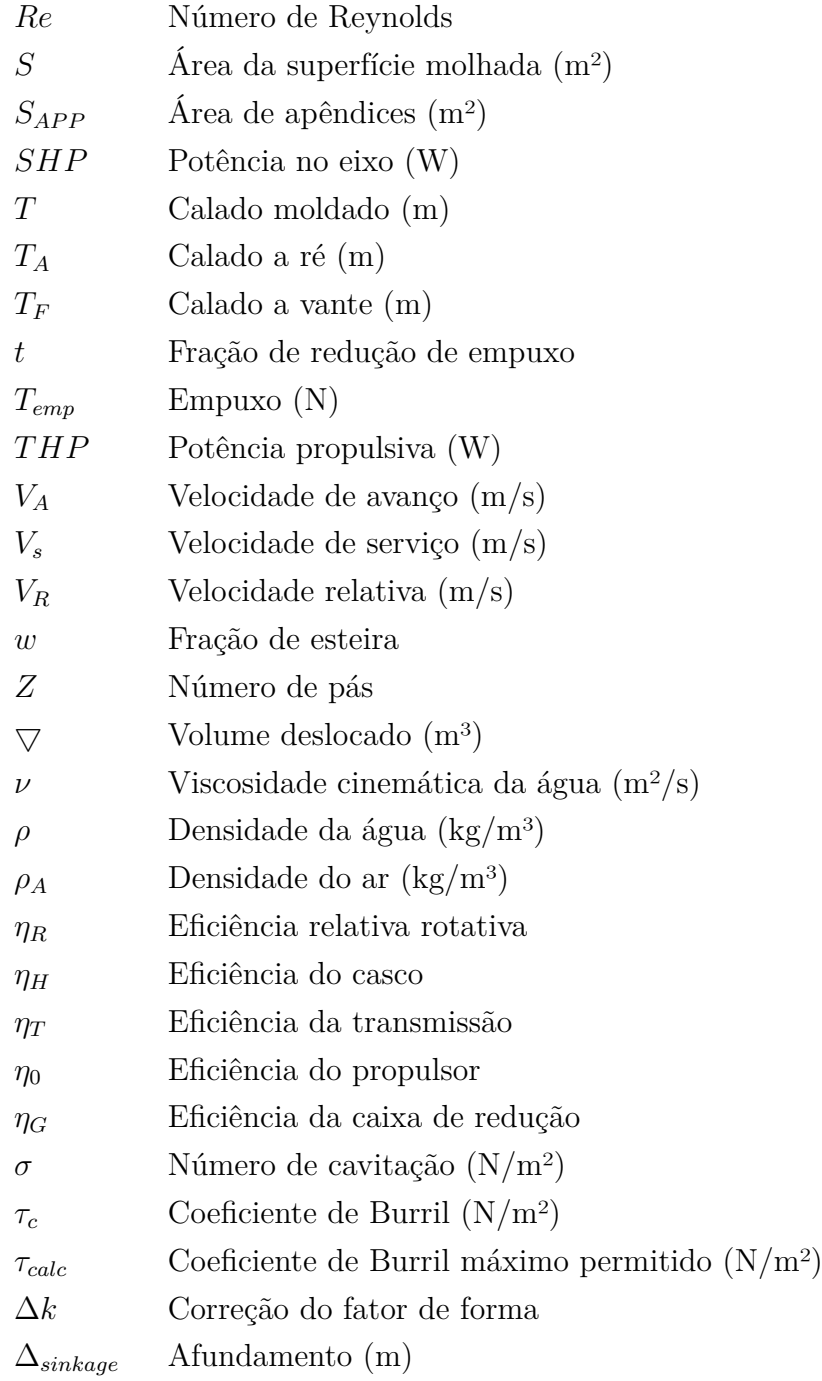

# **SUMÁRIO**

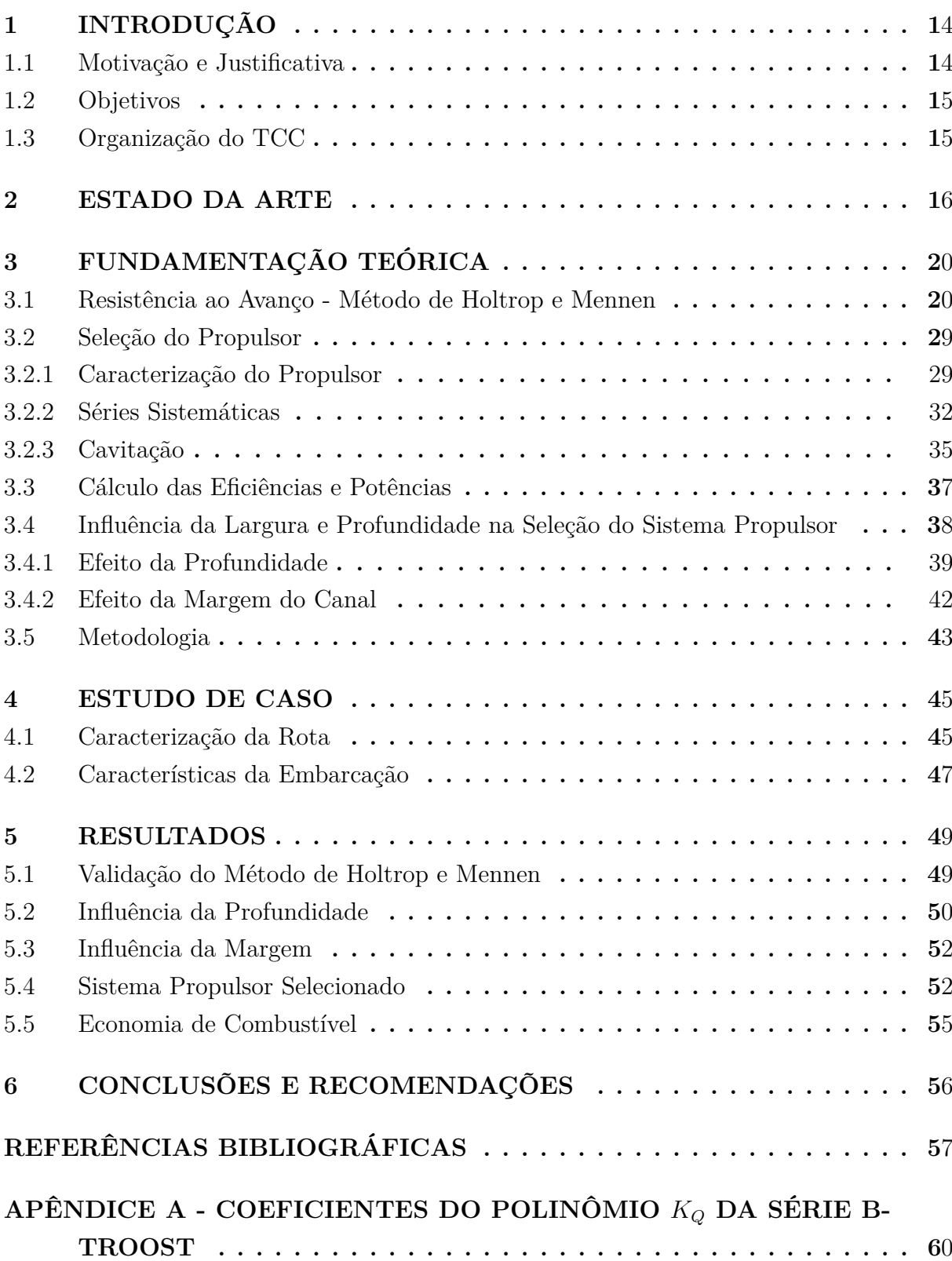

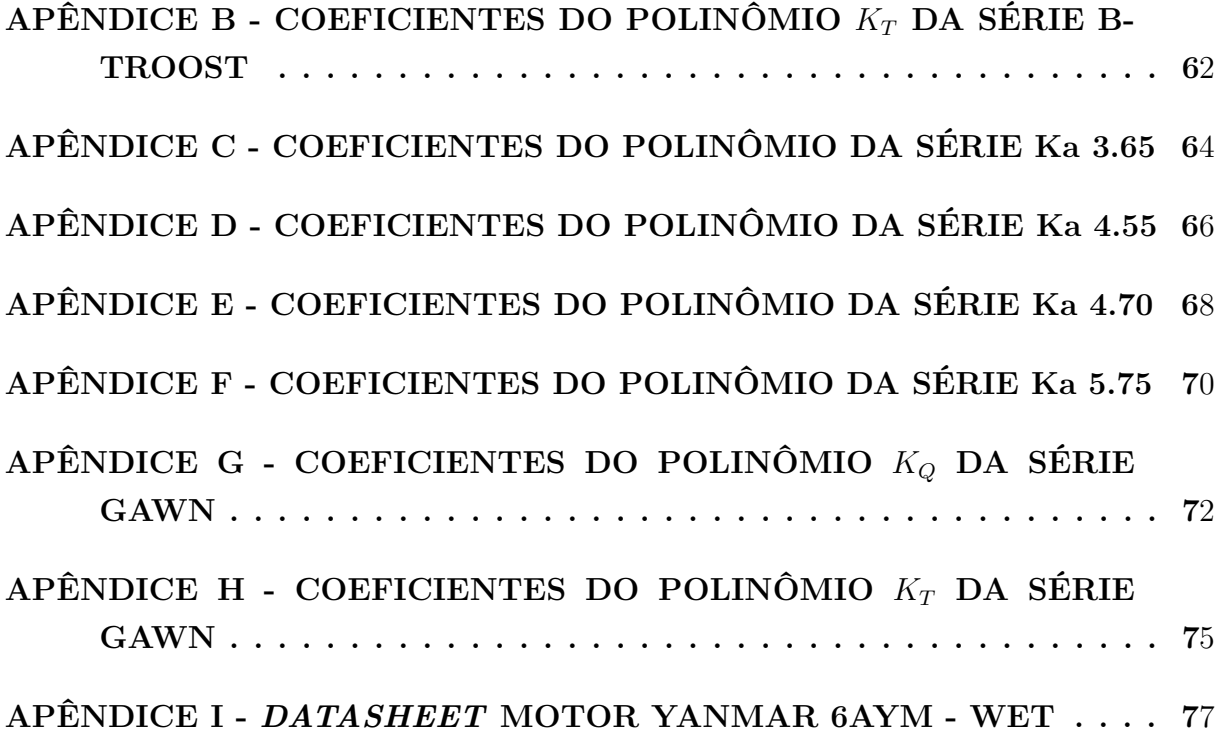

14

#### **1 INTRODUÇÃO**

A Região Amazônica, vasto território repleto de biodiversidade e recursos naturais, depende significativamente de meios de transporte eficientes para superar os desafios logísticos impostos pela sua geografia exuberante. Nesse contexto, o transporte fluvial se torna um meio vital para vencer esses reveses, já que 5/6 dos municípios do estado do Amazonas têm acesso exclusivamente por via fluvial (SINAVAL, 2023).

A bacia hidrográfica amazônica, composta pelos rios Amazonas, Negro, Madeira e Solimões, oferecem cerca de 16 mil quilômetros de vias navegáveis. De acordo com dados da ANTAQ (2017), a região movimentou um total de 9,8 milhões de passageiros e 3,4 milhões de toneladas de carga, no ano 2017.

Sob tal ótica, sabendo da importância do transporte fluvial na região, torna-se necessário o desenvolvimento de pesquisas para tornar a navegação mais eficiente. Nessa perspectiva, é importante estudar as influências das características do rio, tais como profundidade e largura, no desenvolvimento de projetos de embarcações, de forma a minimizar os custos operacionais, acarretando no aumento do lucro cessante do armador e a diminuição dos preços de passagens e fretes.

O presente trabalho tem como foco o desenvolvimento de uma metodologia para realizar a estimativa da resistência ao avanço, levando em consideração o acréscimo de resistência devido aos efeitos da profundidade e margem. Ademais, será realizado a seleção do sistema propulsor admitindo esses efeitos, assim como a estimativa da diminuição do consumo de combustível para uma embarcação regional, caso adotasse o propulsor otimizado.

#### 1.1 Motivação e Justificativa

Nos estudos voltados para a previsão de resistência em embarcações, é comum encontrar métodos aplicados que levam em consideração a navegação em águas abertas. Entretanto, na navegação interior, como na Amazônia, características geométricas do canal começam a influenciar. A profundidade variável e as mudanças nas margens dos rios exercem um impacto significativo na resistência ao avanço da embarcação.

Um dos obstáculos enfrentados na região amazônica é o desconhecimento dos cálculos específicos necessários para realizar o dimensionamento adequado dos propulsores. Pela característica da região torna-se necessário considerar variáveis como correntezas, mudanças sazonais nos níveis de água e a presença de bancos de areia. A não inclusão desses fatores pode resultar em escolhas inadequadas no projeto dos propulsores, comprometendo a eficiência operacional das embarcações.

Outro desafio frequente está relacionado à seleção de sistemas propulsivos superdimensionados, na tentativa de compensar a incerteza no ambiente fluvial, demandando maior consumo de combustível devido à maior potência instalada.

- Desenvolver uma metodologia para calcular a resistência ao avanço em embarcações que navegam em hidrovias interiores, considerando os efeitos da profundidade e margem;
- Desenvolver um procedimento para selecionar o sistema propulsor de embarcações que operam na região amazônica, dado que os métodos atuais utilizados são desconhecidos;
- Realizar a otimização do sistema propulsor para embarcações de hidrovias interiores, considerando hélices do tipo B-Troost, Kaplan e Gawn;
- Estimar a economia de combustível ao substituir o sistema propulsivo atual instalado na embarcação em estudo pelo otimizado.

#### **1.3 Organização do TCC**

**1.2 Objetivos**

No capítulo 2, apresenta-se o estado da arte apresentando resumos de estudos que foram desenvolvidos a cerca da temática do trabalho. O objetivo deste capítulo é apresentar como se encontra o cenário atual desta área de pesquisa. Ademais, são apresentadas as metodologias que estão sendo aplicadas para avaliar o efeito da profundidade e margem no cálculo da resistência de embarcações.

No capítulo 3, encontra-se a fundamentação teórica, onde é exposto todas as formulações necessárias para o desenvolvimento da metodologia proposta. Ademais, são apresentados os procedimentos para o cálculo da resistência ao avanço pelo método de Holtrop e Mennen, a seleção do sistema propulsor, a obtenção das eficiências e potências. Além disso, são apresentadas as correções que devem ser realizadas na resistência devido aos efeitos da profundidade e da margem.

No capítulo 4, expõe-se o estudo de caso. Neste capítulo a rota de estudo é caracterizada apresentando o motivo de sua escolha. Ademais, são apresentadas as características da embarcação estudada juntamente com o sistema propulsor atual instalado.

No capítulo 5, apresentam-se os resultados obtidos no trabalho. Aqui a validação do método de Holtrop e Mennen é realizada, juntamente com as resistências obtidas para a embarcação considerando os efeitos da profundidade e da margem. Por fim o sistema propulsor otimizado e a redução de consumo de combustível são apresentados.

Finalmente no capítulo 6, apresentam-se as conclusões do trabalho ressaltando os resultados obtidos. Ademais, são mencionados possíveis trabalhos futuros que podem ser desenvolvidos.

#### **2 ESTADO DA ARTE**

Neste capítulo são apresentadas em ordem cronológica as pesquisas que foram realizadas sobre o assunto que foi desenvolvido neste trabalho.

Mucha et al. (2018) realizaram um estudo para gerar dados de um navio cuja operação era em águas interiores confinadas. O objetivo do estudo foi validar a modelagem *CFD* do navio. Para isso, os autores utilizaram o método experimental, por meio de testes de modelo, para obter a resistência e propulsão. Para o estudo, foram consideradas as variações da profundidade da água, a distância de separação do costado para a margem do canal e a velocidade. Os resultados mostraram que a variação desses parâmetros afeta significativamente as características de resistência e propulsão do navio, já que a resistência aproximadamente dobrou na condição de águas rasas em comparação com a de águas profundas.

Terziev et al. (2018) investigaram o comportamento e desempenho de navios em águas rasas restritas, considerando diferentes topografias de canal. O estudo se concentrou em entender os efeitos das águas rasas na resistência, trim e afundamento do navio. O método utilizado foi a simulação numérica *CFD*, incluindo métodos empíricos e teoria do corpo esbelto. Os resultados mostraram boa concordância nos três métodos em faixa de baixa velocidade. Entretanto, conforme a velocidade aumenta, algumas discrepâncias foram observadas entre a teoria de corpo esbelto e os resultados *CFD*, isso ocorre devido à ausência de termos viscosos e não lineares na teoria do corpo esbelto. Ademais, notaram que o afundamento é significante para baixas velocidades, enquanto o trim é o fator principal na faixa de alta velocidade.

Hoa et al. (2019) examinaram os efeitos da profundidade da água na resistência de navios, com o objetivo de compreender como as características hidrodinâmicas das embarcações são influenciadas pela variação na profundidade da água, especialmente em águas restritas. Utilizando a simulação numérica *RANS CFD* com o *software* comercial *Star-CCM+*, o estudo revelou que a resistência do casco do navio é notavelmente impactada pela profundidade da água. Em águas rasas, observaram um aumento médio de 3,5% na resistência do casco em comparação com águas profundas. Além disso, a pesquisa validou a precisão da simulação *CFD* para calcular a resistência do casco em diferentes profundidades de água, utilizando dados da literatura.

Friedhoff et al. (2019) estudaram a eficiência energética das embarcações de vias navegáveis interiores na Europa, focando no escoamento de entrada da hélice em quatro embarcações representativas. O estudo buscou melhorar a eficiência por meio de ajustes na geometria do casco e da hélice, visando reduzir o consumo de combustível e emissões de gases de efeito estufa. Utilizando testes em modelos, velocimetria  $3C - PIV$  e  $RANSE$  $CFD$ , os resultados indicaram que a geometria do casco influencia significativamente o escoamento, especialmente em águas rasas. A redução da folga do casco impacta negativamente, bloqueando o fluxo e prejudicando a eficiência da hélice. Pequenas alterações na geometria podem ter grandes efeitos, ressaltando a possibilidade de melhorar a eficiência energética das embarcações com ajustes precisos.

Zeng (2019) propôs estudar o aprimoramento da previsão da resistência de embarcações em águas rasas, reconhecendo a complexidade desse desafio e os potenciais erros associados a projetos e operações. O autor destaca a dificuldade em prever a resistência do navio nesse contexto. Diante disso, a pesquisa apresentou um método visando otimizar essa previsão. A metodologia adotada incluiu simulações numéricas no *ANSYS Fluent* e experimentos em um tanque de reboque. Formulações empíricas resultantes foram elaboradas para corrigir a resistência em águas rasas. Os resultados indicaram uma melhoria significativa na previsão da resistência em diversas condições, abrangendo a profundidade da água e a velocidade da embarcação.

Peeters, Vanierschot et al. (2019) desenvolveram um modelo *CFD* para mensurar as forças de resistência em navios em águas rasas, já que propõe adotar o transporte fluvial como alternativa mais sustentável ao rodoviário. Utilizando simulação numérica de fluidos computacionais, por intermédio do *OpenFOAM*, os autores previram as forças de resistência em um modelo de casco de navio KVLCC2 em águas rasas, validando o modelo por comparação com dados experimentais. Análises de sensibilidade foram conduzidas para avaliar a influência de parâmetros diversos. Os resultados indicaram que o modelo  é preciso na previsão das forças de resistência em águas rasas para o casco KVLCC2, sendo a largura do casco e o número de Courant os parâmetros mais influentes, conforme revelado pelas análises de sensibilidade.

Ammar et al. (2019) conduziram uma pesquisa utilizando simulação numérica  para predizer a resistência ao avanço de um novo modelo de navio em águas rasas e profundas. A simulação foi realizada com o *software ANSYS Fluent*, empregando o modelo de turbulência SST k-*ω* e o solver de pressão para estimar a resistência total. Uma barcaça de contêineres que opera no rio Nilo foi escolhida como caso de estudo. A validação da resistência calculada foi feita pelo método de Schlichting, que considera as variações de velocidade em águas rasas. Os resultados indicaram que a simulação  é precisa para prever a resistência em águas rasas em velocidades subcríticas, mostrando boa concordância com o método de Schlichting. Os padrões de onda também coincidem com as previsões teóricas, destacando que a diferença entre a resistência em águas rasas e profundas aumenta em altas velocidades.

Raven (2019) conduziu uma pesquisa examinando os impactos das águas rasas em testes de modelos de navios e em situações de escala real. O autor ressalta a relevância de considerar a profundidade da água e a largura do tanque de teste ao estudar o desempenho da embarcação. Por meio de abordagens computacionais e experimentais em modelos de navios, o autor formulou um método que ajusta o fator de forma para depender da profundidade, visando corrigir os efeitos da largura do tanque e das águas rasas nos testes de modelos. Adicionalmente, propôs um procedimento para corrigir os ensaios de velocidade de navios em águas rasas. A validação do estudo foi realizada com dados de ensaios em escala real, utilizando o mesmo conjunto de dados dos testes de modelo e as previsões em escala real baseadas nesses testes.

Du et al. (2020) investigaram a resistência e as características de onda de navios em vias navegáveis restritas, incluindo a influência das dimensões do canal, profundidade da água, calado do navio e velocidade. O método utilizado envolveu simulações numéricas, a partir do *OpenFOAM*, e experimentos em tanque de reboque, em dois comboios fluviais europeus, compostos por rebocadores e barcaças. Os resultados mostraram que a resistência do navio é afetada pela relação entre a largura do canal e a boca do navio, a chamada relação de bloqueio, bem como pela profundidade da água. Essa relação de bloqueio permitiu avaliar a resistência em diferentes condições de navegação. Outro fator analisado foi que o padrão de ondas se torna complexo na via navegável restrita, com reflexões e interferências significativas, modificando a resistência gerada pelas ondas.

Feng et al. (2020) apresentaram um novo método para estimar a resistência de navios em diferentes profundidades de água, validado por simulações numéricas de um navio porta-contêineres Kriso. Utilizando simulações *CFD*, por meio do *HUST-Ship*, e comparações com dados experimentais, os autores demonstram a precisão do novo procedimento, contribuindo para projetos de navios mais eficientes e sustentáveis. A disparidade entre estimativas em águas profundas e rasas é evidenciada, com pequenas divergências entre a estimativa de Raven e a simulação *CFD* em águas profundas, mas aumentando significativamente com a redução da profundidade. Os autores sugerem que um valor crítico mais baixo de número de Froude pode ser mais apropriado para estimar a resistência em águas rasas, destacando a notável disparidade observada acima de 0,65.

Elsherbiny et al. (2020) examinaram o desempenho hidrodinâmico de embarcações em diversas vias navegáveis, levando em conta as restrições de profundidade e largura. Os pesquisadores empregaram uma abordagem integrada, utilizando métodos experimentais, numéricos, analíticos e empíricos. Para o caso de estudo foi adotado o canal de Suez como retangular e a forma de casco KCS. Os resultados destacaram o impacto significativo das restrições do canal no desempenho das embarcações, evidenciando uma forte interação entre a seção transversal do canal e os parâmetros analisados. Embora a análise empírica tenha sido útil na previsão do desempenho, sua aplicabilidade pode variar entre diferentes cenários. O estudo ressaltou a necessidade de uma abordagem holística para uma compreensão abrangente do desempenho hidrodinâmico em diferentes contextos de canal.

Campbell et al. (2022) exploraram os efeitos da alteração do calado e trim em embarcações que navegam em águas restritas, utilizando simulações de dinâmica de fluidos computacionais. O estudo foi motivado pela importância prática de compreender como essas variações influenciam a resistência hidrodinâmica de um navio, especialmente em regiões com restrições de profundidade. O método empregado incluiu simulações CFD, no

*software STAR-CCM+*, para diferentes cenários de calado e trim, seguido por validação com dados experimentais da literatura e análise das incertezas numéricas associadas aos resultados simulados. Os resultados indicaram que as variações de calado e trim podem impactar significativamente a resistência hidrodinâmica em águas restritas, e ajustes no trim podem ajudar a compensar parte desse aumento de resistência.

Zentari et al. (2022) estudaram os efeitos de águas rasas na resistência e propulsão de um empurrador acoplado a uma, duas e quatro barcaças. Para a pesquisa os autores utilizaram experimentos em modelo e simulações numéricas *CFD* por meio do *software*  $STAR-CCM+$ , ao total foram testadas três configurações representativas em águas profundas e rasas, com a razão  $H/T$  sendo:  $\infty$ , 2, 1,5 e 1,2. Os resultados revelaram que a resistência e a eficiência da propulsão são notavelmente impactadas pela profundidade da água, sendo a configuração das barcaças empurradas um fator adicional que afeta a eficiência da propulsão. A configuração  $2:1$ , foi a mais eficiente em águas rasas e moderadamente profundas, enquanto a configuração 2:2, foi a menos eficiente em águas profundas.

Zhang, Ringsberg e Thies (2023) descreveram o desenvolvimento de um modelo de desempenho de navios para estimar a energia e o consumo de combustível em embarcações de vias navegáveis interiores. O método utilizado combinou métodos empíricos para prever resistência ao avanço, consumo de energia e combustível, considerando os efeitos da margem e profundidade do canal. Os resultados indicaram que o modelo é eficaz na estimativa dos parâmetros estudados, oferecendo vantagens em termos de esforços computacionais, precisão e robustez em condições operacionais genéricas. No entanto, o estudo apontou algumas limitações a serem abordadas em futuras pesquisas, como a inclusão da força hidrodinâmica lateral durante a navegação em canais com meandros.

Su et al. (2023) conduziram uma pesquisa para avaliar o desempenho de uma nova categoria de embarcação de levantamento sísmico projetada para navegar em águas rasas, visando compreender os impactos dessas condições na resistência e no campo de fluxo da embarcação. O estudo empregou uma abordagem que combinou experimentos com modelo de navio e simulações numéricas *CFD*. Os resultados revelaram que a resistência da embarcação em águas rasas é significativamente superior à observada em águas profundas, e que a distribuição de pressão ao longo do casco é influenciada pela profundidade da água. Além disso, constataram que a resistência residual é a mais afetada pela redução da profundidade. Este estudo contribuiu para o desenvolvimento de um novo projeto de casco otimizado para operações em águas rasas.

#### **3 FUNDAMENTAÇÃO TEÓRICA**

Neste capítulo é apresentado o método de Holtrop e Mennen para o cálculo de resistência ao avanço, apresentando as parcelas de resistência que compõem a resistência total de uma embarcação. Ademais, é abordado o procedimento para a seleção do sistema propulsor, explanando os parâmetros utilizados para avaliação de hélices, os coeficientes propulsivos, o uso das séries sistemáticas B-Troost, Kaplan e Gawn, além da avaliação da cavitação. Em seguida, o cálculo das eficiências e potências que estão envolvidas desde o motor principal até ao empuxo produzido pela hélice são apresentados. Por fim, correções são mostradas para que o efeito da profundidade e margem do canal sejam consideradas no dimensionamento propulsivo de embarcações que operam em vias interiores.

#### **3.1 Resistência ao Avanço - Método de Holtrop e Mennen**

De acordo com Birk (2019) a resistência ao avanço é a força que ocorre contra o sentido de movimento de uma embarcação, dificultando sua navegação. Dessa forma, calcular esse parâmetro é algo imprescindível para realizar o dimensionamento propulsivo de um navio. Segundo Molland, Turnock e Hudson (2017) a resistência de uma embarcação pode ser obtida por testes de modelos em tanque de reboque, simulação numérica  ou o uso de séries padrões, como a Série 60, 63 e 64, BSRA Séries, Savitsky e Holtrop e Mennen.

Dessa forma, Birk (2019) descreve que o método de Holtrop e Mennen é o mais utilizado para prever a resistência ao avanço para embarcações de deslocamento. O método baseia-se em dados de regressões de embarcações testadas em tanques de reboque. Além de auxiliar na previsão da resistência, o método também possui formulações que avaliam a interação casco-hélice, fornecendo equações para o cálculo dos coeficientes de redução de empuxo e fração de esteira.

O método de Holtrop e Mennen não impõe parâmetros para sua aplicabilidade (BIRK, 2019). Entretando, é comum que as faixas de aplicação sigam os intervalos presentes na Tabela 3.1, já que essas foram as faixas dos modelos testados por Holtrop (1977), onde o número de Froude, *Fr*, pode ser determinado pela Eq. (3.1) de acordo com Molland, Turnock e Hudson (2017).

Tabela 3.1. Intervalos necessários para aplicar o método de Holtrop e Mennen.

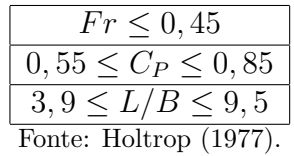

$$
Fr = \frac{V_s}{\sqrt{g \cdot L_{WL}}} \tag{3.1}
$$

21

Onde:

 $C_P$  Coeficiente prismático;

 $L$  Comprimento total  $(m)$ ;

 $B$  Boca  $(m)$ ;

 $V_s$  Velocidade de serviço  $(m/s)$ ;

 $g$  Aceleração da gravidade (m/s<sup>2</sup>);

 $L_{WL}$  Comprimento da linha d'água (m).

Sabe-se que nas fases iniciais do projeto de uma embarcação, alguns parâmetros não são conhecidos, logo, é possível estima-lós por meio de equações empíricas. Nesse sentido, Birk (2019) cita que o coeficiente de bloco,  $C_B$ , e o calado moldado, T, podem ser estimados pelas Eqs. (3.2) e (3.3), respectivamente. Guldhammer e Harvald (1974) mencionam que a posição longitudinal do centro de flutuação,  $l_{CB}$ , poder ser aproximada pela Eq. (3.4). Por sua vez, Jensen (1994) aproximou o coeficiente de seção mestra,  $C_M$ , pela Eq. (3.5).

$$
C_B = \frac{\nabla}{B \cdot T \cdot L_{WL}}\tag{3.2}
$$

$$
T = \frac{T_A + T_F}{2} \tag{3.3}
$$

$$
l_{CB} = -(0, 44 \cdot Fr - 0, 094) \tag{3.4}
$$

$$
C_M = \frac{1}{1 + (1 - C_B)^{3.5}}\tag{3.5}
$$

Onde:

 $\triangledown$  Volume deslocado (m<sup>3</sup>);

 $T_A$  Calado a ré (m);

 $T_F$  Calado a vante (m).

Outros três parâmetros que são necessários para prever a resistência ao avanço pelo método de Holtrop são a área da superfície molhada, S, e o comprimento de regra,  $L_R$ , que podem ser obtidos pelas Eqs. (3.6) e (3.7) (HOLTROP, 1988), com o coeficiente  $c_{22}$  podendo ser obtido pela Eq. (3.8). Além disso, o ângulo de entrada na linha d'água,  $i_E$ , pode ser estimado pela Eq. (3.9), com o expoente a sendo obtido pela Eq. (3.10) (HOLTROP; MENNEN et al., 1982):

$$
S = L_{WL}(2T + B)\sqrt{C_M}\left(0,615989c_{23} + 0,111439C_M^3 + 0,000571111C_{stern} + 0,245357\frac{c_{23}}{C_M}\right) + 3,45538A_T + \frac{A_{BT}}{C_B}\left(1,4660538 + \frac{0,5839497}{C_M}\right)
$$
\n(3.6)

$$
L_R = L_{WL} \left( 1 - C_P + c_{22} + \frac{0,06C_P l_{CB}}{4C_P - 1} \right)
$$
 (3.7)

$$
c_{22} = \begin{cases} 0 & se & C_P < 0, 9 \\ -0, 44(C_P - 0, 9) & se & C_P > 0, 9 \end{cases} \tag{3.8}
$$

$$
i_E = 1 + 89^a \tag{3.9}
$$

$$
a = -\left(\frac{L_{WL}}{B}\right)^{0,80856} (1 - C_{WP})^{0,30484} (1 - C_P - 0,0225l_{CB})^{0.6367} \left(\frac{L_R}{B}\right)^{0,34574} \left(\frac{100\sqrt{}}{L_{WL}^3}\right)^{0,16302}
$$
(3.10)

Onde:

 $C_{\text{stern}}$  Parâmetro da forma de popa;  $A_T$  Área imersa da popa *transom* (m<sup>2</sup>);  $A_{BT}$  Área transversal do bulbo (m<sup>2</sup>);  $C_{WP}$  Coeficiente do plano de linha d'água.

#### • **Resistência Total**

Para obter a resistência total pelo método de Holtrop e Mennen, é necessário calcular as parcelas referente as resistências friccional, de apêndices, de ondas, do bulbo, da popa *transom*, a correlação modelo navio e a resistência do ar. Assim, tais parcelas são substituídas na Eq. (3.11). Entretanto, vale mencionar que a resistência estimada pelo método considera que a embarcação esta navegando em águas profundas e calmas, assim, correções necessitam ser adicionadas para uma seleção mais precisa do sistema propulsivo.

$$
R_T = (1 + k)R_F + R_{APP} + R_A + R_W + R_B + R_{TR} + R_{AA}
$$
\n(3.11)

Onde:

 $R_T$  Resistência total (N);  $R_F$  Resistência friccional (N);  $R_{APP}$  Resistência dos apêndices (N);  $R_A$  Resistência de correlação modelo-navio  $(N);$  $R_W$  Resistência de ondas (N);  $R_B$  Resistência do bulbo (N);  $R_{TR}$  Resistência da popa *transam* (N);  $R_{AA}$  Resistência do ar (N); Fator de forma.

#### • **Resistência Friccional**

Para obter a parcela referente a resistência friccional, é necessário obter pela Eq.  $(3.12)$  o coeficiente friccional,  $C_F$ , proposto pelo ITTC 1957, onde o número de Reynolds,  $Re$ , é obtido pela Eq.  $(3.13)$ . Em seguida, torna-se possível utilizar a Eq.  $(3.14)$  referente a resistência friccional (BIRK, 2019).

$$
C_F = \frac{0,075}{[\log_{10}(Re) - 2]^2} \tag{3.12}
$$

$$
Re = \frac{V_s \cdot L_{WL}}{\nu} \tag{3.13}
$$

$$
R_F = \frac{\rho \cdot V_s^2 \cdot S \cdot C_F}{2} \tag{3.14}
$$

Onde:

*ν* Viscosidade cinemática da água (m<sup>2</sup>/s);

 $\rho$  Densidade da água (kg/m<sup>3</sup>).

Após obter a resistência friccional, ainda é necessário calcular o fator de forma, k, que representa a fração adicional de  $R_F$ , este fator está atrelado a forma da popa da embarcação. A Tabela 3.2 apresenta os valores que devem ser utilizados na Eq. (3.15) (HOLTROP, 1984), para em seguida calcular o fator de forma pela Eq. (3.16) (HOLTROP, 1988).

Tabela 3.2. Valores adotados para  $C_{stern}$  dependendo da forma da popa.

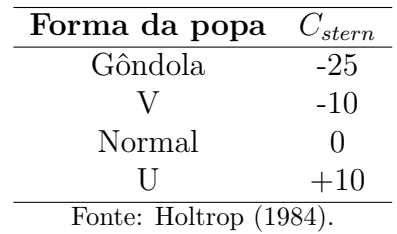

$$
C_{stern} = 1 + 0,011C_{stern} \tag{3.15}
$$

$$
k = -0,07 + 0,487118c_{14} \left[ \left( \frac{B}{L_{WL}} \right)^{1,06806} \left( \frac{T}{L_{WL}} \right)^{0,46106} \left( \frac{L_{WL}}{L_R} \right)^{0,121563} \left( \frac{3.16}{\sqrt{2}} \right)^{0,36486} \left( 1 - C_P + c_{22} \right)^{-0,604247} \right]
$$
(3.16)

#### • **Resistência de Apêndices**

A resistência por apêndices é gerada por estruturas que modificam a resistência viscosa (BIRK, 2019). Dessa maneira, Holtrop, Mennen et al. (1982) desenvolveram um método para fazer a estimativa do fator de forma equivalente dessas estruturas, essa formulação sofreu correção em Holtrop (1988). A Tabela 3.3 apresenta os valores individuais do fator de forma para lemes, eixos, quilhas, entre outros. Ademais, a Eq. (3.17) pode ser utilizada para calcular o fator de forma equivalente (HOLTROP; MENNEN et al., 1982).

| Apêndice                                  | Valor $k_{2i}$ |  |  |  |
|-------------------------------------------|----------------|--|--|--|
| Leme atrás do skeg                        | $0,2 - 0,5$    |  |  |  |
| Leme atrás da popa                        | 0.5            |  |  |  |
| Leme balanciado                           | 2,8            |  |  |  |
| Suporte do eixo                           | $2,0 - 4,0$    |  |  |  |
| Skeq                                      | $0,5 - 1,0$    |  |  |  |
| Proteção de estabilizadores               | $2,0 - 3,0$    |  |  |  |
| Proteção de casco                         | 1,0            |  |  |  |
| Eixos expostos com ângulo de $10^{\circ}$ | 1,0            |  |  |  |
| Eixos expostos com ângulo de $20^{\circ}$ | 4,0            |  |  |  |
| Estabilizadores                           | 1,8            |  |  |  |
| Domo                                      | 1,8            |  |  |  |
| Quilhas                                   | 1,7            |  |  |  |
| Fonte: Holtron (1988)                     |                |  |  |  |

Tabela 3.3. Valores aproximados para o fator de forma  $k_{2i}$ .

Fonte: Holtrop (1988).

$$
(1 + k_2)_{eq} = \frac{\sum_{i} (1 + k_{2i}) S_{APP_i}}{\sum_{i} S_{APP_i}}
$$
\n(3.17)

Onde:

 $k_2$  Fator de forma do apêndice;

 $S_{APP}$  Área do apêndice (m<sup>2</sup>).

Outra estrutura do casco que entra nos cálculos de resistência por apêndices, é a

a abertura do túnel do *bow thruster*. Para estimar esse parâmetro, Holtrop, Mennen et al. (1982) desenvolveram a Eq. (3.18), onde o valor do coeficiente de arrasto pode ser aproximado pela Eq. (3.19) (HOLLENBACH, 1997).

$$
R_{TH} = \rho V_s^2 \pi d_{TH}^2 C_{D_{TH}} \tag{3.18}
$$

$$
C_{D_{TH}} = 0,003 + 0,003 \left(\frac{10d_{TH}}{T} - 1\right)
$$
\n(3.19)

Onde:

 $R_{TH}$  Resistência do *bow thruster* (N);

 $d_{TH}$  Diâmetro do túnel do *bow thruster* (m);

 $C_{D_{TH}}$  Coeficiente de arrasto do *bow thruster*.

Dessa forma, torna-se possível obter o valor da resistência por apêndices. Holtrop, Mennen et al. (1982) estabelecem que essa resistência pode ser estimada pela Eq. (3.20).

$$
R_{APP} = \frac{\rho V_s^2 (1 + k_2)_{eq} C_F \sum_i S_{APP_i}}{2} + \sum R_{TH}
$$
\n(3.20)

#### • **Resistência de Ondas**

Para determinar a resistência gerada pelas ondas Holtrop (1984) desenvolveu a Eq.  $(3.21)$  que depende do número de Froude, os coeficientes  $c_7$ ,  $c_1$ ,  $c_3$ ,  $c_2$ ,  $c_5$ ,  $c_{15}$ ,  $c_{16}$ ,  $d$ ,  $\lambda$ ,  $m_1, m_3, m_4$  e  $c_{17}$ , podem ser obtidos pelas Eqs. (3.22) a (3.34).

$$
R_W = \begin{cases} c_1 c_2 c_5 \rho g \nabla \exp^{m_1 Fr^d + m_4 \cos(\lambda Fr^{-2})} & se & Fr \leq 0, 4\\ R_{W_{(Fr=0,4)}} + \frac{20Fr^{-8}}{3} (R_{W_{(Fr=0,55)}} - R_{W_{(Fr=0,4)}}) & se & 0, 4 < Fr \leq 0, 55\\ c_{17} c_2 c_5 \rho g \nabla \exp^{m_3 Fr^d + m_4 \cos(\lambda Fr^{-2})} & se & Fr > 0, 5 \end{cases} \tag{3.21}
$$
\n
$$
\left(0, 229577 \left(\frac{B}{L_{WL}}\right)^{1/3} & se & B/L_{WL} \leq 0, 11 \right)
$$

$$
c_7 = \begin{cases} \frac{B}{L_{WL}} & \text{se} \quad 0, 11 < B/L_{WL} \le 0, 25\\ 0, 5 - 0, 0625 \frac{B}{L_{WL}} & \text{se} \quad B/L_{WL} > 0, 25 \end{cases} \tag{3.22}
$$

$$
c_1 = 2223105c_7^{3,78613} \left(\frac{T}{B}\right)^{1,07961} (90 - i_E)^{-1,37565}
$$
 (3.23)

$$
f_{\rm{max}}
$$

$$
c_2 = \exp^{-1,89\sqrt{c_3}} \tag{3.25}
$$

$$
c_5 = 1 - 0,8 \frac{A_T}{BTC_M}
$$
\n(3.26)

$$
c_{15} = \begin{cases}\n-1,69385 & se & \frac{L_{WL}^3}{\nabla} \le 512 \\
-1,69385 + \frac{L_{WL}}{2,36} & se & 512 < \frac{L_{WL}^3}{\nabla} \le 1726,91 \\
0 & se & \frac{L_{WL}^3}{\nabla} > 1726,91\n\end{cases} \tag{3.27}
$$

$$
c_{16} = \begin{cases} 8,07981C_P - 13,8673C_P^2 + 6,984388C_P^3 & se \ C_P \le 0,8\\ 1,73014 - 0,7067C_P & se \ C_P > 0,8 \end{cases} \tag{3.28}
$$
\n
$$
d = -0,9 \tag{3.29}
$$

$$
\lambda = \begin{cases} 1,446C_P - 0,03\frac{L_{WL}}{B} & se \quad \frac{L_{WL}}{B} \le 12 \\ 1,446C_P - 0,36 & se \quad \frac{L_{WL}}{B} > 12 \end{cases} \tag{3.30}
$$

$$
m_1 = 0,0140407 \frac{L_{WL}}{T} - 1,75254 \frac{\nabla^{1/3}}{L_{WL}} - 4,79323 \frac{B}{L_{WL}} - c_{16}
$$
 (3.31)

$$
m_3 = -7,2035 \left(\frac{B}{L_{WL}}\right)^{0,326869} \left(\frac{T}{B}\right)^{0,605375} \tag{3.32}
$$

$$
m_4 = 0, 4c_{15} \exp^{-0.034 Fr^{-3.29}} \tag{3.33}
$$

$$
c_{17} = 6919, 3C_M^{-1,3346} \left(\frac{\nabla}{L_{WL}^3}\right)^{2,00977} \left(\frac{L_{WL}}{B} - 2\right)^{1,40692} \tag{3.34}
$$

Onde:

*ℎ* Altura do centro da área transversal do bulbo (m).

#### • **Resistência do Bulbo**

O cálculo da resistência causada pelo bulbo foi desenvolvida por Holtrop (1984), todavia, houve uma atualização por Holtrop (1988) para incluir os efeitos de afundamento da proa e a altura da onda local de proa, as Eqs. (3.35) e (3.36) calculam esses parâmetros, respectivamente.

$$
h_F = C_P C_M \frac{BT}{L_{WL}} (136 - 316, 3Fr) Fr^3 \quad mas \quad h_F \ge -0, 01 L_{WL} \tag{3.35}
$$

$$
h_W = \frac{i_E V_s^2}{400g} \quad \text{mas no m\'aximo} \quad h_W \le 0,01L_{WL} \tag{3.36}
$$

Onde:

 $h_F$  Afundamento de proa  $(m)$ ;

*ℎ* Altura da onda local de proa (m).

Os valores das Eqs. (3.35) e (3.36) são importantes pois com eles é possível determinar o número de Froude de imersão,  $Fr_i$ , pela Eq. (3.37).

$$
Fr_i = \frac{V_s}{\sqrt{g(T_F - h_B - 0, 25\sqrt{A_{BT}} + h_F + h_W)}}
$$
(3.37)

Dessa maneira, a resistência adicional do bulbo pode ser estimada pela Eq. (3.38) (HOLTROP, 1984), e o parâmetro que quantifica a saída do bulbo na linha de água parada,  $P_B$ , pode ser calculado pela Eq.  $(3.39)$ .

$$
R_B = 0,11\rho g \left(\sqrt{A_{BT}}\right)^3 \frac{Fr_i^3}{1 + Fr_i^2} \exp^{-3P_B^{-2}}
$$
\n(3.38)

$$
P_B = 0,56 \frac{\sqrt{A_{BT}}}{T_F - 1,5h_B + h_F}
$$
\n(3.39)

#### • **Resistência da Popa** *Transom*

Quando a popa de uma embarcação está imersa, uma resistência adicional é gerada devido a pressão adicional. Dessa forma, Holtrop, Mennen et al. (1982) desenvolveram a Eq. (3.40) para estimar o valor dessa força, baseada no número de Froude de profundidade,  $Fr_T$ , Eq. (3.41), com o coeficiente  $c_6$  calculado pela Eq. (3.42).

$$
R_{TR} = \frac{\rho V_s^2 A_T c_6}{2} \tag{3.40}
$$

$$
=\frac{V_s}{\sqrt{\frac{2gAr}{B+BC_{WP}}}}
$$
(3.41)

$$
c_6 = \begin{cases} 0,2(1-0,2Fr_T) & se & Fr_T < 5\\ 0 & se & Fr_T > 5 \end{cases} \tag{3.42}
$$

#### • **Resistência da Correlação Modelo-Navio**

 $Fr$ <sup>T</sup>

Como mencionado, o método de Holtrop e Mennem baseia-se em testes de modelos em tanque de reboque. Assim, alguns efeitos devido a rugosidade e fenômenos adicionais não são considerados nas parcelas de resistência esplanadas acima (BIRK, 2019). Entretanto, esses efeitos precisam ser incluídos, dado que em escala real podem gerar valores significativos. Por esse motivo, Holtrop  $(1988)$  desenvolveu a Eq.  $(3.43)$  para realizar a correção entre o modelo e o navio, em que o coeficiente  $c_4$  e  $C_A$  podem ser obtidos pelas Eqs.  $(3.44)$  e  $(3.45)$ , respectivamente.

$$
R_A = \frac{\rho V_s^2 C_A (S - \sum S_{APP})}{2}
$$
\n
$$
(3.43)
$$

$$
c_4 = \begin{cases} \frac{T_F}{L_{WL}} & se & T_F/L_{WL} \le 0,04\\ 0,04 & se & T_F/L_{WL} > 0,04 \end{cases} \tag{3.44}
$$

$$
C_A = 0,00546(L_{WL} + 100)^{-0,16} - 0,002 + 0,003\sqrt{\frac{L_{WL}}{7,5}}C_B^4c_2(0,04 - c_4)
$$
 (3.45)

Onde:

 $C_A$  Coeficiente de correlação.

#### • **Resistência do Ar**

Para o cálculo da resistência adicional do ar devido a área do navio acima da linha d'água, Holtrop e Mennen utilizaram a Eq. (3.46) contida no procedimento do ITTC (2017). Para cálculos iniciais de projeto pode se considerar que  $\rho_A = 1,225 \ kg/m^3$  e  $C_{DA} = 0, 8.$ 

$$
R_{AA} = \frac{\rho_A V_s^2 C_{DA} A_V}{2} \tag{3.46}
$$

 $C_{DA}$  Coeficiente de resistência do ar;

 $\rho_A$  Densidade do ar (kg/m<sup>3</sup>);

 $A_V$  Área projetada longitudinalmente acima da linha d'água (m<sup>2</sup>).

#### **3.2 Seleção do Propulsor**

Onde:

A eficiência e o desempenho das embarcações dependem fortemente do seu sistema de propulsão, que direciona sua capacidade de navegação, velocidade e manobrabilidade. Para atender aos requisitos operacionais e de projeto, vários tipos de propulsores são utilizados. Considerações de projeto como eficiência, manobrabilidade, complexidade mecânica e carga de empuxo determinam a preferência entre hélices de eixo único, hélices de eixo duplo, hélices contra-rotativas e hélices canalizadas. Um aspecto essencial para otimizar o projeto do sistema de propulsão e manter um equilíbrio eficaz entre desempenho e eficiência operacional é apresentar dados da hélice e compreender os coeficientes de propulsão.

#### **3.2.1 Caracterização do Propulsor**

Para avaliar o desempenho de um propulsor, é essencial conduzir testes em águas abertas. Conforme mencionado por Carlton (2018), as forças e momentos registrados durante esses testes podem ser analisados em termos adimensionais. Esses coeficientes adimensionais tornaram-se a abordagem mais comum para a avaliação do desempenho de uma hélice, dado que podem ser apresentados por diagramas, quando os parâmetros geométricos da hélice são modificados, como mostrado na Figura 3.1. Dessa forma,  $K_Q$ ,  $K_T$ ,  $J \text{e} \eta_0$  podem ser calculados pelas Eqs. (3.47) a (3.50), respectivamente, sendo a velocidade de avanço,  $V_A$ , obtida pela Eq.  $(3.51)$ .

$$
K_Q = \frac{Q}{\rho n^2 D^5} \tag{3.47}
$$

$$
K_T = \frac{T_{emp}}{\rho n^2 D^4} \tag{3.48}
$$

$$
J = \frac{V_A}{nD} \tag{3.49}
$$

$$
\eta_0 = \frac{JK_T}{2\pi K_Q} \tag{3.50}
$$

$$
V_A = V_s(1 - w)
$$
\n(3.51)

Onde:

 $K_Q$  Coeficiente de torque;

 $K_T$  Coeficiente de empuxo;

 $J$  Coeficiente de avanço;

 $\eta_0$  Eficiência do propulsor;

 $Q$  Torque  $(N.m);$ 

 $n$  Rotação do propulsor (rps);

 $D$  Diâmetro do propulsor  $(m)$ ;

 $T_{emp}$  Empuxo (N);

 $\boldsymbol{w}$  Coeficiente de esteira.

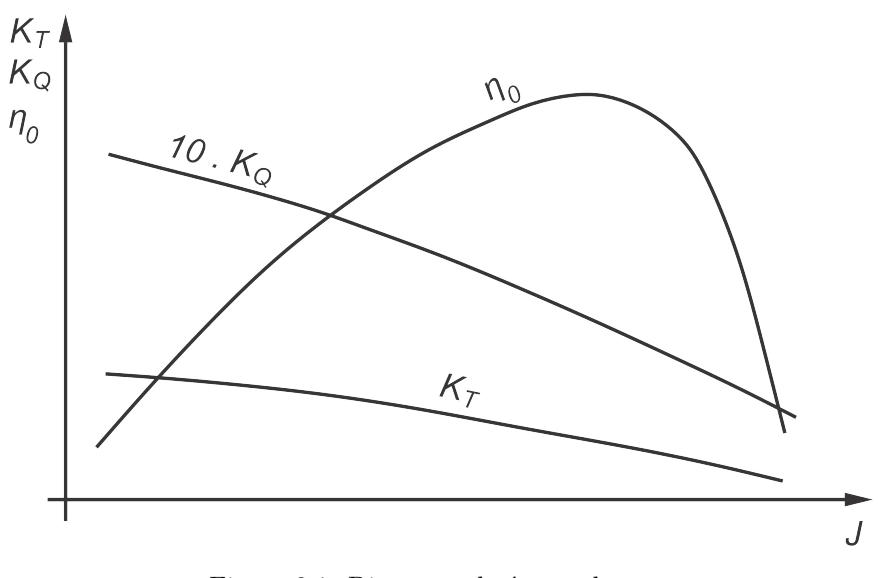

Figura 3.1. Diagrama de águas abertas. Fonte: Trindade (2012).

O coeficiente de empuxo calculado pela Eq. (3.48) representa o empuxo na saída da hélice, todavia, é necessário obter o empuxo que o casco necessita, assim BRINATI (2010) propôs realizar a adimensionalização da resistência ao avanço do casco em função do coeficiente de avanço, logo a Eq.  $(3.52)$  foi obtida. A partir dessa equação torna-se possível obter o coeficiente de avanço ideal, uma vez que esse é representado pelo ponto de intersecção entre as curvas das Eqs. (3.48) e (3.52), como representado na Figura 3.2.

$$
K_{T_{casco}} = \frac{R_T}{(1-t)\rho D^2 V_A^2} J^2
$$
\n(3.52)

Onde:

 $K_{T_{\text{case}}}$  Coeficiente de empuxo do casco;  $t$  Coeficiente de redução de empuxo.

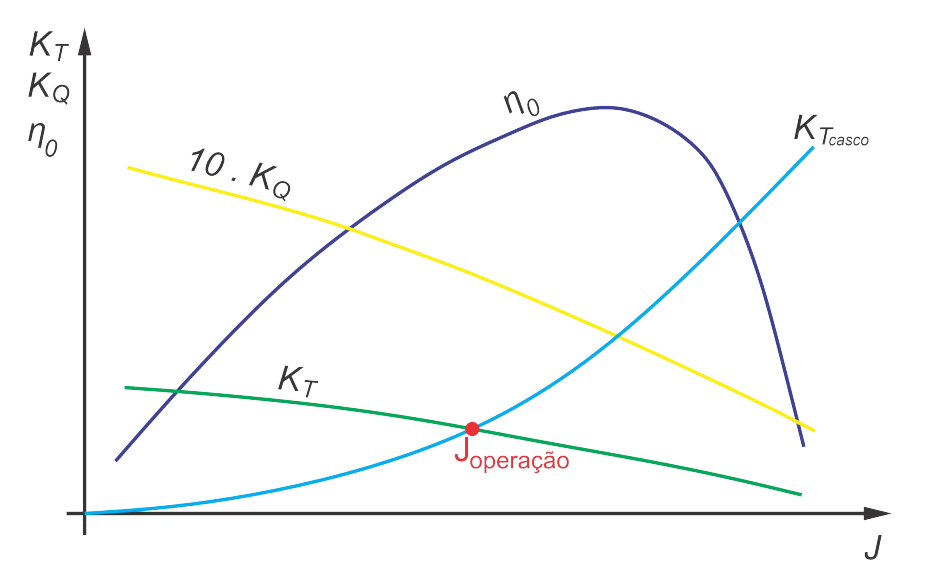

Figura 3.2. Coeficiente de avanço ideal para operação. Fonte: Autoria própria (2023).

Ademais, para realizar a seleção do propulsor, é necessário avaliar como o escoamento está se comportando ao redor do casco, assim como a influência do casco no empuxo produzido pela hélice. Por esse motivo, é necessário calcular o coeficiente de esteira, que quantifica o efeito turbulento da camada limite do escoamento no casco, e o coeficiente de redução de empuxo que avalia o quanto o empuxo da hélice reduz ao se realizar a integração casco-hélice (CARLTON, 2018).

Dessa forma, o cálculo desses dois parâmetros podem ser obtidos pelo método de Holtrop (1984), uma vez que em suas análises os autores criaram equações para avaliar a interação casco-hélice para navios mono-hélice e bi-hélices. Contudo, para que essas estimativas sejam obtidas é necessário calcular pela Eq.  $(3.53)$  o coeficiente de resistência viscosa,  $C_V$ , que relaciona as parcelas de resistência devido ao atrito e a correlação presente na Eq. (3.43).

$$
C_V = \frac{(1+k)R_F + R_{APP} + R_A}{\frac{1}{2}\rho V_s^2 (S + \sum_i S_{APP_i})}
$$
(3.53)

Holtrop (1984) formulou que o coeficiente de esteira e o coeficiente de redução de empuxo, podem ser determinados pelas Eqs. (3.54) e (3.55), respectivamente, sendo os coeficientes  $c_8$ ,  $c_9$ ,  $c_{11}$ ,  $c_{19}$ ,  $c_{20}$  e  $C_{P1}$  obtidos pelas Eqs. (3.56) a (3.61).

$$
w = \begin{cases} c_9c_{20}C_V \frac{L_{WL}}{T_A} \left( 0,050776 + 0,93405 \frac{c_{11}C_V}{1 - C_{P1}} \right) + \\ 0,27915c_{20}\sqrt{\frac{B}{L_{WL}(1 - C_{P1})}} + c_{19}c_{20} & \text{se } \text{Mono-hélice} \\ 0,3095C_B + 10C_VC_B - 0,23\frac{D}{\sqrt{BT}} & \text{se } \text{Bi-hélice} \end{cases}
$$
(3.54)

$$
t = \begin{cases} \frac{0,25014\left(\frac{B}{L_{WL}}\right)^{0,28956}\left(\frac{\sqrt{BT}}{D}\right)^{0,2624}}{(1-C_P+0,0225l_{CB})^{0,01762}} + 0,0015C_{stern} & se \quad \text{Mono-hélice} \\ 0,325C_B - 0,1885\frac{D}{\sqrt{BT}} & se \quad \text{Bi-hélice} \end{cases} \tag{3.55}
$$

$$
0,325C_B - 0,1885 \frac{D}{\sqrt{BT}}
$$
 *se* Bi-hélice

$$
c_8 = \begin{cases} \frac{SB}{L_{WL}DT_A} & se & B/T_A \le 5\\ \frac{S\left(7\frac{B}{T_A}-25\right)}{L_{WL}D\left(\frac{B}{T_A}-3\right)} & se & B/T_A > 5 \end{cases} \tag{3.56}
$$

$$
c_9 = \begin{cases} c_8 & s \in c_8 \le 28\\ 32 - \frac{16}{c_8 - 24} & s \in c_8 > 28 \end{cases} \tag{3.57}
$$

$$
c_{11} = \begin{cases} \frac{T_A}{D} & \text{se} \quad T_A/D \le 2\\ 0,0833333\left(\frac{T_A}{D}\right)^3 + 1,33333 & \text{se} \quad T_A/D > 2 \end{cases} \tag{3.58}
$$

$$
c_{19} = \begin{cases} \frac{0,12997}{0,95-C_B} - \frac{0,11056}{0,95-C_P} & \text{se} \quad C_P \le 07\\ \frac{0,18567}{1,3571-C_M} - 0,71276 + 0,38648C_P & \text{se} \quad C_P > 0,7 \end{cases} \tag{3.59}
$$

$$
c_{20} = 1 + 0,015C_{stern} \tag{3.60}
$$

$$
C_{P1} = 1,45C_P - 0,315 - 0,0225l_{CB}
$$
\n
$$
(3.61)
$$

#### **3.2.2 Séries Sistemáticas**

De acordo com Carlton (2018) as séries sistemáticas são dados de testes de hélices nos quais as variáveis geométricas da forma da hélice foram variadas de maneira sistemática. A partir desses dados, regressões foram realizadas para que avaliação de desempenho e cavitação pudessem ser analisados de maneira mais simplificada. A Tabela 3.4 fornece as séries de hélices mais comuns utilizadas no mercado, todavia, nesse trabalho serão estudadas apenas as séries B-Troost, Kaplan e Gawn.

| Série                  | $N^{\circ}$ de Hélices | Intervalo dos Parâmetros |                |               |  |
|------------------------|------------------------|--------------------------|----------------|---------------|--|
|                        |                        | Ζ                        | $A_E/A_0$      |               |  |
| <b>B-Troost</b>        | 120                    | $2 - 7$                  | $0.3 - 1.05$   | $0,6 - 1,4$   |  |
| AU                     | 34                     | $4 - 7$                  | $0.4 - 0.758$  | $0,5 - 1,2$   |  |
| Gawn                   | 37                     | 3                        | $0,2 - 1,1$    | $0.4 - 2$     |  |
| <b>KCA</b>             | 30                     | 3                        | $0,5 - 1,25$   | $0,6 - 2$     |  |
| Ma                     | 32                     | 3 e 5                    | $0, 75 - 1, 2$ | $1 - 1,45$    |  |
| Newton-Rader           | 12                     | 3                        | $0,5 - 1$      | $1,05 - 2,08$ |  |
| KCD                    | 25                     | $3 - 6$                  | $0.44 - 0.8$   | $0,6 - 1,6$   |  |
| Meridian               | 20                     | 6                        | $0.45 - 1.05$  | $0.4 - 1.2$   |  |
| Fonte: Carlton (2018). |                        |                          |                |               |  |

Tabela 3.4. Principais séries testadas.

• **Série B-Troost**

A série de hélices B-Troost, também conhecida por Wagenigen, é uma coleção de hélices de passo fixo, não ductada que pode ser utilizada em diversas aplicações. Por ser uma série projetada desde 1936, suas características de desempenho são menos eficientes que as hélices modernas. Entretanto, a série é amplamente reconhecida e testada, além de oferecer diagramas de águas abertas que podem ser utilizados para auxiliar na escolha do propulsor (CARLTON, 2018). Oosterveld e Oossanen (1975) propulseram os polinômios das Eqs. (3.62) e (3.63) que são capazes de interpolar os valores dos coeficientes  $K_Q$  e  $K_T$ , respectivamente. Os valores dos coeficientes  $C_n$ ,  $S_n$ ,  $t_n$ ,  $u_n$  e  $v_n$  estão contidos nos Apêndices A e B.

$$
K_Q = \sum_{n=1}^{47} C_n(j)^{S_n} (P/D)^{t_n} (A_E/A_0)^{u_n} (Z)^{v_n}
$$
\n(3.62)

$$
K_T = \sum_{n=1}^{39} C_n(j)^{S_n} (P/D)^{t_n} (A_E/A_0)^{u_n} (Z)^{v_n}
$$
\n(3.63)

#### • **Série Kaplan**

A série de hélice Kaplan possuem a característica de serem acopladas em tubulões, tal condição fornece bom desempenho em embarcações que necessitam elevado empuxo, como os rebocadores. Essa série apresenta apenas 4 hélices que foram testadas em águas abertas associadas ao tubulão 19A (OOSTERVELD, 1970), sendo elas a Ka-3.65, Ka-4.55, Ka-4.70 e Ka-5.75. Oosterveld (1970) realizou regressões nos dados para obter formulações para os coeficientes  $K_T$ ,  $K_{TN}$  e  $K_Q$ , representadas pelas Eqs. (3.64) a (3.66), com os coeficientes presentes nos Apêndices C a F.

$$
K_T = A_{0,0} + A_{0,1} J + \cdots + A_{0,6} J^6
$$
  
+  $A_{1,0} \left(\frac{P}{D}\right) + A_{1,1} \left(\frac{P}{D}\right) J + \cdots + A_{1,6} \left(\frac{P}{D}\right) J^6$   
+  $A_{2,0} \left(\frac{P}{D}\right)^2 + A_{2,1} \left(\frac{P}{D}\right)^2 J + \cdots + A_{2,6} \left(\frac{P}{D}\right)^2 J^6$  (3.64)  
...  
+  $A_{6,0} \left(\frac{P}{D}\right)^6 + A_{6,1} \left(\frac{P}{D}\right)^6 J + \cdots + A_{6,6} \left(\frac{P}{D}\right)^6 J^6$ 

$$
K_{TN} = B_{0,0} + B_{0,1} J + \cdots + B_{0,6} J^{6}
$$
  
+ $B_{1,0} \left(\frac{P}{D}\right) + B_{1,1} \left(\frac{P}{D}\right) J + \cdots + B_{1,6} \left(\frac{P}{D}\right) J^{6}$   
+ $B_{2,0} \left(\frac{P}{D}\right)^{2} + B_{2,1} \left(\frac{P}{D}\right)^{2} J + \cdots + B_{2,6} \left(\frac{P}{D}\right)^{2} J^{6}$  (3.65)

$$
+B_{6,0}\left(\frac{P}{D}\right)^{6}+B_{6,1}\left(\frac{P}{D}\right)^{6}J+\cdots+B_{6,6}\left(\frac{P}{D}\right)^{6}J^{6}
$$

$$
K_Q = C_{0,0} + C_{0,1} J + \dots + C_{0,6} J^6
$$
  
+ $C_{1,0} \left(\frac{P}{D}\right) + C_{1,1} \left(\frac{P}{D}\right) J + \dots + C_{1,6} \left(\frac{P}{D}\right) J^6$   
+ $C_{2,0} \left(\frac{P}{D}\right)^2 + C_{2,1} \left(\frac{P}{D}\right)^2 J + \dots + C_{2,6} \left(\frac{P}{D}\right)^2 J^6$  (3.66)  
........  
+ $C_{6,0} \left(\frac{P}{D}\right)^6 + C_{6,1} \left(\frac{P}{D}\right)^6 J + \dots + C_{6,6} \left(\frac{P}{D}\right)^6 J^6$ 

 $\boldsymbol{D}$ 

• **Série Gawn**

A série de hélice Gawn é um conjunto de 37 hélices com 3 pás, essa série apresenta bons desempenhos em navios de guerra por apresentar a relação  $P/D$  entre 0,4 a 2,0 e razões  $A_E/A_0$  de 0,2 a 1,1 (CARLTON, 2018). Blount e Hubble (1981) desenvolveram regressões para determinar os parâmetros  $K_Q$  e  $K_T$  da série, todavia, sua aplicação ficou restrita a razão  $P/D$  de 0,8 a 1,4. As Eqs.  $(3.66)$  e  $(3.63)$  podem ser utilizadas para determinar os parâmetros de desempenho e os coeficientes  $C_n$ ,  $S_n$ ,  $t_n$ ,  $u_n$  e  $v_n$  estão presentes nos Apêndices G e H.

 $\boldsymbol{D}$ 

 $\boldsymbol{D}$ 

35

#### **3.2.3 Cavitação**

Segundo Molland, Turnock e Hudson (2017) o efeito da cavitação ocorre quando a pressão do Ćuido baixa até atingir a pressão de vapor do líquido, isto é, sua vaporização. Esse fenômeno deve receber uma atenção especial na seleção do propulsor, dado que sua ocorrência corrobora a erosão das pás, consequentemente a diminuição de empuxo, torque e eficiência, além do aumento da fragilidade que pode ocasionar ruptura das pás devido ao processo de vibração. Nesse sentido, é imprescindível ajustar as área das lâminas da hélice a fim de distribuir as cargas de empuxo, e, por conseguinte, os picos de pressão.

O método mais comum para se analisar o efeito da cavitação é utilizando o diagrama de Burrill e Emerson (1963), Figura 3.3, o gráfico é derivado de ensaios realizados em túneis de cavitação com fluxo axial e uniforme. Pelo diagrama é possível identificar a carga de empuxo permitida na seção a 70% do raio da hélice, com base no número médio de cavitação nessa seção.

Para se utilizar o diagrama de Burril, é necessário obter alguns parâmetros como  $V_R$ ,  $\sigma$ ,  $A_D$ ,  $A_P$  e  $\tau_c$ . Esses valores podem ser obtidos pelas Eqs. (3.67) a (3.71), respectivamente.

$$
V_R = \sqrt{V_A^2 + (0, 7\pi D n)^2}
$$
\n(3.67)

$$
\sigma = \frac{P_{AT} + \rho gh - P_V}{0.5\rho V_R^2} \tag{3.68}
$$

$$
A_D = \frac{\frac{A_E}{A_0} \pi D^2}{4} \tag{3.69}
$$

$$
A_P = A_D \left( 1,067 - 0,229 \frac{P}{D} \right) \tag{3.70}
$$

$$
\tau_c = \frac{R_T}{(1-t)0, 5\rho A_P V_R^2} \tag{3.71}
$$

Onde:

 $V_R$  Velocidade relativa a 70% do raio da hélice (m/s); *σ* Número de cavitação (N/m2);  $P_{AT}$  Pressão atmosférica (N/m<sup>2</sup>); *ℎ* Profundidade da hélice (m);  $P_V$  Pressão de vapor  $(N/m^2)$ ;  $A_D$  Área da lâmina desenvolvida (m<sup>2</sup>);

 $A_P$  Área projetada (m<sup>2</sup>);

 $A_E A_0$  Razão de área expandida; */* Razão passo-diâmetro;

 $\tau_c$  Coeficiente de Burril (N/m<sup>2</sup>).

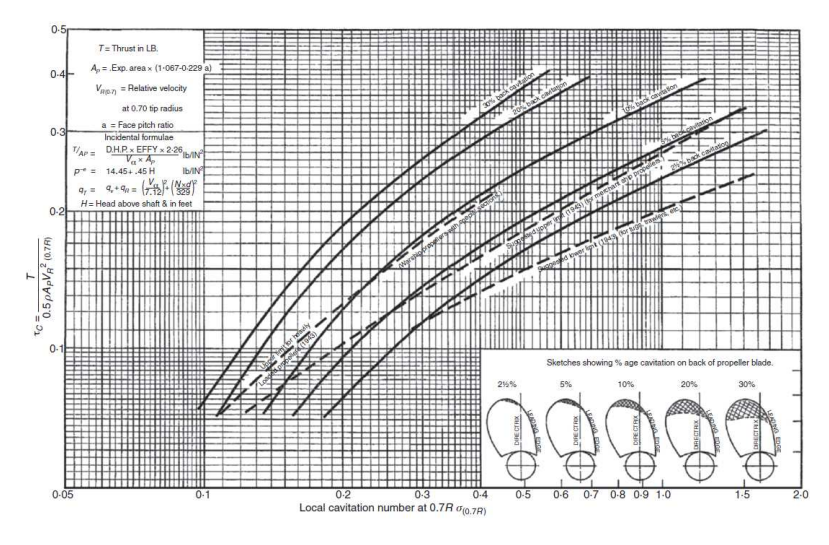

Figura 3.3. Diagrama de Burril. Fonte: Molland, Turnock e Hudson (2017).

A Figura 3.4 apresenta o diagrama que Burril obtido pela Eq. (3.72) que representa as regressões realizadas por Mendes et al. (2015) para aproximar as curvas da Figura 3.3 com equações logarítmicas para os critérios de cavitação,  $CC_{\%}$ , de 20%, 10%, 5% e 2, 5%. De acordo com Molland, Turnock e Hudson (2017) uma hélice atende ao requisito de cavitação quando o coeficiente de Burril calculado, *τ<sub>cc*, pela Eq. (3.71), para um dado</sub> valor de número de cavitação, está abaixo do observado no gráfico da Figura 3.3, ou seja, quando  $\tau_c \leq \tau_{cc}$ .

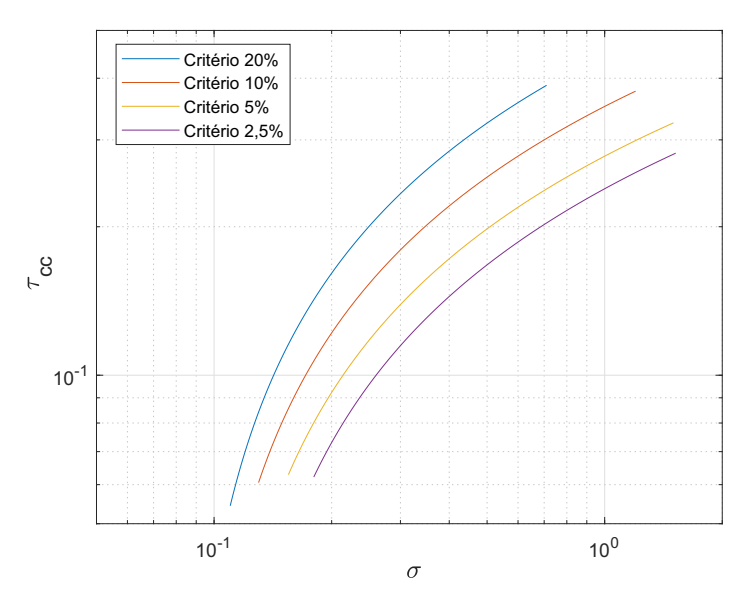

Figura 3.4. Diagrama de Burril pelas equações de regressões propostas por Mendes et al. (2015). Fonte: Mendes et al. (2015).
$$
\tau_{cc} = \begin{cases}\n0,17838 \ln(\sigma) + 0,4481 & se & CC_{\%} = 20\% \\
0,1422 \ln(\sigma) + 0,3507 & se & CC_{\%} = 10\% \\
0,1154 \ln(\sigma) + 0,278 & se & CC_{\%} = 5\% \\
0,103 \ln(\sigma) + 0,2388 & se & CC_{\%} = 2,5\% \\
\end{cases} \tag{3.72}
$$

#### 3.3 Cálculo das Eficiências e Potências

Para selecionar a potência do motor principal que será instalado na embarcação, é necessário avaliar as perdas de potência que ocorrem desde a saída do motor principal até a conversão em empuxo pela hélice. Esse decréscimo de potência é influenciado pelas eficiências de transmissão, da caixa redutora, do casco, da eficiência rotativa relativa e da hélice, a Figura 3.5 esquematiza essa dissipação de potência ao longo da transmissão.

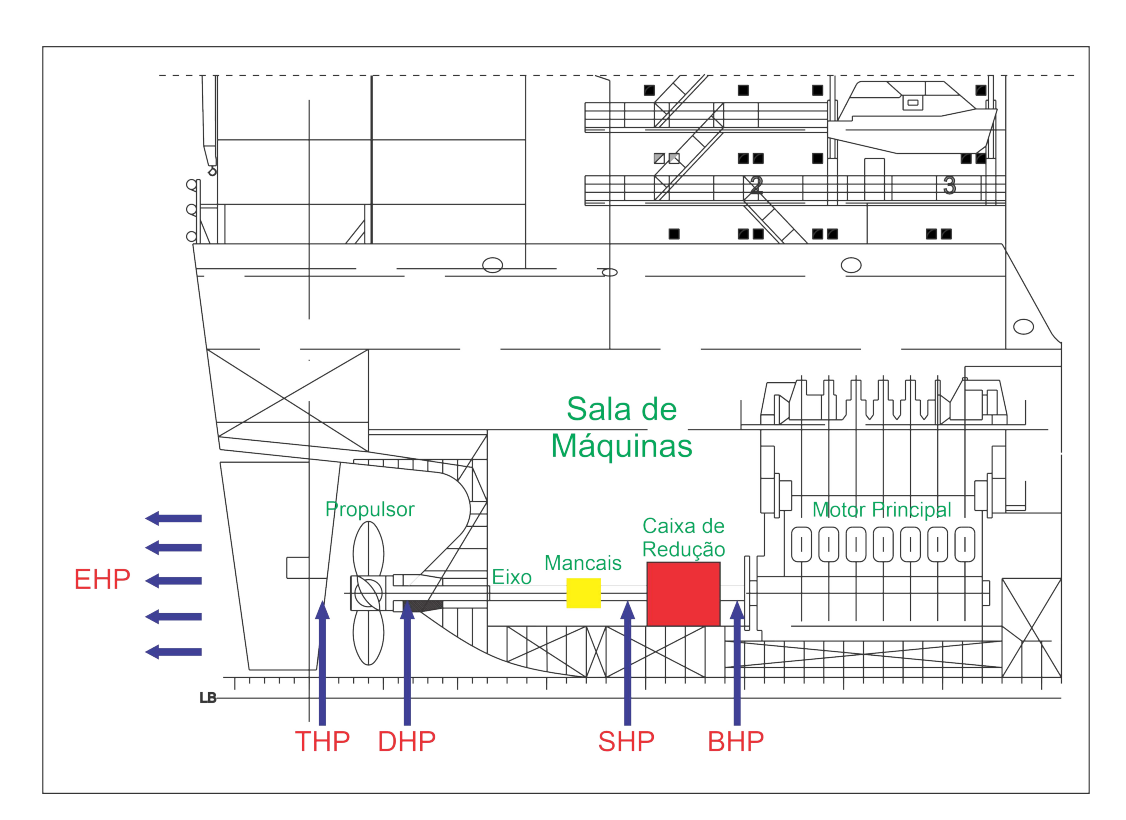

Figura 3.5. Distribuição das potências. Fonte: Adaptado de Roh et al. (2018).

#### • Cálculo das Eficiências

Segundo Molland, Turnock e Hudson (2017) é comum o uso do valor da eficiência de transmissão,  $\eta_T$ , ser 0,95 e a eficiência da caixa redutora,  $\eta_G$ , ser um valor de 0,98. Ademais a eficiência do casco,  $\eta_H$ , é obtida pela Eq.  $(3.73)$  e a eficiência rotativa relativa,

37

$$
\eta_H = \frac{1 - t}{1 - w} \tag{3.73}
$$

$$
\eta_R = \begin{cases} 0,9922 - 0,05908 \frac{A_E}{A_0} + 0,07424(C_P - 0,0225l_{CB}) & se \text{ Mono-hélice} \\ 0,9737 + 0,111(C_P - 0,0225l_{CB}) - 0,06325 \frac{P}{D} & se \text{Bi-hélice} \end{cases} \tag{3.74}
$$

## • **Cálculo das Potências**

Como foi mencionado, a dissipação da potência está associada as perdas de eficiências ao longo do processo de transmissão. Nesse sentido, para realizar a seleção do propulsor é importante determinar o efeito que cada parcela de eficiência impacta na escolha do motor principal.

A Eq.  $(3.75)$  representa a potência efetiva,  $EHP$ , que é a energia necessária para mover a embarcação na velocidade de serviço. Por outro lado, a Eq. (3.76) calcula a potência produzida pelo propulsor, . A potência que o eixo entrega ao propulsor,  $DHP$ , pode ser obtida pela Eq. (3.77), enquanto a potência que o eixo recebe,  $SHP$ , após a caixa de redução é calculada pela Eq. (3.78). Por fim é possível obter pela Eq.  $(3.79)$  a potência de freio,  $BHP$ , que representa a potência miníma que o motor principal deve possuir para atender ao requisito de velocidade de serviço solicitado.

$$
EHP = V_s R_T \tag{3.75}
$$

$$
THP = \frac{EHP}{\eta_H} \tag{3.76}
$$

$$
DHP = \frac{THP}{\eta_0 \eta_R} \tag{3.77}
$$

$$
SHP = \frac{DHP}{\eta_T} \tag{3.78}
$$

$$
BHP = \frac{SHP}{\eta_G} \tag{3.79}
$$

## **3.4 InĆuência da Largura e Profundidade na Seleção do Sistema Propulsor**

O cálculo de desempenho de navios em sua maioria são realizados admitindo que navegam em águas abertas. Entretanto, navios que operam em águas interiores apresentam um comportamento diferente, dado que o efeito de águas rasas e da margem

modificam o fluxo ao redor do casco alterando a resistência ao avanço da embarcação (ZHANG; RINGSBERG; THIES, 2023).

Sob tal ótica, Zhang, Ringsberg e Thies (2023) mencionam que ao navegar em regiões de baixa profundidade a água acelera ao redor do casco aumentando as forças hidrodinâmicas e desencadeando o fenômeno de afundamento do navio. Ressaltam ainda que a margem também eleva a resistência total do casco, dado que corrobora o efeito de banco. Dessa forma, é importante considerar essas influências no cálculo de resistência e coeficientes propulsivos, para realizar a estimativa de potência e consumo de maneira mais adequada.

Dessa forma, a Eq. (3.80) apresenta o cálculo da resistência total para navegação interior, sendo que  $k$ ,  $R_W$ ,  $R_{AA}$ ,  $R_{APP}$ ,  $R_B$  e  $R_{TR}$  podem ser calculados pelas formulações do item 3.1.

$$
R_T^* = [(1 + k + \Delta k)R_F^* + R_{APP} + R_W + R_B + R_{TR} + R_{AA}](1 + R_S)(1 + R_{bank}) \quad (3.80)
$$

Onde:

 $R_T^*$  Resistência total para águas rasas (N);  $R_F^*$  Resistência friccional para águas rasas (N);  $R<sub>S</sub>$  Correção do para o afundamento;  $R_{bank}$  Correção para efeito de banco;  $\Delta k$  Correção do fator de forma.

#### **3.4.1 Efeito da Profundidade**

De acordo com o ITTC (2017) o efeito da profundidade do canal ocasiona mudança na resistência ao avanço quando o valor entre a relação  $H/T < 4$  ou  $Fr_h > 0, 5$ .

Nessa perspectiva, Zeng (2019) estudou o efeito da profundidade para embarcações operando em regiões que a relação  $H/T \geq 1, 2$ . De acordo com o autor no cálculo da resistência ao avanço a profundidade modifica significativamente somente a resistência friccional e o fator de forma. Assim, propõe a Eq. (3.81) para obter o coeficiente friccional para ser utilizado na Eq. (3.12), apresentado no item 3.1. O estudo foi realizado para três modelos de embarcações, entretanto, o autor desenvolveu o "método do navio virtual" para que as mudanças do casco fossem consideradas nos cálculos do coeficiente friccional. As Eqs. (3.82) a (3.88) apresentam as formulações do método. Dessa forma, vale mencionar que a resistência de correlação proposta por Holtrop deve ser desconsiderada, dado que o método de Zeng (2019) já considera os efeitos de rugosidade.

$$
C_F^* = C_{Fv} \frac{S_v}{S} + C_{Fb} \frac{S_b}{S}
$$
\n(3.81)

$$
a_1 = 5,7472C_B - 1,2989
$$
\n<sup>(3.82)</sup>

$$
a_2 = 0,5738 \exp^{1,8493C_B} \tag{3.83}
$$

$$
\gamma = -\frac{a_1}{\log_{10} Re - 2} + a_2 \exp^{(-H/T)^{0.06}}
$$
\n(3.84)

$$
S_v = 2L\gamma T\tag{3.85}
$$

$$
S_b = LB \tag{3.86}
$$

$$
C_{Fv} = \frac{0,08468}{(\log_{10} Re - 1,631)^2}
$$
 (3.87)

$$
C_{Fb} = \frac{0,08169}{(\log_{10} Re - 1,717)^2} \left(1 + \frac{0,003998}{\log_{10} Re - 4,393} \left(\frac{H - T}{L}\right)^{-1,083}\right) \tag{3.88}
$$

Onde:

 $C_F^\ast$ Coeficiente friccional para águas rasas;

 $C_{Fv}$  Coeficiente friccional vertical;

 $C_{Fb}$  Coeficiente friccional do fundo;

 $S_n$  Área molhada vertical (m<sup>2</sup>);

- $S_b$  Área molhada do fundo (m<sup>2</sup>);
- $H$  Profundidade do canal (m).

Para realizar a correção do fator de forma Zeng (2019) utilizou a Eq. (3.89) proposta por Millward (1989), dado que ela pode ser aplicada para diversos tipos de cascos.

$$
\Delta k = 0,664 \left(\frac{H}{T}\right)^{-1,72} \tag{3.89}
$$

Raven (2016) afirma que o efeito das águas rasas também ocasiona o afundamento dinâmico da embarcação, esse fenômeno pode ser explicado pelo efeito de Bernoulli, dado que em regiões rasas o fluxo da água passará com maior velocidade por baixo do casco diminuindo a pressão, a Figura 3.6 faz essa correlação. O autor formulou a Eq. (3.90) para estimar a resistência devido a esse fenômeno, sendo que  $\Delta_{\text{sinkage}}$  e  $Fr_{hd}$  podem ser obtidos pelas Eqs.  $(3.91)$  e  $(3.92)$ , respectivamente. O valor de  $c_Z$  possui um valor médio de 1,46 (HOOFT, 1977). Entretanto, a correção só se aplica se  $Fr_h < 0, 5, H/T < 2$  e

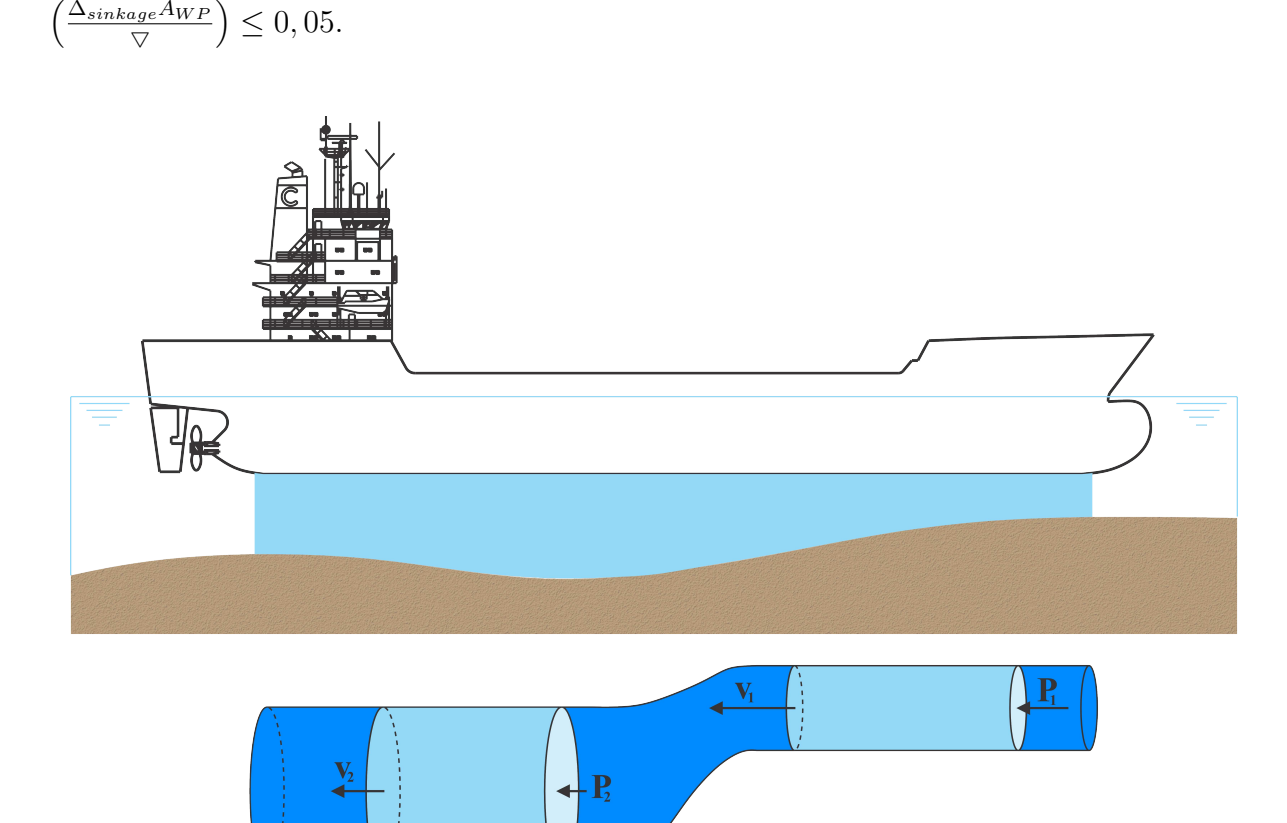

Figura 3.6. Correlação do efeito das águas rasas com o princípio de Bernoulli. Fonte: Autoria própria (2023).

$$
R_S = \left(\frac{\Delta_{\text{sinkage}} A_{WP}}{\nabla}\right)^{2/3} \tag{3.90}
$$

$$
\Delta_{\text{sinkage}} = Lc_z \frac{\nabla}{L^3} \left( \frac{Fr_h^2}{\sqrt{1 - Fr_h^2}} - \frac{Fr_{hd}^2}{\sqrt{1 - Fr_{bd}^2}} \right) \tag{3.91}
$$

$$
Fr_{hd} = \frac{V_s}{\sqrt{0, 3gL}}\tag{3.92}
$$

Onde:

 $\Delta_{sinkage}$  Afundamento (m);

 $A_{WP}$  Área do plano de linha d'água (m<sup>2</sup>);

 $Fr_h$  Número de Froude de profundidade;

 $Fr_{hd}$  Número de Froude em águas profundas.

Além de influenciar no cálculo da resistência ao avanço, a profundidade também modifica os coeficientes propulsivos de esteira e de redução de empuxo. Harvald (1983) apresenta coeficientes de correção para várias relações  $H/T$ , podendo ter interpolações entre os valores, tais correções estão apresentadas nas Tabelas 3.5 e 3.6.

42

| H/T                                    |  |                        |  | $\infty$ 4 2,5 2 1,5 1,25 1,2 |  |
|----------------------------------------|--|------------------------|--|-------------------------------|--|
| $w_{rass}/w$ 1 1,1 1,2 1,3 1,4 1,5 1,6 |  |                        |  |                               |  |
|                                        |  | Fonte: Harvald (1983). |  |                               |  |

Tabela 3.5. Correção para o coeficiente de esteira.

Tabela 3.6. Correção para o coeficiente de redução de empuxo.

| H/T                    | $\infty$ | 1,5 | 1.25 |
|------------------------|----------|-----|------|
| $t_{rasas}/t$          |          | 1.3 | 1,4  |
| Fonte: Harvald (1983). |          |     |      |

## **3.4.2 Efeito da Margem do Canal**

A resistência de uma embarcação também é influenciada pela margem quando navega em águas interiores. Dessa forma, Mucha et al.  $(2018)$  e Du et al.  $(2020)$  afirmam que o efeito da margem só é significativo quando a distância do navio a margem está entre o intervalo  $B \leq d \leq 2, 5B$ , dado que distâncias menores que B apresentam alta complexidade e incertezas na estimativa, a Figura 3.7 apresenta as distâncias envolvidas nos cálculos. A Figura 3.8 apresenta os dados dos experimentos dos autores e a Eq. (3.90) expressa a regressão dos dados e serve para estimar a resistência devido ao efeito da margem, tal equação só é útil para  $0, 1 \leq Fr_h \leq 0, 75$ .

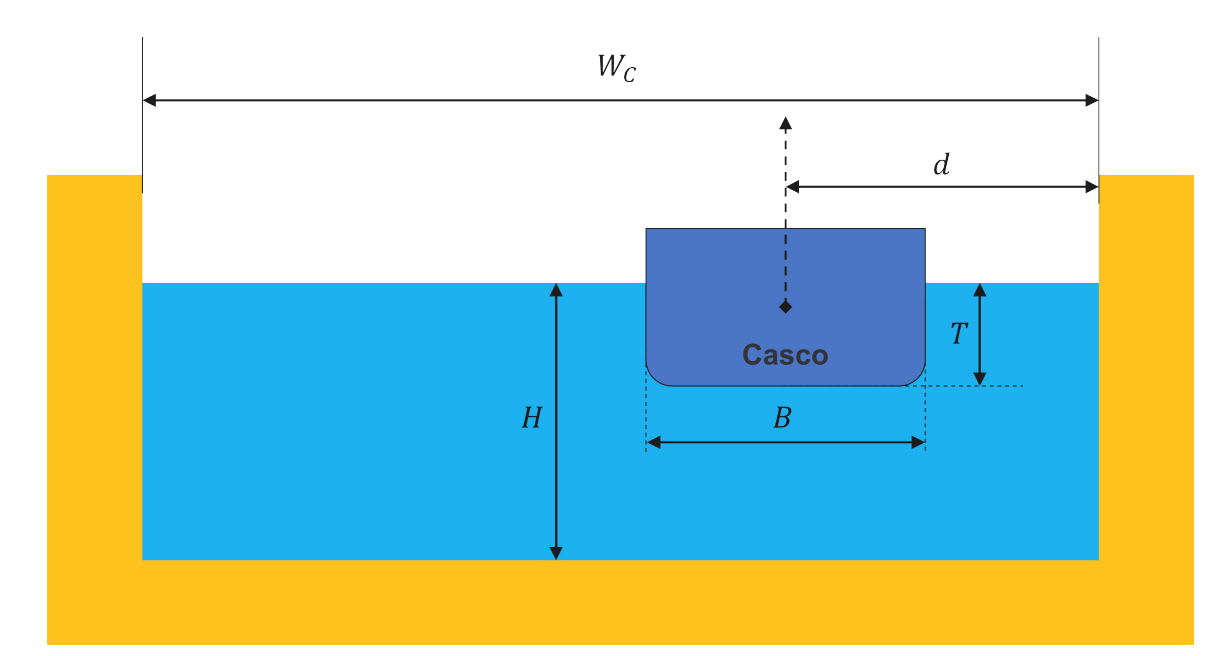

Figura 3.7. Distâncias utilizadas no estudo. Fonte: Zhang, Ringsberg e Thies (2023).

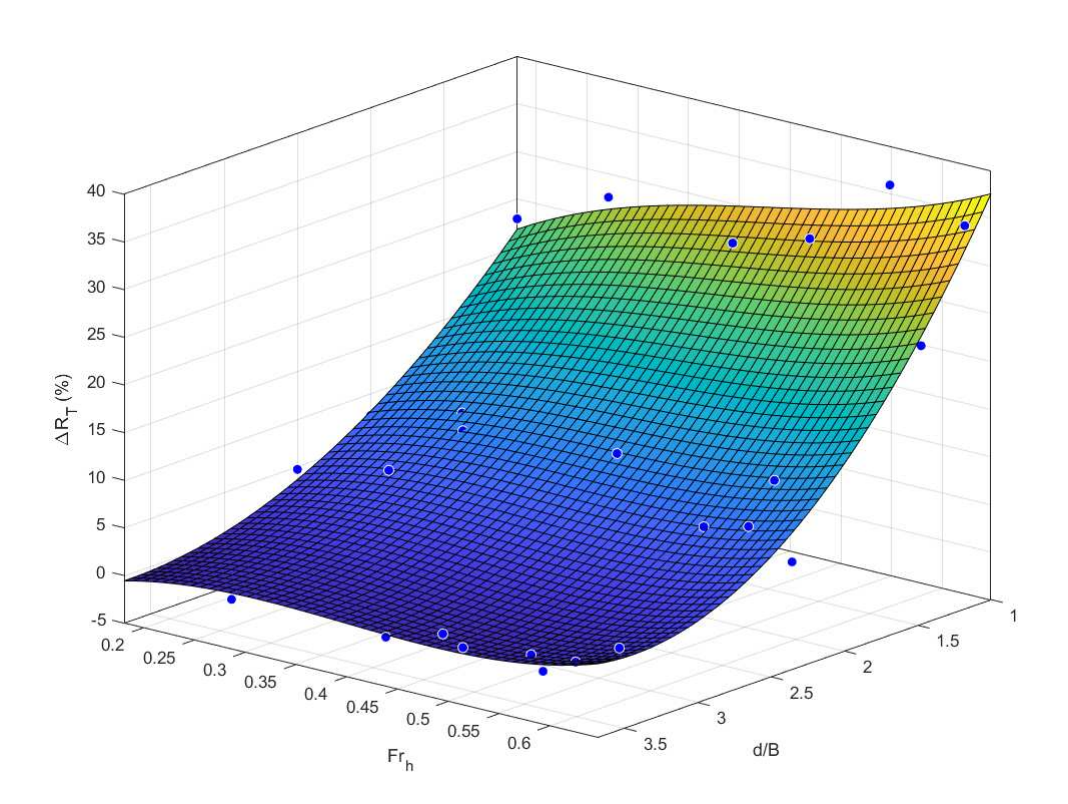

Figura 3.8. Regressão do experimento de Mucha et al. (2018) e Du et al. (2020). Fonte: Mucha et al. (2018) e Du et al. (2020).

$$
R_{bank} = \left[17,48 - 15,66\left(\frac{d}{B}\right) + 180Fr_h + 2,124\left(\frac{d}{B}\right)^2 - 43,07\left(\frac{d}{B}\right)Fr_h\right]
$$
  
-289,8Fr\_h<sup>2</sup> + 5,815 $\left(\frac{d}{B}\right)^2$  Fr\_h + 7,147 $\left(\frac{d}{B}\right) Fr_h^2 + 220Fr_h^3\right]/100$  (3.93)

#### **3.5 Metodologia**

A metodologia proposta consiste em realizar a avaliação da resistência e propulsão de embarcações que operam em vias interiores. Para aplicação do método, parâmetros iniciais devem ser fornecidos, em seguida verifica-se se a embarcação está dentro das restrições do método de Holtrop e Mennen, caso contrário a metodologia não pode ser aplicada. Posteriormente, caso a embarcação opere em águas profundas o método tradicional de Holtrop é aplicado, mas se estiver em águas interiores correções para os efeitos de profundidade e margem serão adotados, e em seguida ocorrerá o cálculo da resistência por Holtrop, porém com ajustes em algumas formulações.

Conhecida a resistência, torna-se possível realizar a seleção do sistema propulsor, se a embarcação for monohélice o valor da resistência permanece o mesmo, se for bihélice terá que ser dividida por dois para dar seguimento aos cálculos. Posteriormente são calculados os coeficientes propulsivos, se a embarcação estiver em condições de águas rasas,

coeficientes de correção são aplicados. Assim, os valores do diâmetro, razão de áreas, razão passo-diâmetro e número de pás da hélice são modificados em sucessivas iterações, até se obter o propulsor com maior eficiência e que atenda o critério de cavitação estipulado. Esse procedimento foi realizado para hélices do tipo B-Troost, Kaplan e Gawn.

A Figura 3.9 apresenta um fluxograma com a metodologia proposta.

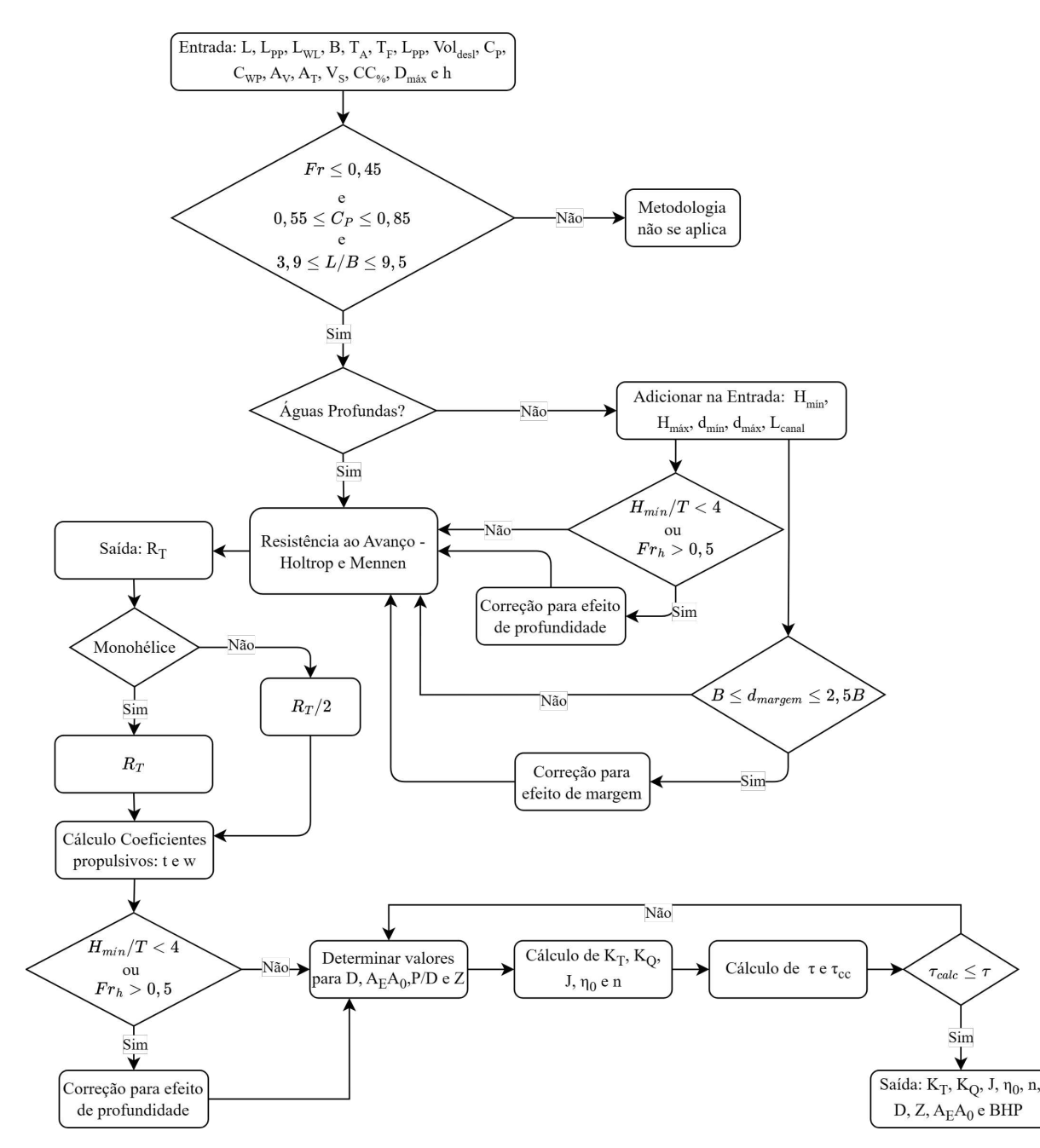

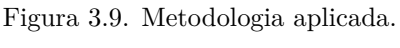

Fonte: Autoria própria (2023).

44

### **4 ESTUDO DE CASO**

Neste capítulo é abordada a caracterização da rota escolhida, apresentando sua importância econômica para o Amazonas, além da realização de uma análise dos níveis do Rio Solimões nos últimos 10 anos, para ratificar a importância de considerar o efeito da profundidade e margem nos cálculos de resistência ao avanço em embarcações que navegam na região. Em seguida, são apresentadas as características principais da embarcação utilizada como estudo, com relação a suas dimensões principais e sistema propulsivo instalado atualmente.

#### **4.1 Caracterização da Rota**

A rota escolhida para estudo está localizada no Rio Solimões, já que esse rio é um dos principais da região amazônica. O Solimões possui um grande papel econômico, pois abriga em suas margens as cidades de Tefé, Coari e Tabatinga, que estão entre as maiores cidades do estado do Amazonas (IBGE, 2023). Ademais, ao longo desse rio encontram-se 12 das 62 cidades do estado, o que impulsiona grande movimentação de passageiros e carga. De acordo com relatório da ANTAQ (2017) somente a rota Manaus-Tefé movimentou mais de 120 mil passageiros e 129 mil toneladas de carga.

Sob tal ótica, realizar pesquisas para essa região é de elevada importância para manter seu desenvolvimento. Nesse sentido, a Figura 4.1 apresenta a rota Manaus - Tabatinga, com escalas em Fonte Boa, Jutaí, Tonantins, Santo Antônio do Iça, Amaturá, São Paulo de Olivença e Benjamin Constant, que, ao total possui um percurso de 1592 km e é a rota analisada neste trabalho.

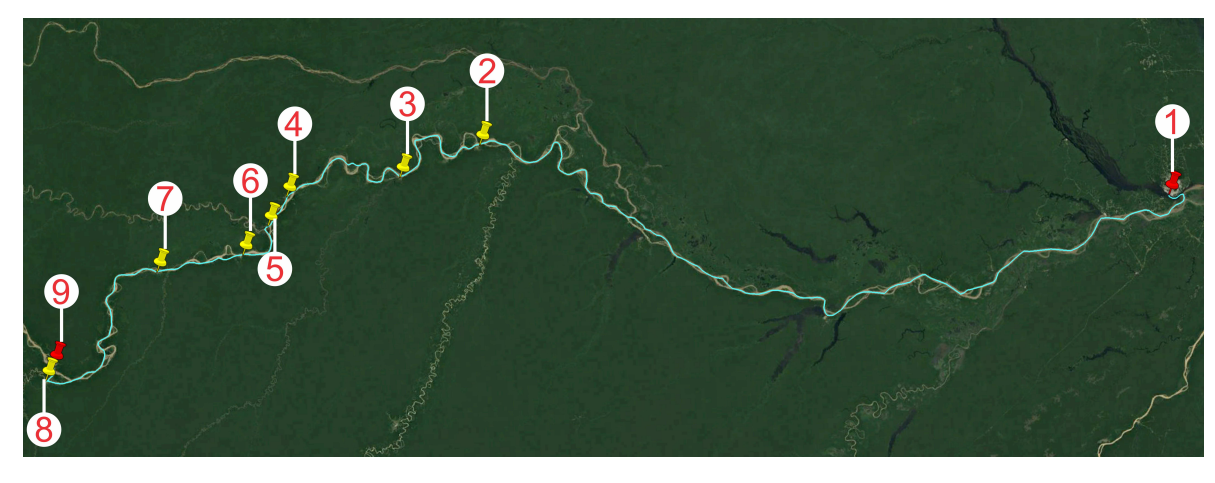

Figura 4.1. Rota Manaus - Fonte Boa Jutaí - Tonantins - Santo Antônio do Iça - Amaturá - São Paulo de Olivença - Benjamin Constant - Tabatinga. Fonte: Google Earth Pro (2023).

A escolha do Rio Solimões também é justificada pelo fato dele apresentar profundidades baixas entre julho a janeiro, período de estiagem na região amazônica, tal característica corrobora o estudo deste trabalho que é avaliar a influência da profundidade e margem do rio na seleção de sistemas propulsores.

Ao longo do Rio Solimões há instalado 6 estacões que medem diariamente a cota do rio. As Figuras 4.2 a 4.4 apresentam dados das cotas dos últimos 10 anos das estações de Tefé, Santo Antônio do Iça e Tabatinga, respectivamente, já que essas são as estações que medem menores profundidades no período de estiagem.

Sabendo que o calado da embarcação de estudo mede 2,01 m, e como mencionado no item 3.4, a profundidade começa a influenciar na resistência quando  $H/T < 4$ , para a embarcação em estudo, regiões que apresentam profundidades menores que 8 metros, estarão influenciando na resistência. Dessa forma, ao observar o gráfico das 3 estações é possível ver que todas apresentam cotas menores que 8 m durante o verão amazônico. Assim, é importante mencionar que embarcações que navegam na rota Manaus-Tabatinga, em maior parte do percurso, estarão sujeitas ao efeito da profundidade da via.

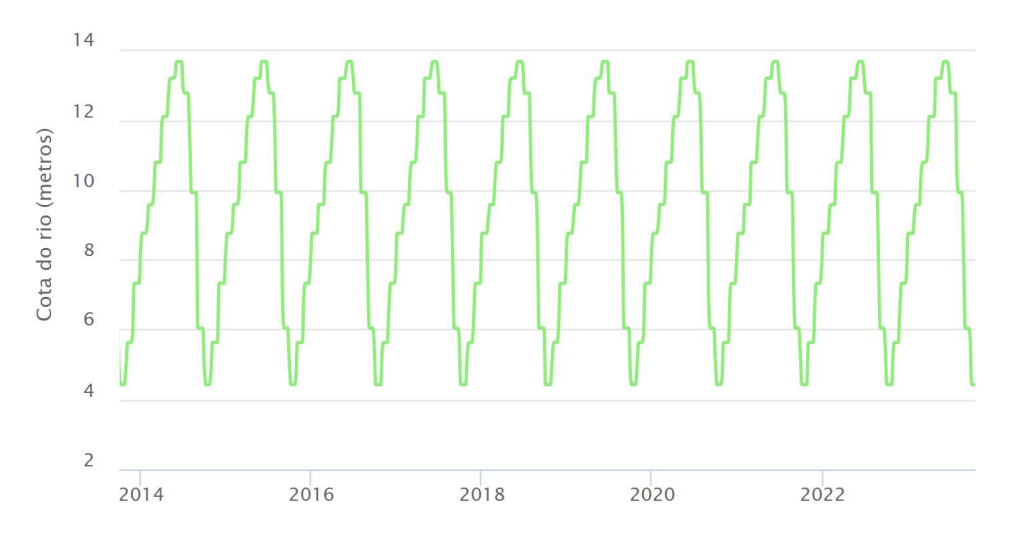

Figura 4.2. Histórico de cotas da estação de medição em Tefé nos últimos 10 anos. Fonte: SipamHidro (2023).

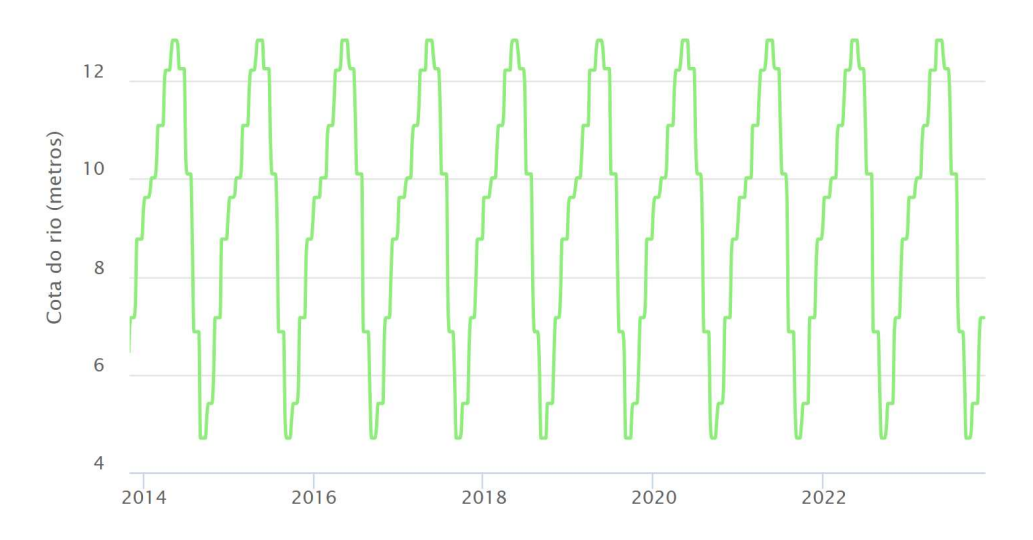

Figura 4.3. Histórico de cotas da estação de medição em Santo Antônio do Iça nos últimos 10 anos. Fonte: SipamHidro (2023).

46

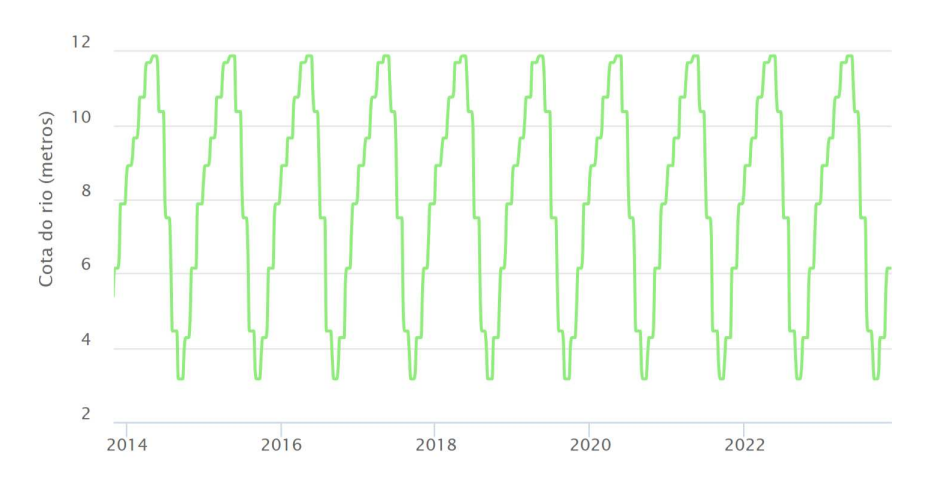

Figura 4.4. Histórico de cotas da estação de medição em Tabatinga nos últimos 10 anos. Fonte: SipamHidro (2023).

Portanto, para este caso de estudo, será adotado como variação da profundidade o nível mais baixo do Rio Solimões durante o ano de 2023, essas medições ocorreram no mês de setembro, quando a estação de Tabatinga marcou 3,16 m e a estação de Fonte Boa atingiu 12,97 m (SIPAMHIDRO, 2023). Para estimar a largura do Rio Solimões será adotado o valor medido pela estação de Santo Antônio de Iça, dado que ao longo do Solimões ela é a única que fornece dados da seção transversal do rio (SIPAMHIDRO, 2023). Assim, o valor adotado será de 2,2 km e a embarcação do estudo navega a uma distância entre 22 a 35 metros da margem.

#### **4.2 Características da Embarcação**

A embarcação escolhida como estudo de caso está apresentada na Figura 4.5, pertencente a classe do tipo *ferryboat*, foi construída no ano de 2014 de aço naval. A embarcação navega na rota Manaus - Tabatinga transportando passageiros e carga, com capacidade para transportar 354 pessoas, sendo 344 passageiros e 10 tripulantes, além de armazenar 525 toneladas, distribuídas em 4 porões. As Tabelas 4.1 e 4.2 mostram as características principais e hidrostáticas do *ferryboat*.

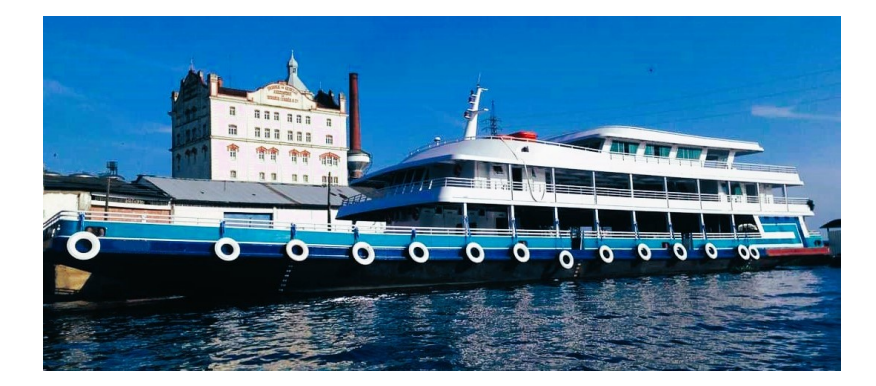

Figura 4.5. Embarcação escolhida. Fonte: Autoria própria (2023).

47

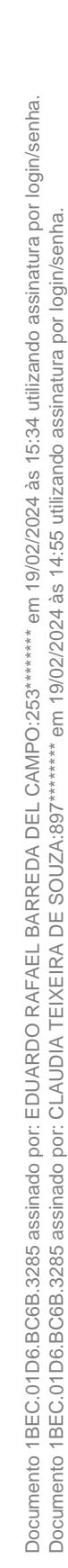

| Comprimento total              | $51,00 \; \mathrm{m}$ |
|--------------------------------|-----------------------|
| Comprimento entre PP           | $47,90 \text{ m}$     |
| Comprimento da linha d'água    | 49,25                 |
| Boca                           | $13{,}00~\mathrm{m}$  |
| Calado                         | $2,01 \text{ m}$      |
| Deslocamento leve              | $254,24$ t            |
| Deslocamento carregado         | 827,31 t              |
| Fonte: Autoria própria (2023). |                       |

Tabela 4.1. Características principais da embarcação.

Tabela 4.2. Características hidrostáticas da embarcação.

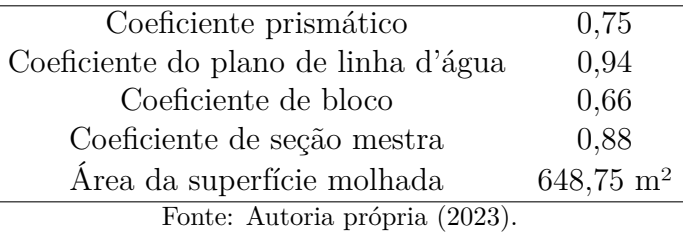

O *ferryboat* selecionado atende aos requisitos necessário para aplicação do método de Holtrop e Mennen para calcular a resistência ao avanço, os valores para as relações da embarcação estão dispostos na Tabela 4.3.

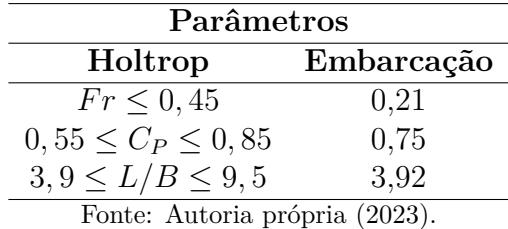

Tabela 4.3. Verificação da aplicação do método de Holtrop e Mennen

O sistema propulsivo atual da embarcação é composto por um motor Yanmar com uma hélice B-Troost de 4 pás. A Tabela 4.4 apresenta os dados atuais da propulsão instalada. O sistema atual, permite que o *ferryboat* realize a rota em 126 horas consumindo um total de 10760,4 litros de combustível, a uma velocidade de operação de 9 nós com o motor a 1600 RPM.

Tabela 4.4. Características da propulsão atual da embarcação.

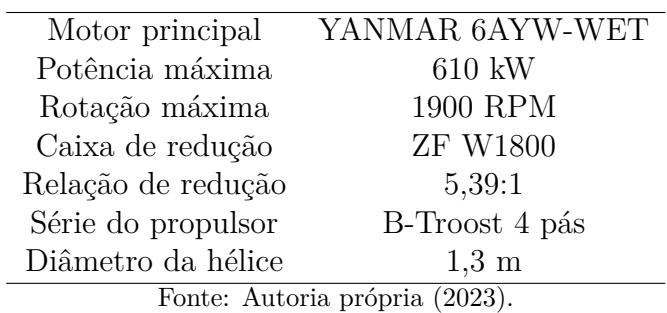

## **5 RESULTADOS**

O principal resultado obtido nesse trabalho foi o desenvolvimento de uma metodologia para seleção de sistemas propulsores considerando os efeitos de profundidade e margem do rio. Para auxílio dos cálculos foi desenvolvido um código em MATLAB que realiza a estimativa de resistência e otimização de hélice para embarcações que operam em hidrovias interiores. O estudo é importante, uma vez que na região, geralmente, a seleção é realizada de forma empírica sem considerar os diversos parâmetros que influenciam nessa seleção como forma do casco e canal de navegação.

Neste capítulo são apresentados a validação do método de Holtrop e Mennen para o cálculo de resistência ao avanço. Ademais, são mostrados os resultados da influência do efeito de profundidade e margem na estimativa de resistência. Em seguida, resultados da otimização do sistema propulsor considerando os efeitos de águas restritas são apresentados, juntamente com uma análise da redução do consumo de combustível após a otimização.

#### **5.1 Validação do Método de Holtrop e Mennen**

Para realizar a validação do método estatístico de Holtrop e Mennen utilizaram-se os dados da embarcação do Exemplo 50.3 do autor Birk (2019), os dados de entrada para a aplicação em MATLAB estão apresentados na Tabela 5.1.

| Comprimento total                    | $151 \text{ m}$         |
|--------------------------------------|-------------------------|
| Comprimento entre PP                 | $145 \text{ m}$         |
| Comprimento da linha d'água          | 147,7                   |
| Boca                                 | $24 \text{ m}$          |
| Calado a vante                       | $8,2 \text{ m}$         |
| Calado a ré                          | $8.2 \text{ m}$         |
| Volume deslocado                     | $18872 \; \mathrm{m}^3$ |
| Coeficiente prismático               | 0,67                    |
| Coeficiente do plano de linha d'água | 0,77                    |
| Área acima da linha d'água           | $383,8 \text{ m}^2$     |
| Àrea imersa da popa                  | $0 \; \mathrm{m}^2$     |
| Velocidade de operação               | $17.5$ nós              |
| Àrea transversal do bulbo            | $14 \text{ m}^2$        |
| Profundidade do bulbo                | 6m                      |
| Área de apêndices                    | $52 \text{ m}^2$        |
| Fator de forma dos apêndices         | 0.4                     |
| Tipo de popa                         | Forma em V              |
| Fonte: Birk (2019).                  |                         |

Tabela 5.1. Características da embarcação do Exemplo 50.3 do livro Birk (2019).

O casco foi simulado para velocidades variando entre 15 a 19 nós, a Tabela 5.2 contém os dados da resistência estimada por Birk (2019) e a resistência obtida pelas iterações do código. A partir da Tabela 5.2, pode-se afirmar que o código computacional desenvolvido apresenta resultados consistentes, haja vista que os dados apresentam erros menores que 2%, tais erros estão relacionados com os arrendondamentos realizados.

| Velocidade | Velocidade | Resistência Exemplo | Resistência Calculada | Erro     |
|------------|------------|---------------------|-----------------------|----------|
| nós        | m/s        | kN                  | kN                    | %        |
| 15         | 7,72       | 386,98              | 389,83                | 0,74%    |
| 15,5       | 7,97       | 419,21              | 421,06                | $0,44\%$ |
| 16         | 8,23       | 454,37              | 454,95                | $0,13\%$ |
| 16,5       | 8,49       | 492,7               | 491,70                | $0,20\%$ |
| 17         | 8,75       | 534,07              | 531,17                | $0,54\%$ |
| 17,5       | 9,00       | 578,14              | 573,05                | 0,88%    |
| 18         | 9,26       | 625,06              | 617,46                | 1,22\%   |
| 18,5       | 9,52       | 675,88              | 665,42                | 1,55%    |
| 19         | 9,77       | 732,51              | 718,74                | 1,88%    |

Tabela 5.2. Comparação dos resultados do Exemplo 50.3 do Birk (2019) com os obtidos pelo código computacional desenvolvido.

Fonte: Autoria própria (2023).

## **5.2 InĆuência da Profundidade**

Para avaliar a influência da profundidade no cálculo de resistência ao avanço do *ferryboat*, foi adotado o cálculo de Holtrop e Mennen, item 3.1, com aplicação das correções do item 3.4.1, no fator de forma, resistência friccional e adição da resistência devido ao afundamento, fenômeno explicado pela lei de Bernoulli.

A Figura 5.1 apresenta o gráfico da resistência levando em consideração apenas o efeito da profundidade do rio, que de acordo com as estações de medições do Rio Solimões apresentaram níveis, em 2023, entre 3,16 a 12,97 metros, no período de maior estiagem, essa variação foi a adotada na análise. Além disso, o resultado considera que a embarcação está a montante do Solimões a uma velocidade constante de 9 nós.

Pela Figura 5.1 nota-se que o gráfico apresenta resultado consistente, já que possui um comportamento de maior resistência em águas rasas e a sua diminuição a medida que ocorre o aumento da profundidade. Ao adentrar em águas profundas,  $H/T > 4$ , o efeito da profundidade deixa de existir, fazendo a resistência se tornar constante, essa variação representa um valor estimado de 17%, e a máxima resistência foi de 31,84 kN. Ademais, comportamento semelhante é observado no estudo de Zhang, Ringsberg e Thies (2023), que está apresentado na Figura 5.2.

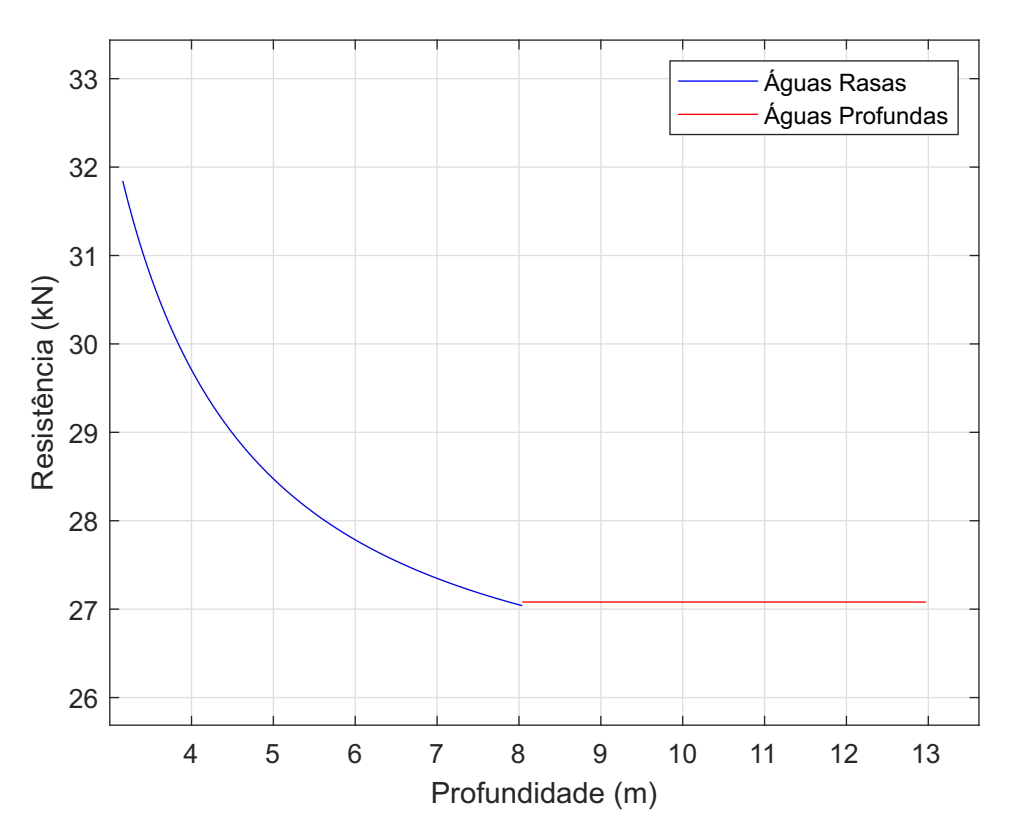

Figura 5.1. Resistência ao avanço do *ferryboat* considerando apenas o efeito da profundidade. Fonte: Autoria própria (2023).

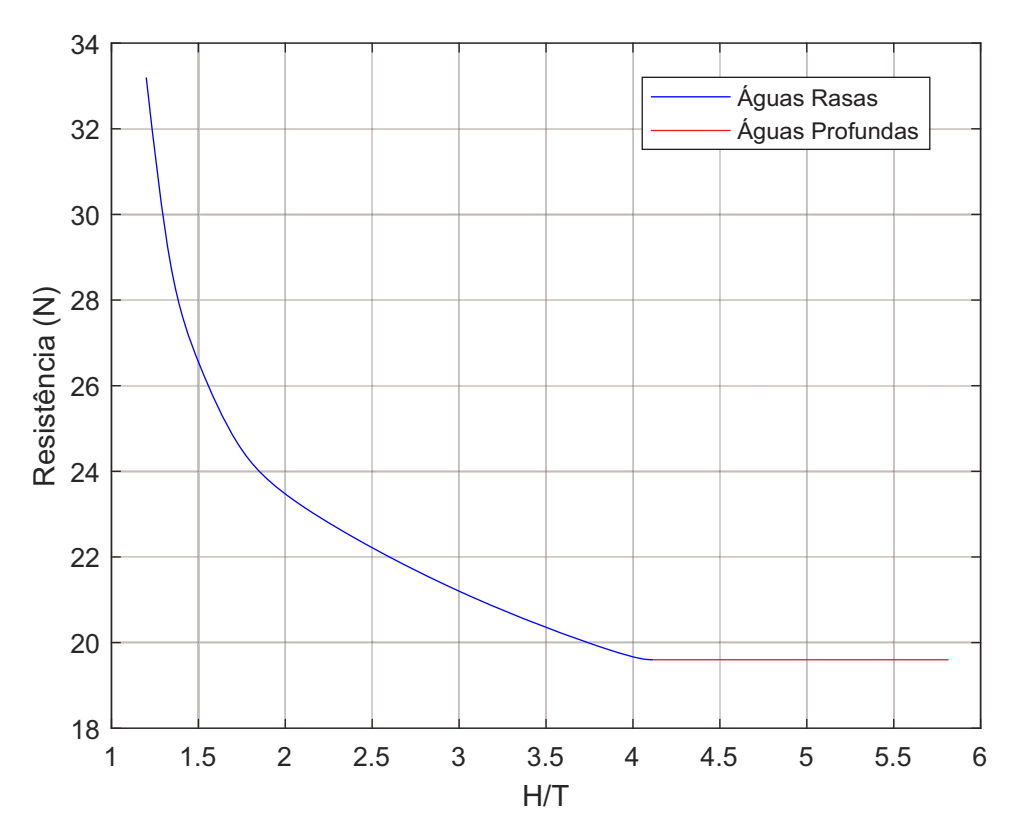

Figura 5.2. Influência da profundidade na resistência de acordo com o estudo de Zhang, Ringsberg e Thies (2023).

Fonte: Zhang, Ringsberg e Thies (2023).

## 5.3 Influência da Margem

A influência da margem no cálculo de resistência ocorre quando a distância da margem ao centro da embarcação está entre  $B \leq d \leq 2.5B$  (DU et al., 2020). Nesse sentido, ao navegar de Manaus a Tabatinga o *ferryboat* se distancia de 22 a 35 metros da margem, variação que em determinados momentos faz com que o casco esteja sujeito a estes efeitos.

A Figura 5.3 apresenta o gráfico da resistência considerando somente o efeito da margem notando-se que a medida que a embarcação se aproxima da margem o efeito é mais considerável, isso ocorre pelo fato do fluxo da água entre o casco e a margem criar uma zona de baixa pressão ocasionando um efeito de sucção do bordo. Ademais, é possível notar que logo no instante que o efeito de margem começa a existir há um acréscimo em torno de 5% no valor da resistência e o máximo valor chegou a 29,51 kN, tal evento é comum, pois somente pelo fato do efeito de margem começar a existir ocorre um aumento instantâneo na resistência (ZHANG; RINGSBERG; THIES, 2023).

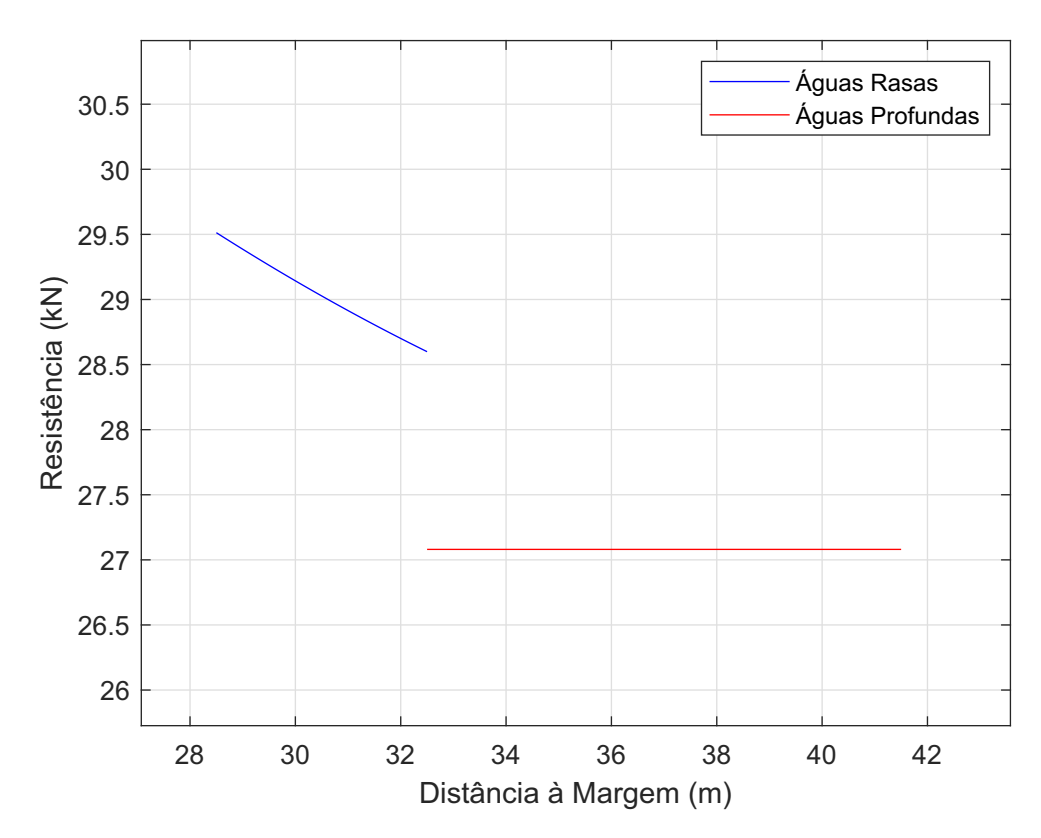

Figura 5.3. Resistência ao avanço do *ferryboat* considerando apenas o efeito da margem. Fonte: Autoria própria (2023).

#### **5.4 Sistema Propulsor Selecionado**

A estimativa de resistência ao avanço para a seleção do hélice considerou que a embarcação estava navegando com a profundidade do canal variando entre 3,16 a 12,97 metros e a distância a margem entre 22 a 35 metros. Dessa forma, os dois parâmetros

foram variados de forma simultânea para determinar qual seria a maior resistência ao qual o casco estaria sujeito, o valor encontrado foi de 34,72 kN.

Após determinar a maior resistência foram selecionados hélices da série B-Troost, Kaplan e Gawn, para critérios de cavitação de 2,5%, 5%, 10%, 20% e sem critério de cavitação. Para a série B-Troost foi adotado que  $2 \leq Z \leq 7, 0, 3 \leq A_E A_0 \leq 1,05$  e 0,6 ≤  $P/D$  ≤ 1,4, já a série Kaplan foi avaliada 4 modelos que estão associadas ao tubulão 19A, os modelos foram Ka. 3.65, Ka 4.70 e Ka 5.75 com  $0, 6 \leq P/D \leq 1, 4$ , e a Ka 4.55 com 0*,* 6 ⊘ */* ⊘ 1*,* 6. A série Gawn considera hélices de 3 pás com  $0, 2 \le A_E A_0 \le 1, 1 \in \{0, 8 \le P/D \le 1, 4.$ 

As Tabelas 5.3 a 5.7 mostram as hélices selecionadas para cada série e critério de cavitação, nota-se que para cavitação de 2,5% não foi selecionado nenhum hélice B-Troost e Gawn, assim como para cavitação de 5% a série Gawn não retornou nenhum hélice que atendesse ao critério. Outro fator observado é que a medida que o a cavitação vai aumentando a potência necessária do motor vai diminuindo, tal ocorrência é esperada, haja vista que o empuxo produzido pelo hélice diminui.

|                         | B-Troost Kaplan Gawn |        |  |
|-------------------------|----------------------|--------|--|
| Potência motor (kW)     |                      | 390,1  |  |
| Rotação do hélice (RPM) |                      | 363    |  |
| Eficiência $(\%)$       |                      | 36,31  |  |
| $K_T$                   |                      | 0,3898 |  |
| $K_O$                   |                      | 0,0421 |  |
|                         |                      | 0,2461 |  |
| Diâmetro $(m)$          |                      | 1,2    |  |
| Número de pás           |                      |        |  |
|                         |                      |        |  |
| $A_E A_0$               |                      |        |  |

Tabela 5.3. Hélices selecionadas para o critério de cavitação de 2,5%.

Fonte: Autoria própria (2023).

Tabela 5.4. Hélices selecionadas para o critério de cavitação de 5%.

|                                                                                           | <b>B-Troost</b>                      | Kaplan | Gawn |
|-------------------------------------------------------------------------------------------|--------------------------------------|--------|------|
| Potência motor (kW)                                                                       | 554                                  | 390,1  |      |
| Rotação do hélice (RPM)                                                                   | 610                                  | 363    |      |
| Eficiência $(\%)$                                                                         | 26,1                                 | 36,31  |      |
| $K_T$                                                                                     | 0,2552                               | 0,3898 |      |
| $K_O$                                                                                     | 0,0310                               | 0,0421 |      |
|                                                                                           | 0,1992                               | 0,2461 |      |
| Diâmetro $(m)$                                                                            | 1,2                                  | 1,2    |      |
| Número de pás                                                                             | 6                                    |        |      |
|                                                                                           | 0,7                                  |        |      |
| $A_E A_0$<br>$\bullet$<br>$\cdots$<br>$\blacksquare$<br><b>Contract Contract Contract</b> | $1,\!05$<br>(0.000)<br>$\sim$ $\sim$ |        |      |

Fonte: Autoria própria (2023).

|                            | <b>B-Troost</b>             | Kaplan | Gawn   |
|----------------------------|-----------------------------|--------|--------|
| Potência motor (kW)        | 520,7                       | 384,5  | 535,5  |
| Rotação do hélice (RPM)    | 605                         | 497    | 521    |
| Eficiência $(\%)$          | 27,36                       | 36,73  | 27,08  |
| $K_T$                      | 0,2599                      | 0,3842 | 0,3497 |
| $K_O$                      | 0,0304                      | 0,0407 | 0,0792 |
|                            | 0,201                       | 0,2444 | 0,2331 |
| Diâmetro $(m)$             | 1,2                         | 1,2    | 1,2    |
| Número de pás              | 6                           | 3      | 3      |
|                            | 0,7                         |        | 0,8    |
| $A_E A_0$<br>٠<br>$\cdots$ | 0,8<br>(0.000)<br>$\lambda$ | 0,65   | 1,1    |

Tabela 5.5. Hélices selecionadas para o critério de cavitação de 10%.

Fonte: Autoria própria (2023).

Tabela 5.6. Hélices selecionadas para o critério de cavitação de 20%.

|                         | <b>B-Troost</b> | Kaplan | Gawn   |
|-------------------------|-----------------|--------|--------|
| Potência motor (kW)     | 508,7           | 384,5  | 535,5  |
| Rotação do hélice (RPM) | 605             | 497    | 521    |
| Eficiência $(\%)$       | 27,76           | 36,73  | 27,08  |
| $K_T$                   | 0,2598          | 0,3842 | 0,3497 |
| $K_O$                   | 0,0299          | 0,0407 | 0,0792 |
|                         | 0,201           | 0,2444 | 0,2331 |
| Diâmetro $(m)$          | 1,2             | 1,2    | 1,2    |
| Número de pás           | 6               | 3      | 3      |
| P/D                     | 0,7             |        | 0,8    |
| $A_E A_0$               | 0,65            | 0,65   | 1,1    |

Fonte: Autoria própria (2023).

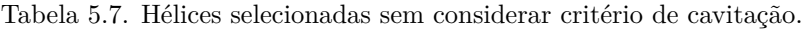

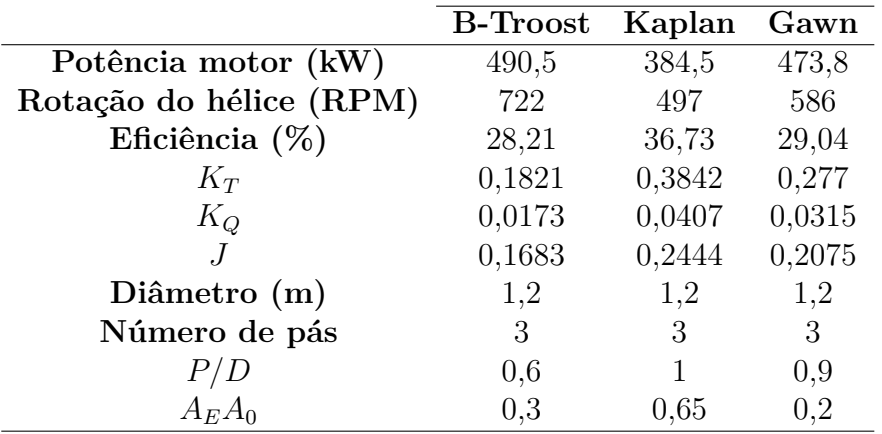

Fonte: Autoria própria (2023).

Dentre as hélices obtidas, nota-se que a série Kaplan foi que obteve melhores eficiências e, consequentemente, menores potências de motor, todavia, para ser instalado no *ferryboat* será adotada uma da série B-Troost, já que essas hélices oferecem manutenções mais fáceis e com menores custos, além de serem de fácil aquisição no mercado. Dessa

forma, os parâmetros da hélice escolhida estão na Tabela 5.8, o modelo atende ao critério de cavitação de 10% e a potência necessária do motor está abaixo de 610 kW, sendo esta instalada atualmente na embarcação. Entretanto, vale mencionar que o sistema selecionado apenas considerou a cavitação, logo, estudos posteriores devem verificar se a hélice possui resistência para suportar as vibrações que estarão atuando sobre ela.

Tabela 5.8. Hélice B-Troost selecionada para o *ferryboat* atendendo o critério de cavitação de 10%.

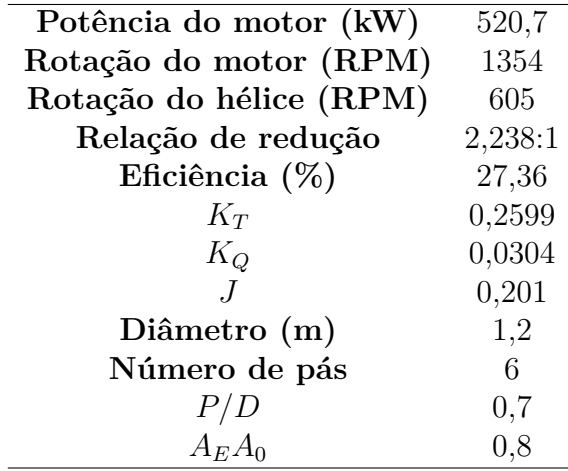

Fonte: Autoria própria (2023).

#### **5.5 Economia de Combustível**

Como mencionado, a embarcação é equipada com um motor YANMAR 6AYW-WET e opera a rota Manaus - Tabatinga em 126 horas a uma velocidade de 9 nós, para atingir esse desemprenho o motor opera a uma rotação de 1600 RPM com potência 586 kW. Nesse sentido, a partir do *datasheet* do motor presente no Anexo I, é possível obter o valor de 85,40 */ℎ* para o consumo de combustível nessa condição de operação.

Sob tal ótica, a embarcação atualmente consome um total de 10760,4 litros de óleo diesel marítimo. A partir de consulta em uma empresa de navegação da região, foi informado que o valor médio do diesel marítimo é de R\$ 6,10. Assim, pode-se estimar que para realizar a rota é gasto um valor de R\$ 65.638,44.

Com a propulsão otimizada, será necessário uma potência do motor de 520,7 kW e uma rotação de 1354 RPM, nessa rotação o motor 6AYW-WET consome 53,26 */ℎ*. Dessa forma, para realizar a rota o *ferryboat* consumirá apenas 6710,76 litros de diesel marítimo, equivalendo a uma quantia de  $R\$  40.935,64. Portanto, ao modificar a hélice o armador terá uma redução do consumo em 37,63% o equivalente a R\$ 24.702,80.

## **6 CONCLUSÕES E RECOMENDAÇÕES**

O presente trabalho permite inferir que a profundidade e a margem impactam no cálculo de resistência ao avanço de uma embarcação, devido ao aparecimento de efeito de afundamento e efeito de banco. Na região amazônica embarcações que operam no rio Solimões estão sujeitas a esses fenômenos no período do verão amazônico. Assim, torna-se de grande importância avaliar essas condições para se obter um sistema propulsivo otimizado.

Nessa perspectiva, a metodologia proposta pode ser utilizada para estimar a resistência de embarcações quando os efeitos da profundidade e margem estiverem presentes, já que os resultados apresentaram comportamentos adequados para os efeitos analisados, pois pelos gráficos verificou-se que a resistência aumenta quando o *ferryboat* navega em regiões de baixa profundidade e próximo a margem e se mantém constante quando opera em águas profundas.

Ademais, verificou-se que o método tradicional para o cálculo do sistema propulsivo, utilizado na região, não é eficiente. Pela metodologia foi possível otimizar o sistema atual e obter uma hélice que demandasse menor potência do motor e consequentemente menor consumo de combustível. Entretanto, vale mencionar que hélices de maiores eficiências foram obtidas, todavia, a série B-Troost foi selecionada, já que é o modelo mais encontrado no mercado, oferecendo baixos custos com manutenção.

Dessa maneira, é importante mencionar que a metodologia apresenta limitações de aplicação, pois só pode ser aplicada para regiões em que  $H/T \ge 1, 2$ , além do efeito de afundamento ser considerado apenas quando  $Fr_h < 0, 5, H/T < 2 \text{ e } \left( \frac{\Delta_{sinkage} A_{WF}}{\nabla} \right)$ ▽  $= 0,05.$ Por sua vez, o efeito de banco só é calculado quando a distância até a margem está entre  $B \leq d \leq 2.5B$ , uma vez que valores abaixo de B apresentam alta complexidade nos cálculos.

Como pesquisas futuras recomenda-se adicionar a influência da correnteza para realizar uma estimativa mais acurada, ainda, da resistência ao avanço.

Ademais, recomenda-se realizar o estudo análogo de embarcações com casco do tipo semi-deslocamento e planeio, de forma a ter metodolgias com maior grau de abrangência.

Finalmente, pode se realizar o estudo da inclusão de um banco de dados de motores de propulsão e caixas redutoras de diversos fabricantes, com a finalidade de auxiliar na seleção completa do sistema propulsivo, incorporando critérios de seleção, como tamanho, custo, consumo de combustível, níveis de emissões, etc.

## **REFERÊNCIAS BIBLIOGRÁFICAS**

AMMAR, N. R.; ELGOHARY, M. M.; ZEID, A.; ELKAFAS, A. G. Prediction of shallow water resistance for a new ship model using cfd simulation: case study container barge. **Journal of Ship Production and Design, SNAME, v. 35, n. 02, p. 198-206, 2019.** 

ANTAQ. **Caracterização da Oferta e da Demanda do Transporte Fluvial de Passageiros e Cargas na Região Amazônica**. [S.l.], 2017.

BIRK, L. **Fundamentals of ship hydrodynamics: Fluid mechanics, ship resistance and propulsion**. [S.l.]: John Wiley & Sons, 2019.

BLOUNT, D. L.; HUBBLE, E. N. Sizing segmental section–commercially available propellers for small craft. In: SNAME. **SNAME Propeller and Shafting Symposium**. [S.l.], 1981. p. D011S001R007.

BRINATI, H. L. Pnv 2324 instalações de máquinas marítimas. **São Paulo: Universidade de São Paulo**, 2010.

BURRILL, L.; EMERSON, A. Propeller cavitation: Further tests on 16in. propeller models in the king's college cavitation tunnel. **International Shipbuilding Progress**, IOS Press, v. 10, n. 104, p. 119-131, 1963.

CAMPBELL, R.; TERZIEV, M.; TEZDOGAN, T.; INCECIK, A. Computational fluid dynamics predictions of draught and trim variations on ship resistance in confined waters. **Applied Ocean Research**, Elsevier, v. 126, p. 103301, 2022.

CARLTON, J. **Marine propellers and propulsion**. [S.l.]: Butterworth-Heinemann, 2018.

DU, P.; OUAHSINE, A.; SERGENT, P.; HU, H. Resistance and wave characterizations of inland vessels in the fully-confined waterway. **Ocean Engineering**, Elsevier, v. 210, p. 107580, 2020.

ELSHERBINY, K.; TERZIEV, M.; TEZDOGAN, T.; INCECIK, A.; KOTB, M. Numerical and experimental study on hydrodynamic performance of ships advancing through different canals. **Ocean Engineering**, Elsevier, v. 195, p. 106696, 2020.

FENG, D.; YE, B.; ZHANG, Z.; WANG, X. Numerical simulation of the ship resistance of kcs in different water depths for model-scale and full-scale. **Journal of marine science and engineering**, MDPI, v. 8, n. 10, p. 745, 2020.

FRIEDHOFF, B.; HOYER, K.; LIST, S.; TENZER, M. Investigation of the nominal and effective propeller inflow for a family of inland waterway vessels. Ocean Engineering, Elsevier, v. 187, p. 106180, 2019.

GULDHAMMER, H.; HARVALD, S. A. Ship resistance-effect of form and principal dimensions.(revised). **Danish Technical Press, Danmark, Danmarks Tekniske Hojskole, kademisk Forlag, St. kannikestrade 8, DK 1169 Copenhagen**, 1974.

HARVALD, S. Resistance and propulsion of ships. **OCEAN ENGINEERING, A WILEY SERIES**, 1983.

HOA, N. T. N.; VU, B. N.; TRAN, N. T.; CHIEN, N. M.; LE, T. H. Numerical investigating the effect of water depth on ship resistance using rans cfd method. **Polish Maritime Research**, 2019.

HOLLENBACH, K. U. **Beitrag zur abschätzung von widerstand und propulsion von ein-und zweischraubenschiffen im vorentwurf**. [S.l.]: Inst. für Schiffbau, 1997.

HOLTROP, J. Statistical analysis of performance test results. **International Shipbuilding Progress**, v. 24, n. 270, 1977.

. A statistical re-analysis of resistance and propulsion data. **Published in International Shipbuilding Progress, ISP, Volume 31, Number 363**, 1984.

. A statistical resistance prediction method with a speed dependent form factor. **Proceedings of the 17th Session BSHC, Varna**, v. 1, p. 3–1, 1988.

HOLTROP, J.; MENNEN, G. et al. An approximate power prediction method. **International Shipbuilding Progress**, IOS Press, v. 29, n. 335, p. 166–170, 1982.

HOOFT, J. The influence of nautical requirements on the dimensions and layout of entrance channels and harbours. **Proc. International Course Modern Dredging: The Hague, The Netherlands**, 1977.

IBGE, I. B. de Geografia e E. **Cidades e Estados**. 2023. Disponível em: <https://www.ibge.gov.br/cidades-e-estados.html>. Acesso em: 25-11-2023.

ITTC, A. **1978 ITTC performance prediction method**. [S.l.]: ITTC Zürich, Switzerland, 2017.

JENSEN, G. Moderne schiffslinien. **Handbuch der Werften**, Schiffahrts-Verlag Hansa, v. 22, p. 93, 1994.

MENDES, E. R. et al. Procedimento para seleção otimizada de um propulsor da série B. 2015.

MILLWARD, A. The effect of water depth on hull form factor. **International shipbuilding progress**, v. 36, n. 407, 1989.

MOLLAND, A. F.; TURNOCK, S. R.; HUDSON, D. A. **Ship resistance and propulsion**. [S.l.]: Cambridge university press, 2017.

MUCHA, P.; MOCTAR, O. el; DETTMANN, T.; TENZER, M. An experimental study on the effect of confined water on resistance and propulsion of an inland waterway ship. **Ocean Engineering**, Elsevier, v. 167, p. 11–22, 2018.

OOSTERVELD, M. W. C. **Wake adapted ducted propellers**. [S.l.], 1970.

OOSTERVELD, M. W. C.; OOSSANEN, P. van. Further computer-analyzed data of the wageningen b-screw series. **International shipbuilding progress**, IOS Press, v. 22, n. 251, p. 251–262, 1975.

PEETERS, G.; VANIERSCHOT, M. et al. Shallow water surge resistance identification for inland vessels. In: FLANDERS HYDRAULICS RESEARCH. **Proceedings of the Ąfth MASHCON conference**. [S.l.], 2019.

RAVEN, H. A new correction procedure for shallow-water effects in ship speed trials. In: **Proceedings of the 13th International Symposium on PRActical Design of Ships and Other Floating Structures PRADS**. [S.l.: s.n.], 2016.

RAVEN, H. C. Shallow-water effects in ship model testing and at full scale. **Ocean Engineering**, Elsevier, v. 189, p. 106343, 2019.

ROH, M.-I.; LEE, K.-Y.; ROH, M.-I.; LEE, K.-Y. Hull structural design. **Computational Ship Design, Springer, p. 215–264, 2018.** 

SINAVAL. Painel: O futuro da navegação na Amazônia - Tendên**cias e Oportunidades**. 2023. Disponível em: <http://sinaval.org.br/2023/05/ painel-o-futuro-da-navegacao-na-amazonia-tendencias-e-oportunidades/>. Acesso em: 01-12-2023.

SIPAMHIDRO. **Níveis dos Rios**. 2023. Disponível em: <https://hidro.sipam.gov.br/ rios>. Acesso em: 26-11-2023.

SU, S.; WU, Y.; XIONG, Y.; GUO, F.; LIU, H.; CHENG, Q. Experiment and numerical simulation study on resistance performance of the shallow-water seismic survey vessel. **Ocean Engineering**, Elsevier, v. 279, p. 113889, 2023.

TERZIEV, M.; TEZDOGAN, T.; OGUZ, E.; GOURLAY, T.; DEMIREL, Y. K.; INCECIK, A. Numerical investigation of the behaviour and performance of ships advancing through restricted shallow waters. **Journal of Fluids and Structures**, Elsevier, v. 76, p. 185–215, 2018.

ZENG, Q. A method to improve the prediction of ship resistance in shallow water. **Delft University of Technology**, 2019.

ZENTARI, L.; MOCTAR, O. el; LASSEN, J.; HALLMANN, R.; SCHELLIN, T. E. Experimental and numerical investigation of shallow water effects on resistance and propulsion of coupled pusher-barge convoys. **Applied Ocean Research**, Elsevier, v. 121, p. 103048, 2022.

ZHANG, C.; RINGSBERG, J. W.; THIES, F. Development of a ship performance model for power estimation of inland waterway vessels. **Ocean Engineering**, Elsevier, v. 287, p. 115731, 2023.

|                  |               |                         | $K_Q$            |                  |                   |
|------------------|---------------|-------------------------|------------------|------------------|-------------------|
| $\,n$            | $C_{s,t,u,v}$ | (J)<br>$\boldsymbol{S}$ | $t\ (P/D)$       | $u\; (A_E/A_0)$  | (Z)<br>$\upsilon$ |
| $\mathbf 1$      | 0,003794      | $\boldsymbol{0}$        | $\boldsymbol{0}$ | $\overline{0}$   | $\boldsymbol{0}$  |
| $\overline{2}$   | 0,008865      | $\overline{2}$          | $\overline{0}$   | $\overline{0}$   | $\overline{0}$    |
| 3                | $-0,03224$    | $\mathbf 1$             | $\mathbf{1}$     | $\boldsymbol{0}$ | $\boldsymbol{0}$  |
| $\overline{4}$   | 0,003448      | $\overline{0}$          | $\overline{2}$   | $\boldsymbol{0}$ | $\boldsymbol{0}$  |
| $\overline{5}$   | $-0,04088$    | $\boldsymbol{0}$        | $\mathbf{1}$     | $\mathbf 1$      | $\boldsymbol{0}$  |
| $\boldsymbol{6}$ | $-0,10801$    | $\mathbf{1}$            | $\mathbf{1}$     | $\mathbf{1}$     | $\boldsymbol{0}$  |
| $\overline{7}$   | $-0,08854$    | $\overline{2}$          | $\mathbf 1$      | 1                | $\boldsymbol{0}$  |
| 8                | 0,188561      | $\boldsymbol{0}$        | $\overline{2}$   | $\mathbf{1}$     | $\boldsymbol{0}$  |
| $\boldsymbol{9}$ | $-0,00371$    | $\mathbf{1}$            | $\boldsymbol{0}$ | $\boldsymbol{0}$ | $\mathbf{1}$      |
| 10               | 0,005137      | $\overline{0}$          | $\mathbf{1}$     | $\overline{0}$   | $\mathbf{1}$      |
| 11               | 0,020945      | $\mathbf{1}$            | $\mathbf 1$      | $\boldsymbol{0}$ | $\mathbf{1}$      |
| 12               | 0,004743      | $\sqrt{2}$              | $\mathbf{1}$     | $\overline{0}$   | $\mathbf{1}$      |
| 13               | $-0,00723$    | $\overline{2}$          | $\boldsymbol{0}$ | $\mathbf 1$      | $\mathbf{1}$      |
| 14               | 0,004384      | $\mathbf{1}$            | $\mathbf{1}$     | $\mathbf 1$      | $\mathbf{1}$      |
| 15               | $-0,02694$    | $\overline{0}$          | $\overline{2}$   | $\mathbf 1$      | $\mathbf{1}$      |
| 16               | 0,055808      | 3                       | $\boldsymbol{0}$ | $\mathbf{1}$     | $\overline{0}$    |
| 17               | 0,016189      | $\overline{0}$          | 3                | $\mathbf 1$      | $\overline{0}$    |
| 18               | 0,003181      | $\mathbf{1}$            | 3                | $\mathbf{1}$     | $\boldsymbol{0}$  |
| 19               | 0,015896      | $\boldsymbol{0}$        | $\boldsymbol{0}$ | $\overline{2}$   | $\boldsymbol{0}$  |
| 20               | 0,047173      | $\mathbf{1}$            | $\overline{0}$   | $\overline{2}$   | $\overline{0}$    |
| 21               | 0,019628      | 3                       | $\boldsymbol{0}$ | $\overline{2}$   | $\boldsymbol{0}$  |
| 22               | $-0,05028$    | $\overline{0}$          | $\mathbf{1}$     | $\overline{2}$   | $\boldsymbol{0}$  |
| 23               | $-0,03006$    | 3                       | $\mathbf{1}$     | $\overline{2}$   | $\overline{0}$    |
| 24               | 0,041712      | $\sqrt{2}$              | $\sqrt{2}$       | $\overline{2}$   | $\boldsymbol{0}$  |
| 25               | $-0,03977$    | $\boldsymbol{0}$        | 3                | $\overline{2}$   | $\overline{0}$    |
| 26               | $-0,0035$     | $\boldsymbol{0}$        | 6                | $\overline{2}$   | $\overline{0}$    |
| 27               | $-0,01069$    | $\boldsymbol{3}$        | $\boldsymbol{0}$ | $\boldsymbol{0}$ | $\mathbf{1}$      |
| 28               | 0,001109      | 3                       | 3                | $\boldsymbol{0}$ | $\mathbf{1}$      |
| 29               | $-0,00031$    | $\boldsymbol{0}$        | $\,6$            | $\boldsymbol{0}$ | $\mathbf{1}$      |
| $30\,$           | 0,003599      | 3                       | $\boldsymbol{0}$ | 1                | $\mathbf{1}$      |
| 31               | $-0,00142$    | $\boldsymbol{0}$        | $\,6$            | $\mathbf 1$      | $\mathbf{1}$      |
| 32               | $-0,00384$    | $\mathbf 1$             | $\boldsymbol{0}$ | $\overline{2}$   | $\mathbf{1}$      |
| 33               | 0,01268       | $\boldsymbol{0}$        | $\overline{2}$   | $\overline{2}$   | $\mathbf{1}$      |
| 34               | $-0,00318$    | $\overline{2}$          | 3                | $\overline{2}$   | $\mathbf{1}$      |
| $35\,$           | 0,003343      | $\boldsymbol{0}$        | 6                | $\overline{2}$   | $\mathbf{1}$      |

APÊNDICE A - COEFICIENTES DO POLINÔMIO $K_Q$ DA SÉRIE B-TROOST

Continua...

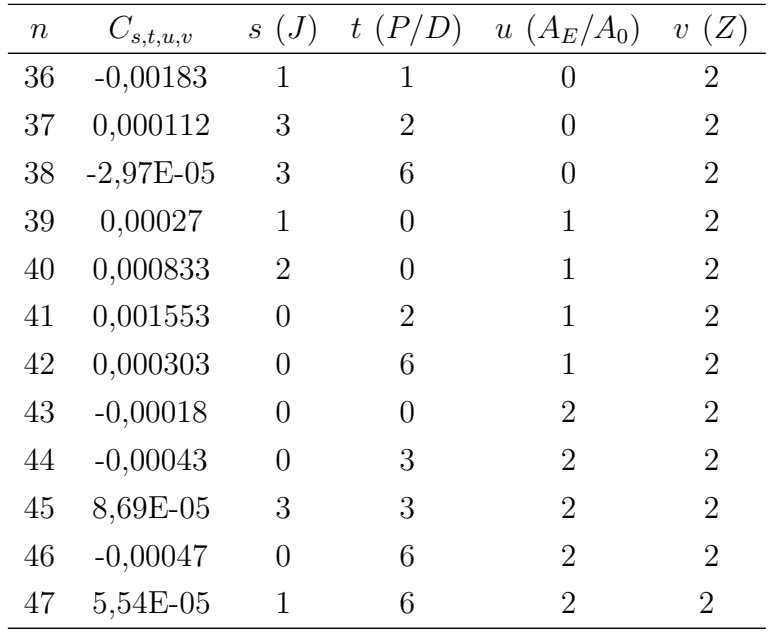

Fonte: Oosterveld e Oossanen (1975).

|                  |               |                         | $K_Q$                     |                  |                   |
|------------------|---------------|-------------------------|---------------------------|------------------|-------------------|
| $\boldsymbol{n}$ | $C_{s,t,u,v}$ | (J)<br>$\boldsymbol{S}$ | (P/D)<br>$\boldsymbol{t}$ | $u(A_E/A_0)$     | (Z)<br>$\upsilon$ |
| $\mathbf{1}$     | 0,008805      | $\boldsymbol{0}$        | $\overline{0}$            | $\boldsymbol{0}$ | $\boldsymbol{0}$  |
| $\overline{2}$   | $-0,20455$    | $\mathbf 1$             | $\overline{0}$            | $\overline{0}$   | $\overline{0}$    |
| 3                | 0,166351      | $\boldsymbol{0}$        | $\mathbf 1$               | $\overline{0}$   | $\boldsymbol{0}$  |
| $\overline{4}$   | 0,158114      | $\boldsymbol{0}$        | $\overline{2}$            | $\boldsymbol{0}$ | $\overline{0}$    |
| $\overline{5}$   | $-0,14758$    | $\overline{2}$          | $\boldsymbol{0}$          | $\mathbf 1$      | $\boldsymbol{0}$  |
| 6                | $-0,4815$     | $\mathbf{1}$            | $\mathbf 1$               | $\mathbf 1$      | $\boldsymbol{0}$  |
| $\overline{7}$   | 0,415437      | $\boldsymbol{0}$        | $\overline{2}$            | $\mathbf 1$      | $\boldsymbol{0}$  |
| 8                | 0,014404      | $\overline{0}$          | $\boldsymbol{0}$          | $\overline{0}$   | $\mathbf{1}$      |
| $\boldsymbol{9}$ | $-0,05301$    | $\overline{2}$          | $\boldsymbol{0}$          | $\overline{0}$   | $\mathbf{1}$      |
| 10               | 0,014348      | $\overline{0}$          | $\mathbf 1$               | $\overline{0}$   | $\mathbf{1}$      |
| 11               | 0,060683      | $\mathbf{1}$            | $\mathbf 1$               | $\boldsymbol{0}$ | $\mathbf{1}$      |
| 12               | $-0,01259$    | $\boldsymbol{0}$        | $\boldsymbol{0}$          | $\mathbf{1}$     | $\mathbf{1}$      |
| 13               | 0,010969      | $\mathbf{1}$            | $\boldsymbol{0}$          | $\mathbf{1}$     | $\mathbf{1}$      |
| 14               | $-0,1337$     | $\boldsymbol{0}$        | 3                         | $\overline{0}$   | $\boldsymbol{0}$  |
| 15               | 0,006384      | $\boldsymbol{0}$        | 6                         | $\overline{0}$   | $\boldsymbol{0}$  |
| 16               | $-0,00133$    | $\overline{2}$          | 6                         | $\overline{0}$   | $\overline{0}$    |
| 17               | 0,168496      | 3                       | $\overline{0}$            | $\mathbf 1$      | $\boldsymbol{0}$  |
| 18               | $-0,05072$    | $\overline{0}$          | $\overline{0}$            | $\overline{2}$   | $\boldsymbol{0}$  |
| 19               | 0,085456      | $\overline{2}$          | $\overline{0}$            | $\overline{2}$   | $\overline{0}$    |
| 20               | $-0,05045$    | 3                       | $\boldsymbol{0}$          | $\overline{2}$   | $\boldsymbol{0}$  |
| 21               | 0,010465      | $\mathbf 1$             | 6                         | $\overline{2}$   | $\boldsymbol{0}$  |
| 22               | $-0,00648$    | $\overline{2}$          | $\boldsymbol{6}$          | $\overline{2}$   | $\boldsymbol{0}$  |
| 23               | $-0,00842$    | $\boldsymbol{0}$        | 3                         | $\overline{0}$   | $\mathbf 1$       |
| 24               | 0,016842      | $\mathbf 1$             | 3                         | $\boldsymbol{0}$ | 1                 |
| 25               | $-0,00102$    | 3                       | 3                         | $\boldsymbol{0}$ | $\mathbf 1$       |
| 26               | $-0,03178$    | $\boldsymbol{0}$        | 3                         | $\mathbf{1}$     | $\mathbf 1$       |
| 27               | 0,018604      | $\mathbf 1$             | $\boldsymbol{0}$          | $\overline{2}$   | $\mathbf{1}$      |
| 28               | $-0,00411$    | $\boldsymbol{0}$        | $\boldsymbol{2}$          | $\overline{2}$   | $\mathbf{1}$      |
| 29               | $-0,00061$    | $\boldsymbol{0}$        | $\boldsymbol{0}$          | $\boldsymbol{0}$ | $\overline{2}$    |
| 30               | $-0,00498$    | $\mathbf 1$             | $\boldsymbol{0}$          | $\boldsymbol{0}$ | $\overline{2}$    |
| 31               | 0,002598      | $\boldsymbol{2}$        | $\boldsymbol{0}$          | $\boldsymbol{0}$ | $\overline{2}$    |
| 32               | $-0,00056$    | $\boldsymbol{3}$        | $\boldsymbol{0}$          | $\boldsymbol{0}$ | $\overline{2}$    |
| 33               | $-0,00164$    | $\mathbf 1$             | $\overline{2}$            | $\theta$         | $\overline{2}$    |
| 34               | $-0,00033$    | $\mathbf 1$             | 6                         | $\boldsymbol{0}$ | $\overline{2}$    |
| $35\,$           | 0,000117      | $\overline{2}$          | $\!6\,$                   | $\overline{0}$   | $\overline{2}$    |

APÊNDICE **B** - COEFICIENTES DO POLINÔMIO  $K_T$  DA SÉRIE B-TROOST

Continua...

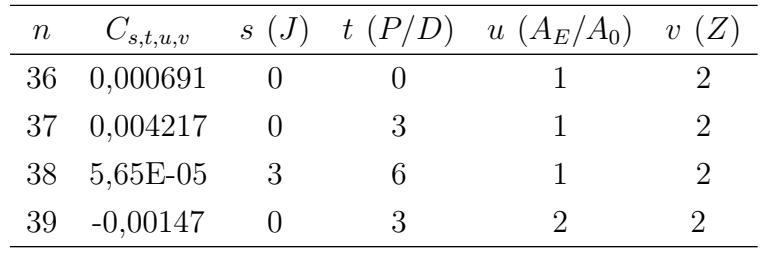

Fonte: Oosterveld e Oossanen (1975).

## **APÊNDICE C - COEFICIENTES DO POLINÔMIO DA SÉRIE Ka 3.65**

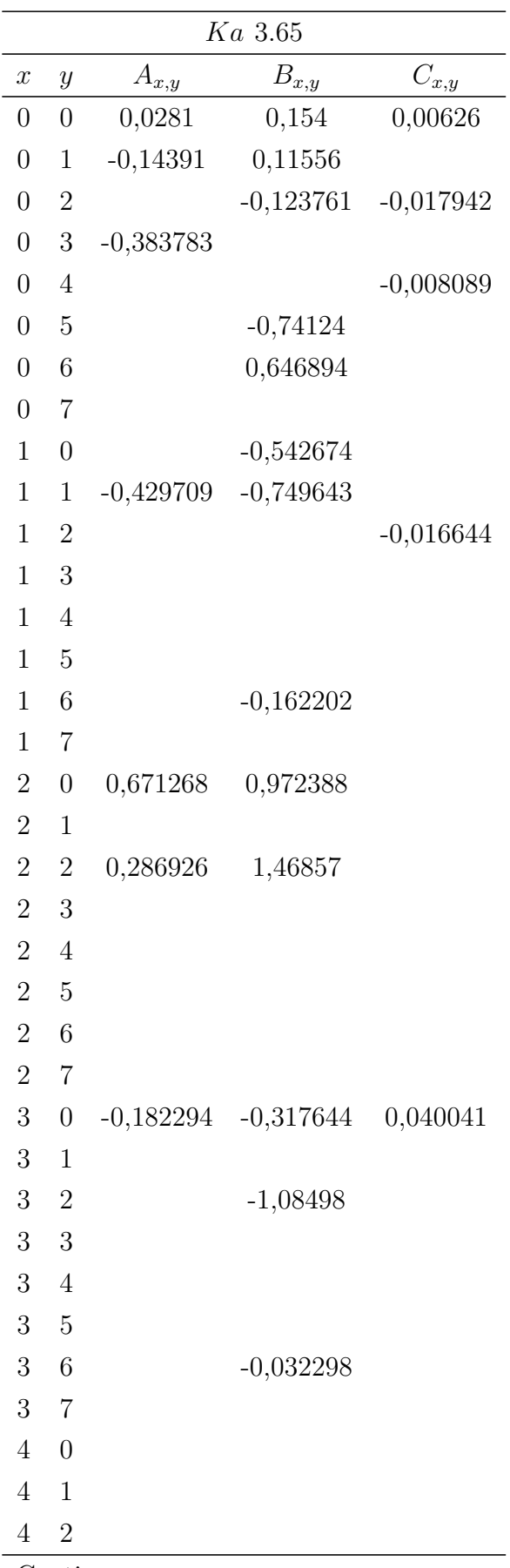

Continua...

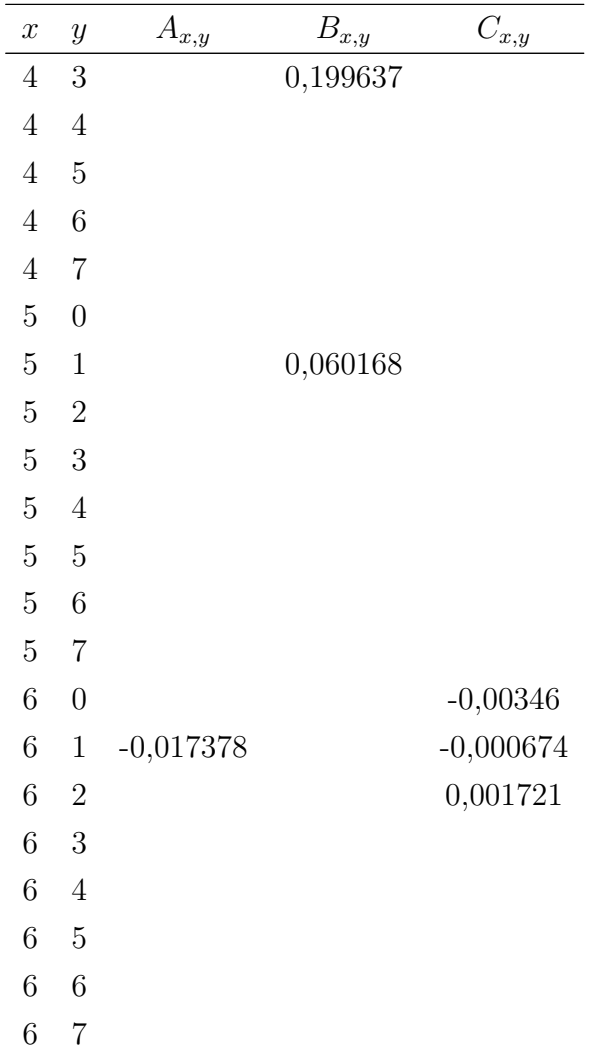

Fonte: Oosterveld (1970).

## **APÊNDICE D - COEFICIENTES DO POLINÔMIO DA SÉRIE Ka 4.55**

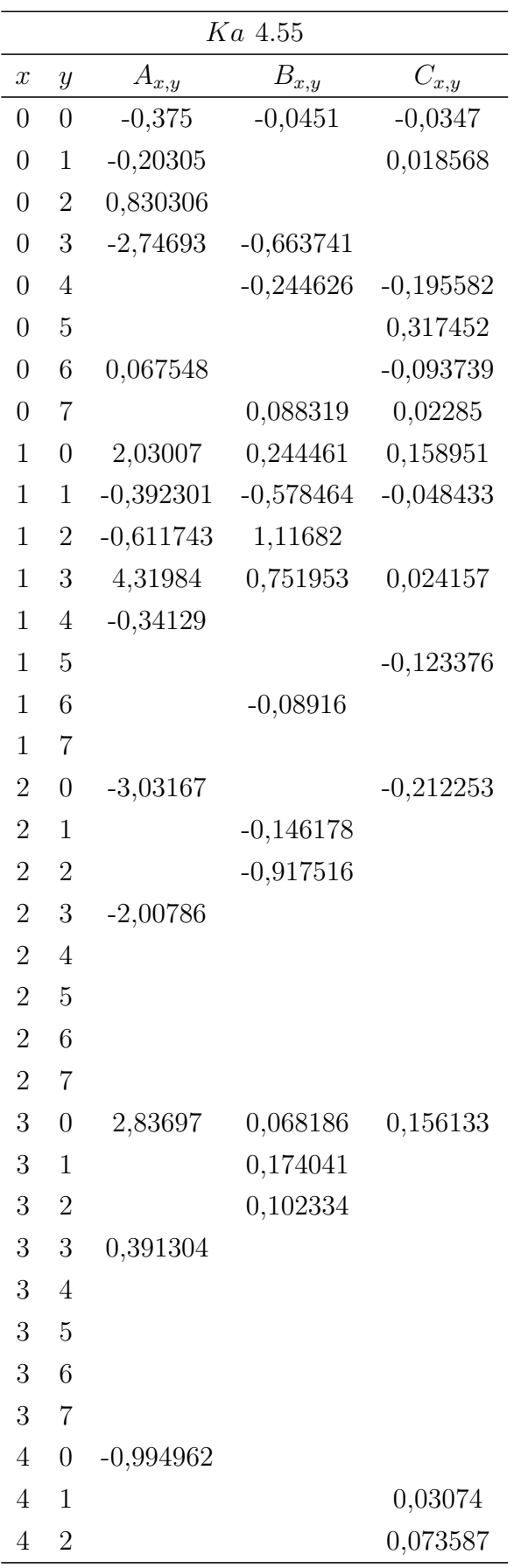

Continua...

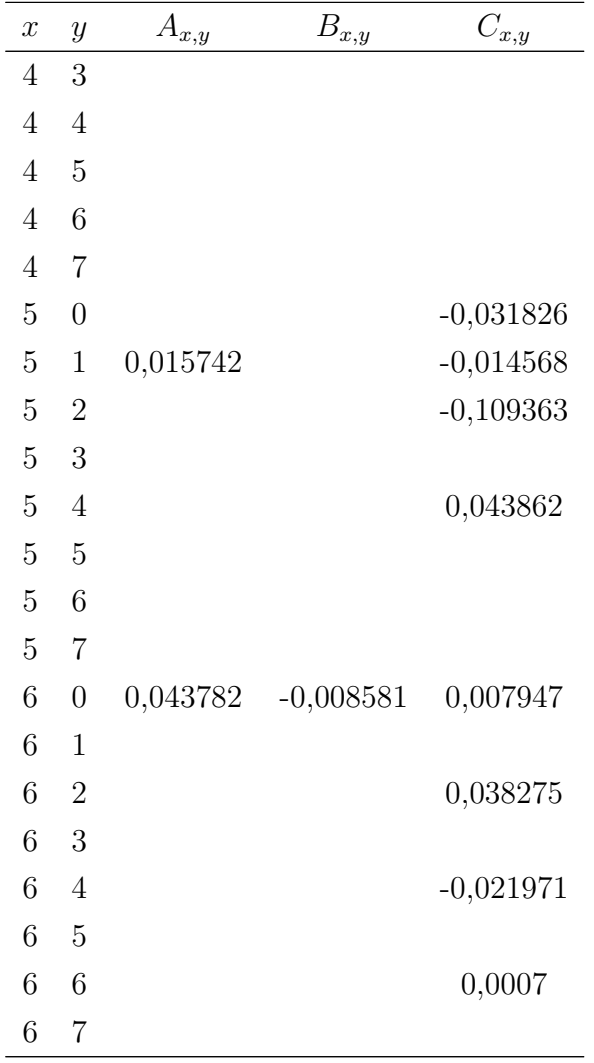

Fonte: Oosterveld (1970).

**APÊNDICE E - COEFICIENTES DO POLINÔMIO DA SÉRIE Ka 4.70**

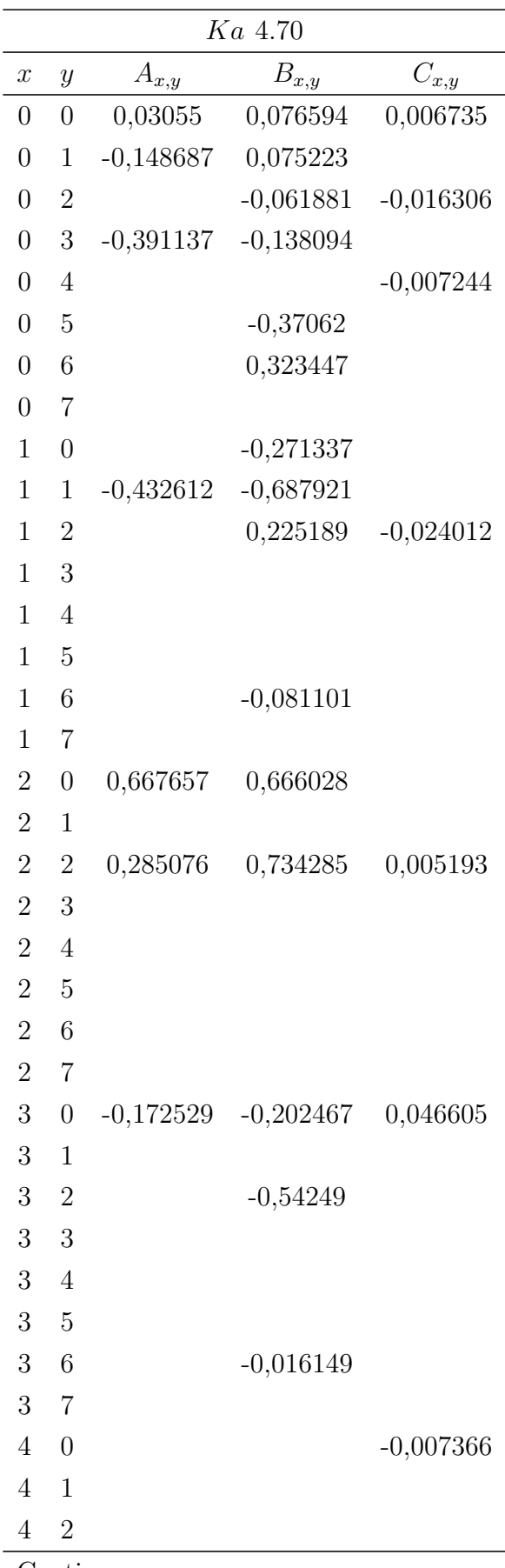

Continua...

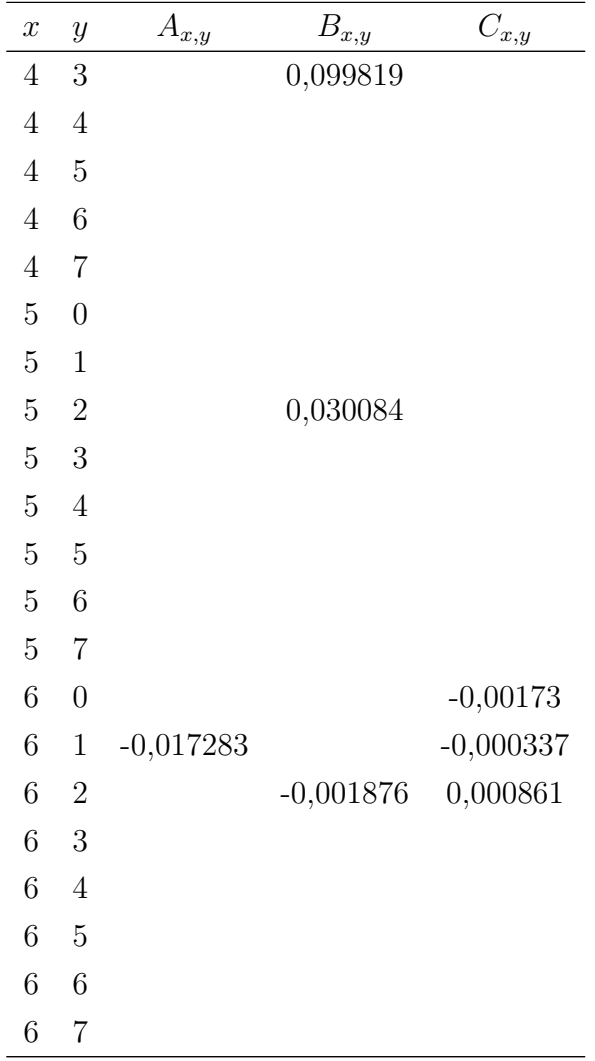

Fonte: Oosterveld (1970).

# **APÊNDICE F - COEFICIENTES DO POLINÔMIO DA SÉRIE Ka 4.75**

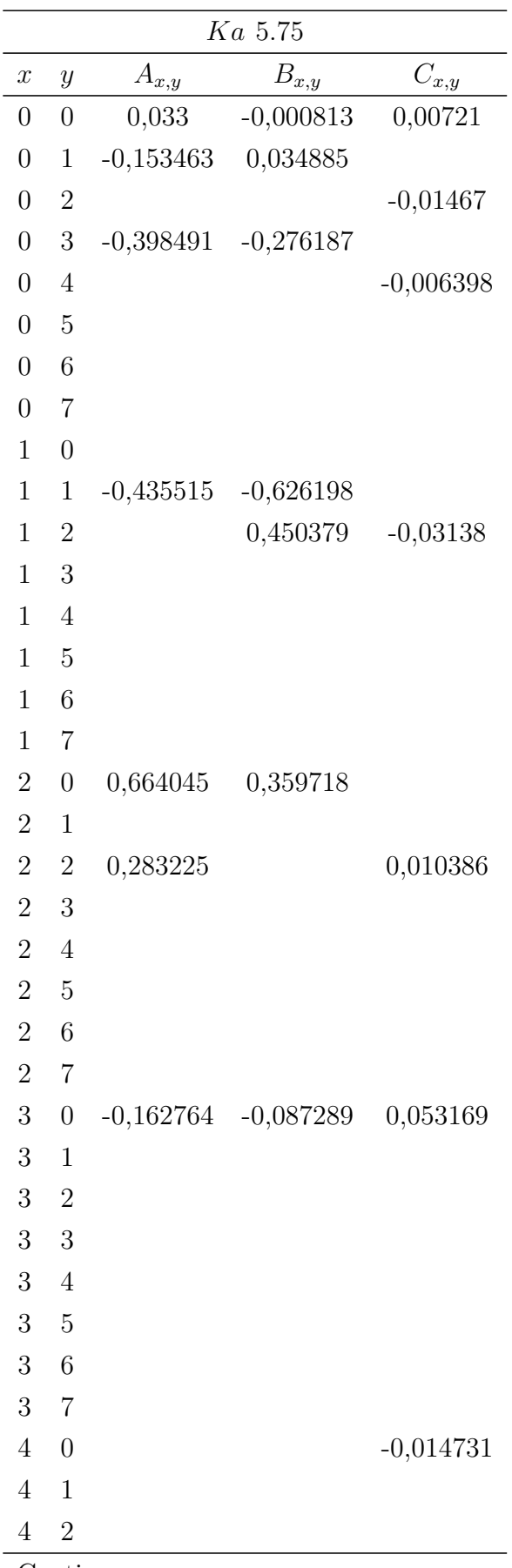

Continua...

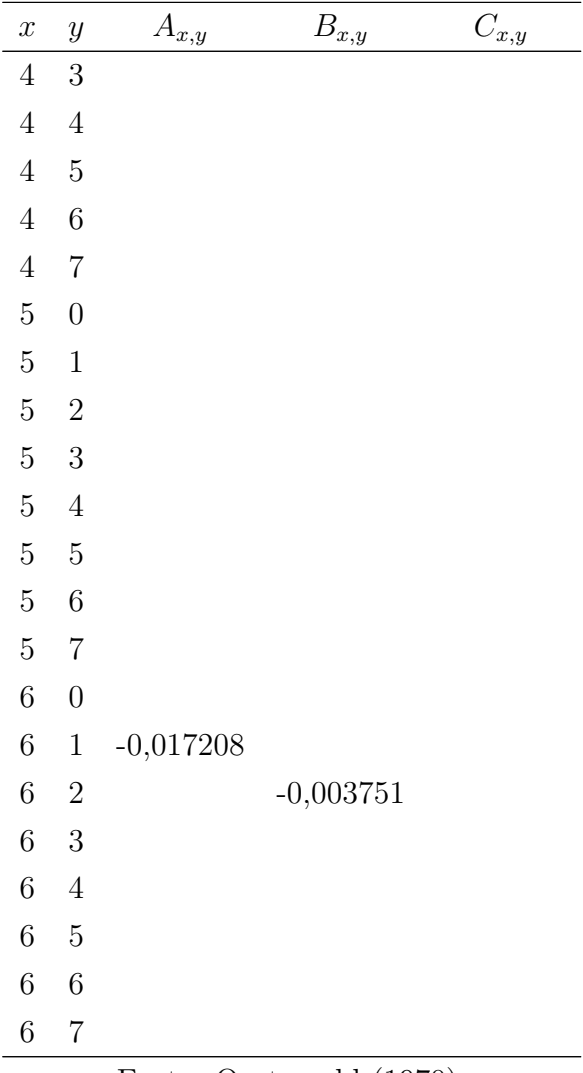

Fonte: Oosterveld (1970).

|                |                           |                        | $K_Q$            |                         |                  |
|----------------|---------------------------|------------------------|------------------|-------------------------|------------------|
| $\, n$         | $C_{s,t,u,\underline{v}}$ | (J)<br>$\mathcal{S}^-$ | t(P/D)           | $u\left(A_E/A_0\right)$ | v(Z)             |
| $\mathbf{1}$   | 0,00515898                | $\overline{0}$         | $\overline{0}$   | $\overline{0}$          | $\overline{0}$   |
| $\overline{2}$ | 0,01606668                | $\overline{2}$         | $\overline{0}$   | $\overline{0}$          | $\overline{0}$   |
| 3              | $-0,0441153$              | $\mathbf 1$            | $\mathbf{1}$     | $\overline{0}$          | $\overline{0}$   |
| 4              | 0,00682223                | $\overline{0}$         | $\overline{2}$   | $\overline{0}$          | $\overline{0}$   |
| $\overline{5}$ | $-0,0408811$              | $\overline{0}$         | $\mathbf{1}$     | $\mathbf{1}$            | $\overline{0}$   |
| 6              | $-0,0773297$              | 1                      | $\mathbf{1}$     | $\mathbf{1}$            | $\overline{0}$   |
| $\overline{7}$ | $-0,0885381$              | $\overline{2}$         | $\mathbf{1}$     | $\mathbf{1}$            | $\overline{0}$   |
| 8              | 0,16937502                | $\overline{0}$         | $\overline{2}$   | $\mathbf{1}$            | $\overline{0}$   |
| 9              | $-0,0037087$              | $\mathbf 1$            | $\overline{0}$   | $\overline{0}$          | $\mathbf{1}$     |
| 10             | 0,00513696                | $\overline{0}$         | $\mathbf{1}$     | $\overline{0}$          | $\mathbf{1}$     |
| 11             | 0,0209449                 | 1                      | $\mathbf{1}$     | $\overline{0}$          | $\mathbf{1}$     |
| 12             | 0,00474319                | $\overline{2}$         | $\mathbf{1}$     | $\overline{0}$          | $\mathbf{1}$     |
| 13             | $-0,0072341$              | $\overline{2}$         | $\overline{0}$   | 1                       | $\mathbf{1}$     |
| 14             | 0,00438388                | $\mathbf 1$            | $\mathbf{1}$     | 1                       | $\mathbf{1}$     |
| 15             | $-0,0269403$              | $\overline{0}$         | $\overline{2}$   | 1                       | $\mathbf{1}$     |
| 16             | 0,0558082                 | 3                      | $\overline{0}$   | 1                       | $\overline{0}$   |
| 17             | 0,0161886                 | $\overline{0}$         | 3                | 1                       | $\overline{0}$   |
| 18             | 0,00318086                | 1                      | 3                | 1                       | $\overline{0}$   |
| 19             | 0,01290435                | $\overline{0}$         | $\overline{0}$   | $\overline{2}$          | $\overline{0}$   |
| $20\,$         | 0,02445084                | 1                      | $\overline{0}$   | $\overline{2}$          | $\overline{0}$   |
| 21             | 0,00700643                | 3                      | $\overline{0}$   | $\overline{2}$          | $\overline{0}$   |
| 22             | $-0,0271905$              | $\overline{0}$         | 1                | $\overline{2}$          | 0                |
| 23             | $-0,0166459$              | 3                      | $\mathbf{1}$     | $\overline{2}$          | 0                |
| 24             | 0,0300449                 | $\overline{2}$         | $\overline{2}$   | $\overline{2}$          | $\boldsymbol{0}$ |
| 25             | $-0,0336975$              | $\overline{0}$         | 3                | $\boldsymbol{2}$        | $\boldsymbol{0}$ |
| 26             | $-0,0035002$              | $\overline{0}$         | 6                | $\boldsymbol{2}$        | $\overline{0}$   |
| 27             | $-0,0106854$              | $\boldsymbol{3}$       | $\boldsymbol{0}$ | $\boldsymbol{0}$        | $\mathbf{1}$     |
| $28\,$         | 0,00110903                | $\boldsymbol{3}$       | 3                | $\boldsymbol{0}$        | $\mathbf{1}$     |
| $29\,$         | $-0,0003139$              | $\overline{0}$         | 6                | $\boldsymbol{0}$        | $\mathbf{1}$     |
| 30             | 0,0035895                 | $\boldsymbol{3}$       | $\overline{0}$   | $\mathbf{1}$            | $\mathbf{1}$     |
| 31             | $-0,0014212$              | $\boldsymbol{0}$       | 6                | $\mathbf 1$             | $\mathbf{1}$     |
| 32             | $-0,0038364$              | $\mathbf{1}$           | $\overline{0}$   | $\overline{2}$          | $\mathbf{1}$     |
| 33             | 0,0126803                 | $\boldsymbol{0}$       | $\overline{2}$   | $\boldsymbol{2}$        | $\mathbf{1}$     |
| 34             | $-0,0031828$              | $\sqrt{2}$             | 3                | $\boldsymbol{2}$        | $\mathbf{1}$     |
| $35\,$         | 0,00334268                | $\boldsymbol{0}$       | $\sqrt{6}$       | $\overline{2}$          | $\mathbf 1$      |

APÊNDICE G - COEFICIENTES DO POLINÔMIO $K_Q$ DA SÉRIE GAWN

Continua...
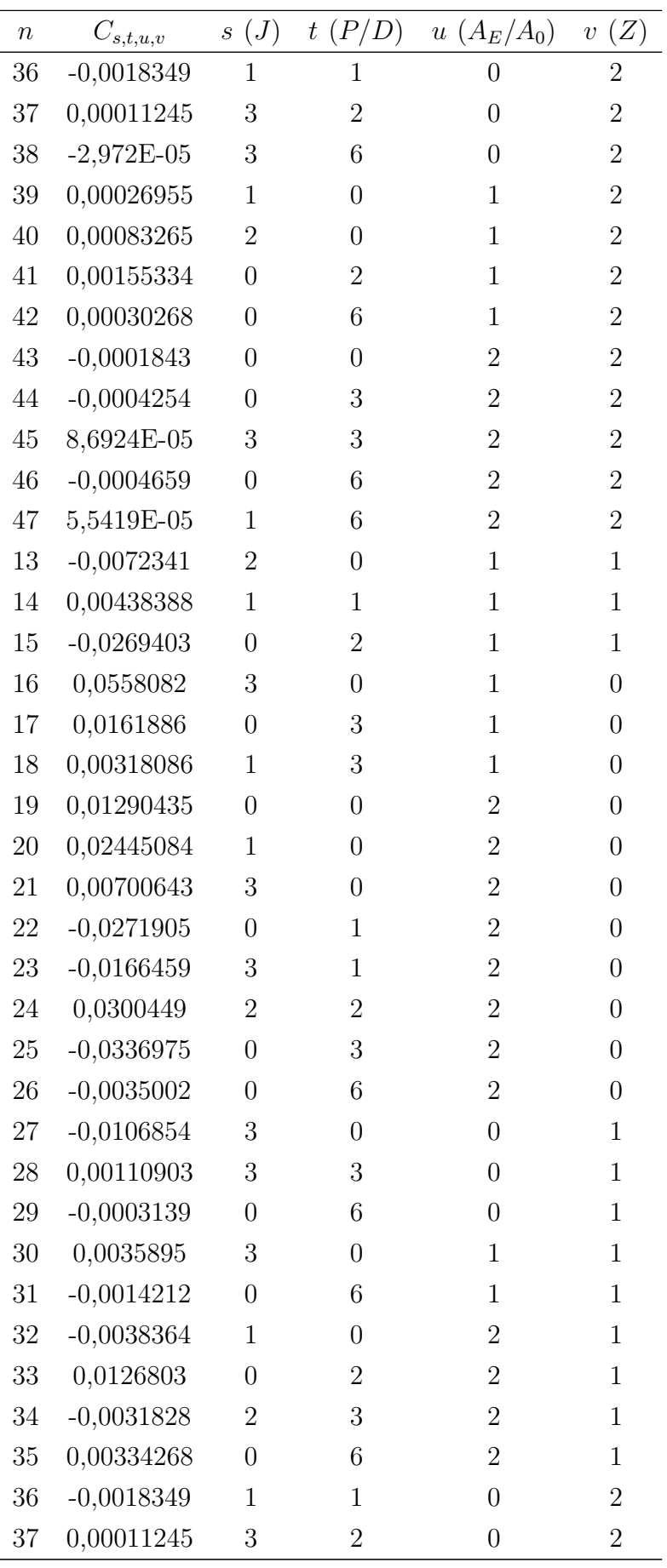

Continua...

73

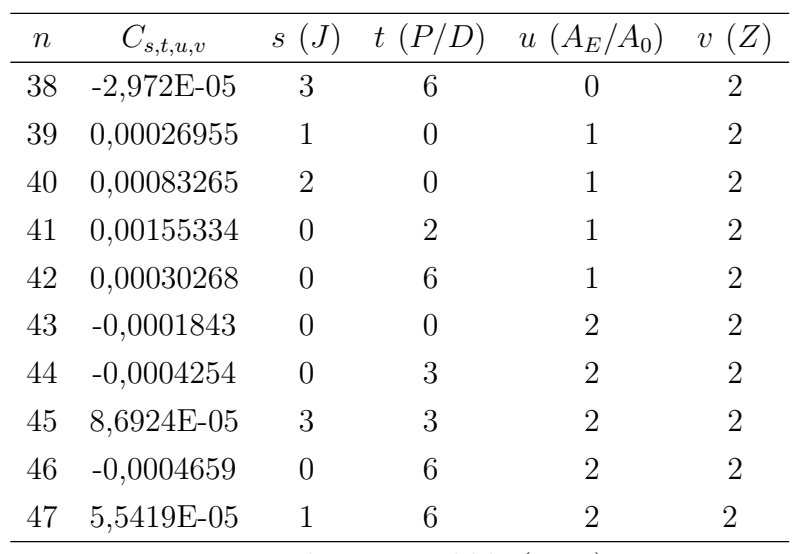

Fonte: Blount e Hubble (1981).

|                |               |                         | $K_{\mathbb{Q}}$   |                         |                   |
|----------------|---------------|-------------------------|--------------------|-------------------------|-------------------|
| $\, n$         | $C_{s,t,u,v}$ | (J)<br>$\boldsymbol{S}$ | (P/D)<br>$t_{\rm}$ | $u\left(A_E/A_0\right)$ | (Z)<br>$\upsilon$ |
| $\mathbf 1$    | $-0,0558636$  | $\boldsymbol{0}$        | $\boldsymbol{0}$   | $\overline{0}$          | $\boldsymbol{0}$  |
| $\overline{2}$ | $-0,2173011$  | $\mathbf{1}$            | $\boldsymbol{0}$   | $\overline{0}$          | $\overline{0}$    |
| 3              | 0,2605314     | $\boldsymbol{0}$        | $\mathbf{1}$       | $\boldsymbol{0}$        | $\overline{0}$    |
| $\overline{4}$ | 0,158114      | $\boldsymbol{0}$        | $\overline{2}$     | $\overline{0}$          | $\overline{0}$    |
| $\overline{5}$ | $-0,147581$   | $\overline{2}$          | $\boldsymbol{0}$   | $\mathbf{1}$            | $\overline{0}$    |
| 6              | $-0,481497$   | $\mathbf{1}$            | $\mathbf{1}$       | $\mathbf{1}$            | $\overline{0}$    |
| 7              | 0,37812278    | $\boldsymbol{0}$        | $\overline{2}$     | $\mathbf{1}$            | $\overline{0}$    |
| $8\,$          | 0,0144043     | $\boldsymbol{0}$        | $\boldsymbol{0}$   | $\boldsymbol{0}$        | $\mathbf{1}$      |
| $9\,$          | $-0,0530054$  | $\overline{2}$          | $\boldsymbol{0}$   | $\boldsymbol{0}$        | $\mathbf{1}$      |
| 10             | 0,0143481     | $\boldsymbol{0}$        | $\mathbf{1}$       | $\boldsymbol{0}$        | $\mathbf{1}$      |
| 11             | 0,0606826     | $\mathbf{1}$            | $\mathbf{1}$       | $\boldsymbol{0}$        | $\mathbf{1}$      |
| 12             | $-0,0125894$  | $\boldsymbol{0}$        | $\boldsymbol{0}$   | $\mathbf 1$             | $\mathbf{1}$      |
| 13             | 0,0109689     | $\mathbf{1}$            | $\boldsymbol{0}$   | $\mathbf 1$             | $\mathbf{1}$      |
| 14             | $-0,133698$   | $\boldsymbol{0}$        | 3                  | $\boldsymbol{0}$        | $\boldsymbol{0}$  |
| 15             | 0,00241157    | $\boldsymbol{0}$        | 6                  | $\boldsymbol{0}$        | $\overline{0}$    |
| 16             | $-0,00053$    | $\overline{2}$          | 6                  | $\boldsymbol{0}$        | $\overline{0}$    |
| 17             | 0,168496      | 3                       | $\boldsymbol{0}$   | $\mathbf{1}$            | $\overline{0}$    |
| 18             | 0,02634542    | $\boldsymbol{0}$        | $\boldsymbol{0}$   | $\overline{2}$          | $\overline{0}$    |
| 19             | 0,04360136    | $\overline{2}$          | $\boldsymbol{0}$   | $\overline{2}$          | $\overline{0}$    |
| 20             | $-0,0311849$  | 3                       | $\boldsymbol{0}$   | $\boldsymbol{2}$        | $\overline{0}$    |
| 21             | 0,01249215    | $\mathbf 1$             | 6                  | $\boldsymbol{2}$        | $\overline{0}$    |
| 22             | $-0,0064827$  | $\overline{2}$          | 6                  | $\boldsymbol{2}$        | $\overline{0}$    |
| 23             | $-0,0084173$  | $\boldsymbol{0}$        | 3                  | $\boldsymbol{0}$        | $\mathbf{1}$      |
| 24             | 0,0168424     | $\mathbf{1}$            | 3                  | $\boldsymbol{0}$        | $\mathbf{1}$      |
| 25             | $-0,001023$   | 3                       | 3                  | $\overline{0}$          | $\mathbf{1}$      |
| 26             | $-0,0317791$  | $\overline{0}$          | 3                  | $\mathbf{1}$            | $\mathbf{1}$      |
| 27             | 0,018604      | $\mathbf{1}$            | $\boldsymbol{0}$   | $\overline{2}$          | $\mathbf{1}$      |
| 28             | $-0,004108$   | $\overline{0}$          | $\overline{2}$     | $\overline{2}$          | $\mathbf{1}$      |
| 29             | $-0,0006068$  | $\boldsymbol{0}$        | $\boldsymbol{0}$   | $\boldsymbol{0}$        | $\overline{2}$    |
| 30             | $-0,0049819$  | $\mathbf{1}$            | $\boldsymbol{0}$   | $\boldsymbol{0}$        | $\overline{2}$    |
| 31             | 0,0025963     | $\overline{2}$          | $\boldsymbol{0}$   | $\boldsymbol{0}$        | $\overline{2}$    |
| 32             | $-0,0005605$  | 3                       | $\boldsymbol{0}$   | $\boldsymbol{0}$        | $\overline{2}$    |
| 33             | $-0,0016365$  | $\mathbf{1}$            | $\overline{2}$     | $\boldsymbol{0}$        | $\overline{2}$    |
| 34             | $-0,0003288$  | $\mathbf{1}$            | 6                  | $\boldsymbol{0}$        | $\overline{2}$    |
| 35             | 0,0001165     | $\overline{2}$          | 6                  | $\boldsymbol{0}$        | $\overline{2}$    |

APÊNDICE **H** - COEFICIENTES DO POLINÔMIO $K_T$ DA SÉRIE GAWN

Continua...

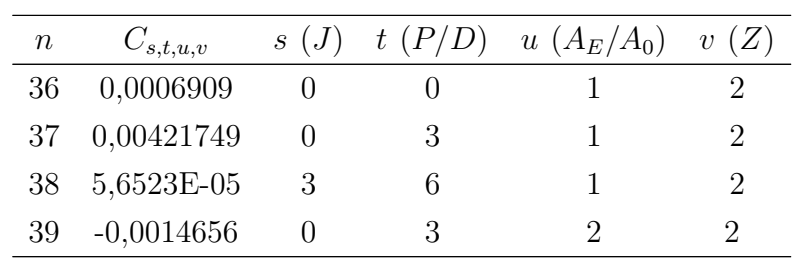

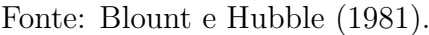

## **APÊNDICE I -** *DATASHEET* **DO MOTOR YANMAR 6AYM - WET**

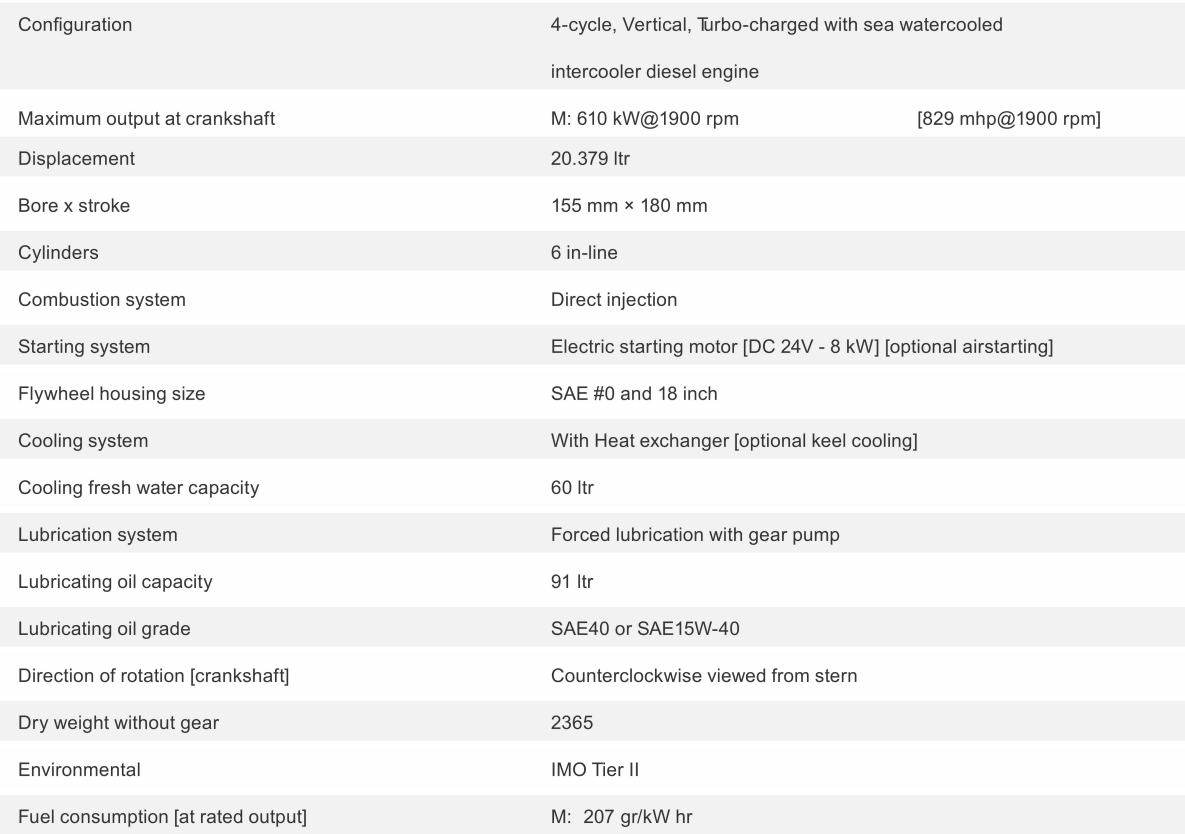

## LONG STROKE | IMO Tier II Compliant | Mechanical Engine Control

PERFORMANCE CURVES

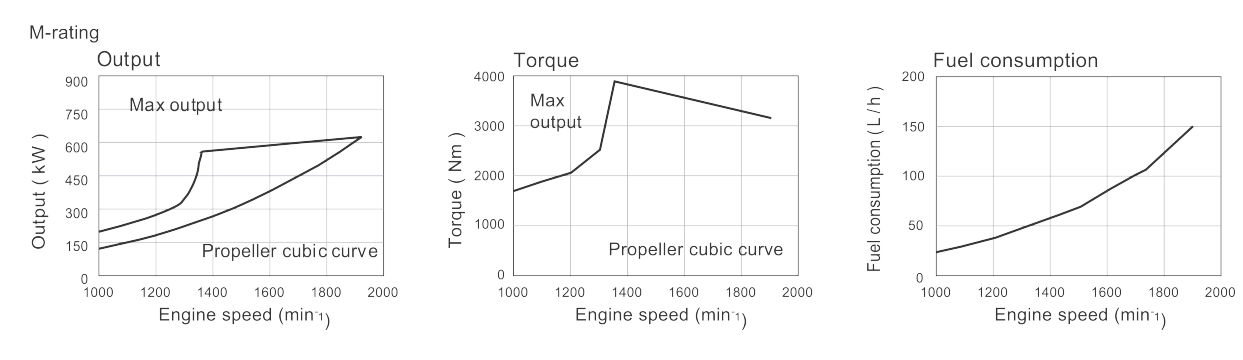